## **МУНИЦИПАЛЬНОЕ КАЗЕННОЕ УЧРЕЖДЕНИЕ «УПРАВЛЕНИЕ ОБРАЗОВАНИЯ ШЕБЕКИНСКОГО ГОРОДСКОГО ОКРУГА БЕЛГОРОДСКОЙ ОБЛАСТИ»**

## **ОТДЕЛ СОПРОВОЖДЕНИЯ ОБРАЗОВАНИЯ**

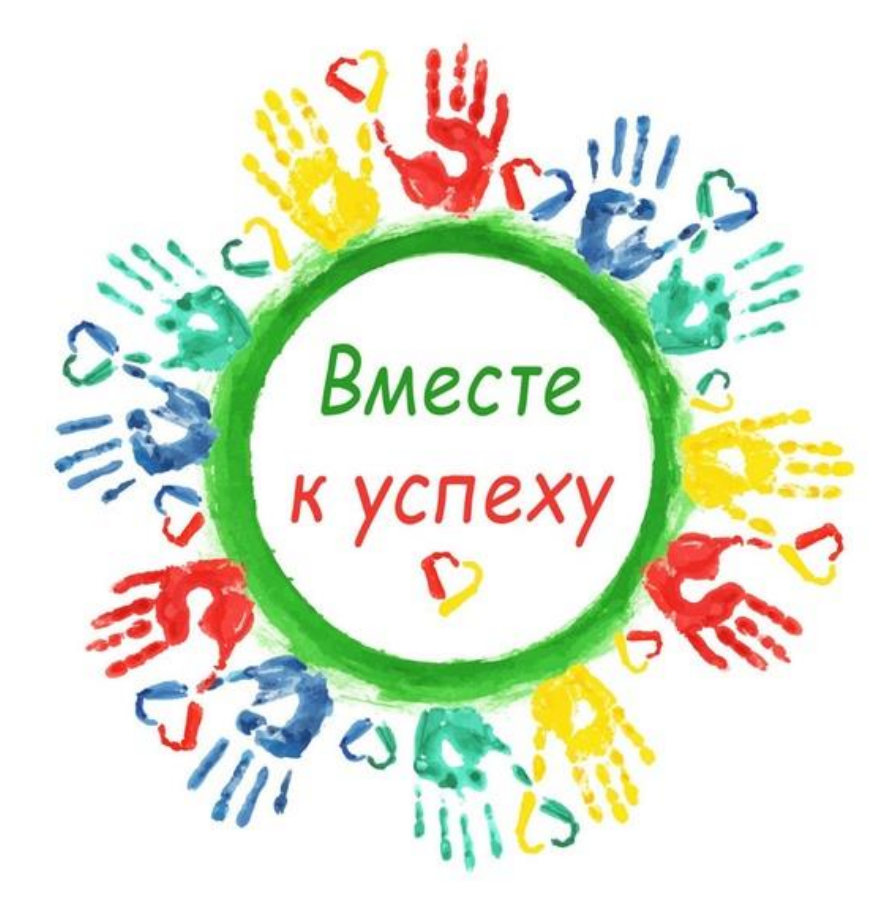

# «Материалы муниципального методического фестиваля инновационных педагогических идей»

(из опыта работы педагогов образовательных организаций Шебекинского городского округа)

СБОРНИК №1

ШЕБЕКИНО, 2020 год

## **Издается на основании приказа МКУ «Управление образования Шебекинского городского округа» от 16 сентября 2020 г. № 1175**

**Составители:**

Сарайкина Е.Н., начальник отдела сопровождения образования МКУ «Управление образования Шебекинского городского округа», Авраменко О.В., начальник отдела дошкольного образования МКУ «Управление образования Шебекинского городского округа», Каблучко А.М., специалист отдела сопровождения образования МКУ «Управление образования Шебекинского городского округа», Роганина Н.А., специалист отдела сопровождения образования МКУ «Управление образования Шебекинского городского округа», Селедченко И.А., специалист отдела дошкольного образования МКУ «Управление образования Шебекинского городского округа».

**Материалы муниципального методического фестиваля педагогических идей: (из опыта работы педагогов образовательных организаций Шебекинского городского округа/составители Сарайкина Е.Н., Авраменко О.В., Каблучко А.М., Роганина Н.А., Селедченко И.А.)**

**В сборнике представлены доклады из опыта работы, методические разработки уроков, проекты и др.**

> **МКУ «Управление образования Шебекинского городского округа», 2020.**

**Отдел сопровождения образования МКУ «Управления образования Шебекинского городского округа» Оформление: Сарайкина Е.Н., Авраменко О.В., Каблучко А.М., Роганина Н.А., Селедченко И.А.**

Представлены материалы муниципального методического фестиваля инновационных педагогических идей «Вместе к успеху» с целью распространения актуального педагогического опыта и повышения профессиональной компетентности педагогов Шебекинского городского округа.

С принятием новых федеральных нормативных документов в российской образовательной практике возникли предпосылки для радикальных изменений в содержании образования, организации образовательного процесса, понимания результата педагогических действий.

Переосмысление приоритетов обучения, роли ребёнка как субъекта образовательного процесса, а также общественные изменения обуславливают нетрадиционные подходы к решению многих образовательных проблем. Одной из ведущих тенденций развития современного образования является комплексность его содержания.

Материалы сборника будут полезны педагогам образовательных организаций.

## **Содержание**

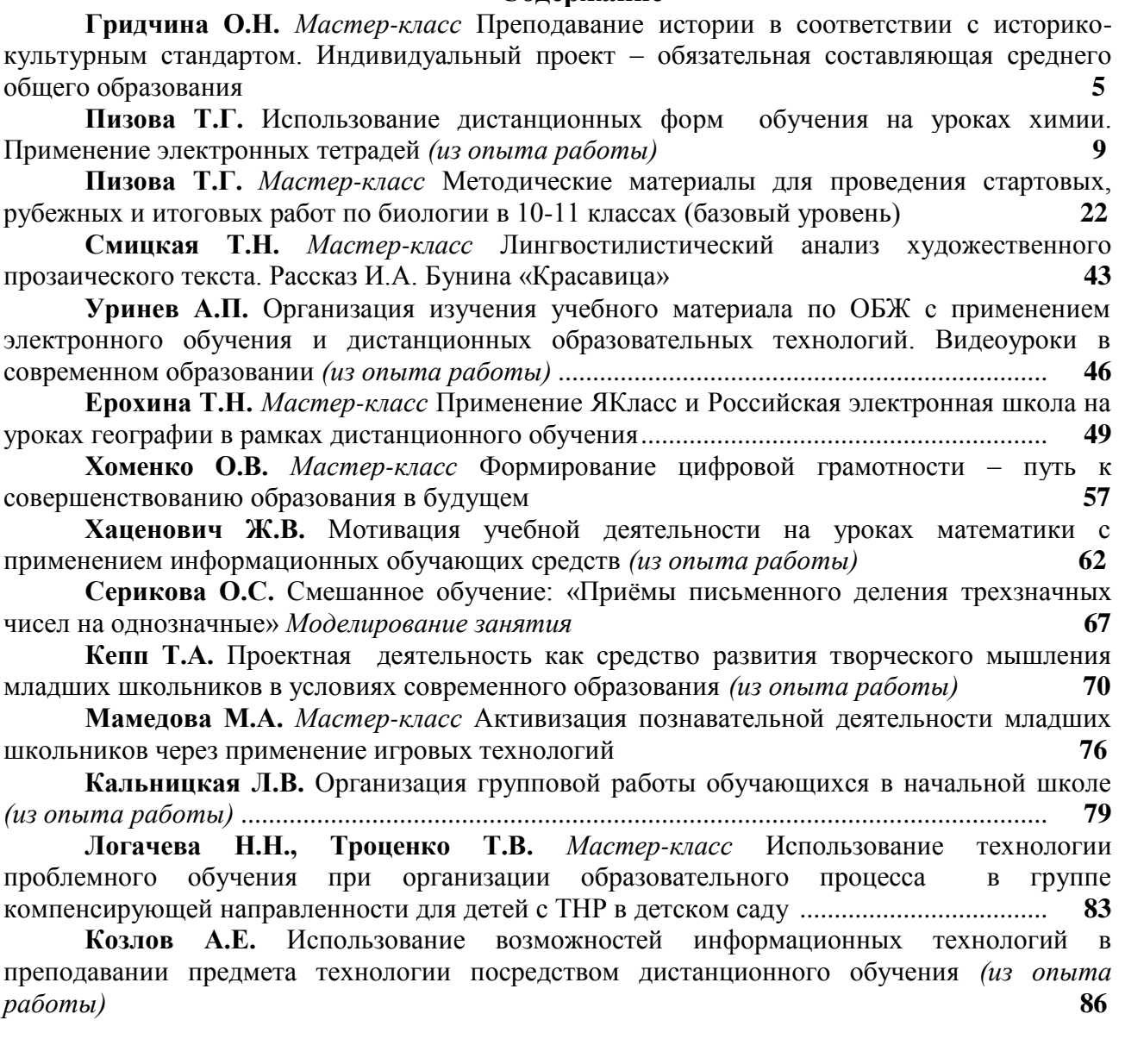

## **«ПРЕПОДАВАНИЕ ИСТОРИИ В СООТВЕТСВИИ С ИСТОРИКО-КУЛЬТУРНЫМ СТАНДАРТОМ. ИНДИВИДУАЛЬНЫЙ ПРОЕКТ – ОБЯЗАТЕЛЬНАЯ СОСТОВЛЯЮЩАЯ СРЕДНЕГО ОБЩЕГО ОБРАЗОВАНИЯ»**  *(мастер-класс)*

#### *Гридчина О.Н., учитель истории и обществознания ГБОУ «Шебекинская гимназия-интернат»*

В соответствии с Федеральным государственным образовательным стандартом среднего общего образования и историко-культурным стандартом важной задачей школы в современных условиях является реализация компетентностного подхода в процессе обучения и воспитания подрастающего поколения, т.е. особое внимание уделяется результату образования, под которым в большей степени рассматривается способность человека самостоятельно действовать в различных ситуациях, применяя имеющиеся знания и получая новые.

В этой связи одним из приоритетных направлений в педагогической деятельности является организация индивидуальной проектной деятельности, которая на ступени среднего общего образования становится обязательной. В 2020-2021 учебном году в школах вводится обязательный курс, предусмотренный ФГОС среднего общего образования, - индивидуальный проект.

Индивидуальный итоговый проект представляет собой особую форму организации деятельности обучающихся, которая выполняется ими самостоятельно под руководством учителя (тьютора) по выбранной теме в рамках одного или нескольких изучаемых учебных предметов, курсов в любой избранной области деятельности (познавательной, практической, учебно-исследовательской, социальной, художественно-творческой и др.).

Целью индивидуального проекта является оценка успешности освоения и применения обучающимися средней школы универсальных учебных действий.

В соответствии с поставленной целью выделяются следующие задачи:

- формирование у обучающихся системы представлений и умений применения их для достижения практико-ориентированных результатов обучения;

- развитие умений и навыков разработки, реализации и представления обучающимися результатов индивидуального проекта, направленного на решение научной, личностно и (или) социально значимой проблемы;

- развитие у обучающихся способности к самопознанию, саморазвитию и самоопределению; формирование личностных ценностно-смысловых ориентиров и установок, системы значимых социальных и межличностных отношений;

- создание условий подготовки к осознанному выбору дальнейшего образования и профессиональной деятельности.

Для успешной реализации индивидуального итогового проекта методическим отделом издательства «Просвещение» разработаны учебные элементы, помогающие учителю и обучающимся в освоении данной формы деятельности.

Так в серии «Профильная школа» научными сотрудниками вузов совместно с учителями-практиками, работающими в профильных классах, было издано учебное пособие «Индивидуальный проект. 10-11 классы»<sup>1</sup>. Курс рассчитан на 70 часов. Программа курса построена таким образом, чтобы дать представление о необходимых этапах исследования и проектирования. В соответствии с этим представлено несколько модулей, позволяющих сначала изучить теоретический материал, потом в совместной работе в общем коммуникативном пространстве обсудить идеи, замысел и ход работы, а на завершающем этапе осуществить собственную проектную деятельность. Несмотря на то что программа называется «Индивидуальный проект», значительная часть занятий предусматривает групповую и коллективную работу.

В связи с введением курса ведущим методистом Центра методической поддержки педагогов и образовательных организаций издательства «Просвещение» Олегом Литвиновым был проведен вебинар «Индивидуальный проект. Новый предмет в школьном курсе»<sup>2</sup>, на котором рассказал о его особенностях. В частности, он отметил, что индивидуальный проект должен отвечать интересам и образовательным потребностям каждого конкретного обучающегося, т.е. образовательное учреждение должно создать условия для определения тем проектов обучающимися, обеспечить тьюторским сопровождением и ресурсной базой. Проект может быть реализован в рамках любого профиля – гуманитарного, социально-экономического, технологического и т.д., т.е. выполнять профориентационную функцию. Особое внимание Литвинов О. уделил тому, что, если в основной школе учащиеся в основном выполняют проекты в рамках определенных учебных предметов, то в старшей школе проекты должны стать межпредметными и полидисциплинарными, а защита должна проводиться в два этапа: сначала необходимо защитить проектную идею (актуальность, предполагаемые результаты и риски, ресурсы), потом – реализованный проект.

Традиционно одним из самых популярных разделов для выбора темы проектов является общественно-научные предметы, в частности история и обществознание. В этих условиях учителя истории и обществознания должны учитывать запрос обучающихся и направить их работу в соответствии с федеральным государственным образовательным стандартом и историко-культурным стандартом. Учитывая современные требования

l

<sup>1</sup> Половкова М.В., Носов А.В., Половкова Т.В. Индивидуальный проект. 10-11 классы. – М.: Просвещение, 2020. – 160 с.

<sup>6</sup> <sup>2</sup> Литвинов О. Индивидуальный проект. Новый предмет в школьном курсе: Просвещение [Электронный ресурс]. – Режим доступа:<https://events.webinar.ru/12290983/3432373/record-new/3489095>

к преподаванию учебных дисциплин, авторскими коллективами были разработаны учебнометодические комплекты. Одной из составляющих УМК по истории России под редакцией А.В. Торкунова являются тетради для проектов и творческих работ. Эти учебные пособия позволят обучающимся под руководством учителя-наставника получить основы проектной и творческой деятельности, т.к. в них предложены пошаговые алгоритмы их выполнения.

Например, для учащихся 6 класса предлагается выполнить групповой проект «Иван Калита: оправдывает ли цель средства», целью которого является подготовка и проведение дискуссии. На подготовительном этапе обучающиеся определяют, что они хотят узнать и выяснить (причем часть положений уже написана авторами учебного пособия, а остальные дети дописывают самостоятельно) и информационные ресурсы (параграф учебника, рекомендуемые книги и электронные ресурсы). После этого ученики приступают к выполнению заданий из раздела «Мой рабочий стол». В них учащиеся кратко записывают важнейшие результаты своей работы по поиску информации. Например, в теме «Иван Калита: оправдывает ли цель средства»<sup>3</sup>:

1. Соберите необходимые данные и составьте древо потомков (генеалогическую таблицу) великого князя Всеволода Большое Гнездо.

2. а) Прочитайте фрагменты из русской летописи XIV в. И запишите содержащуюся в них информацию на современном русском языке (история + литература).

б) Выясните, какое значение для истории России имели приведенные в летописи факты.

в) Выясните и запишите, что означало слово «калита» на древнерусском языке.

г) Почему князя Ивана Даниловича называли Калитой? Найдите основные точки зрения и запишите их.

д) Какая из точек зрения кажется вам верной? Почему?

 $\overline{\phantom{a}}$ 

3. а) Рассмотрите репродукции картин А.М. Васнецова и подпишите их названия (история + искусство) – «Основание Москвы» и «Кремль при Иване Калите».

б) Какие изменения вы видите? Запишите 3-4 различия между картинами.

в) С помощью дополнительной литературы и Интернета найдите аргументы, опираясь на которые историки, писатели и публицисты положительно или отрицательно оценивают деятельность Ивана Калиты и его значение в истории нашего государства. За что положительно оценивают Ивана Калиту? За что отрицательно оценивают Ивана Калиту?

4. Внимательно изучите карту. Выясните, какие территории были включены в состав Московского княжества в XIV и первой половине XV в. Обведите или заштрихуйте эти территории на карте (история + география).

После поиска информации учащиеся приступают к реализации цели проекта. Для

<sup>7</sup> <sup>3</sup> Чернова М.Н., Макарова М.И. История России. Тетрадь для проектов и творческих работ. 6 класс. Учебное пособие для общеобразовательных организаций. – М.: Просвещение, 2020. – С.69-82

успешного выполнения этого этапа обучающиеся размышляют, сравнивают, анализируют, делают выводы, т.е. творчески работают с полученной информацией. Например, авторами учебного пособия предлагаются следующие вопросы для дискуссии:

1. Почему личность и деятельность Ивана Калиты вызывают столь противоположные оценки?

2. Насколько справедлива негативная оценка политики Ивана Калиты?

3. Мог ли Иван Данилович действовать иначе?

4. Удалось бы Ивану Калите добиться успехов в укреплении Московского княжества, если бы он всегда соблюдал все нравственные нормы?

К этим вопросам учащиеся могут добавить свои. Все ответы обучающиеся формулируют и записывают в тетрадь по разделам «Ответы сторонников Ивана Калиты», «Ответы противников Ивана Калиты», «Итоговый вывод дискуссии». На завершающем этапе проводится рефлексия, где выясняется, что узнали и чему научились, работая над проектом, выделяют самое важное в тезисах.

Подобная работа разработана для учащихся всех классов. Формы работы и цели разнообразные: подготовка сообщения, презентации, фотоподборки, написание сочинения, проведение дискуссии, аудиоэкскурсии, виртуальной экскурсии, создание графического ряда на основе статистических данных и т.д. Кроме того, каждое задание внутри какого-то предложенного проекта содержит исследовательские элементы, что может подтолкнуть к рождению темы нового проекта.

Такая подготовительная работа и защита проектов в основной школе дает возможность успешно выполнить и защитить индивидуальный проект в старших классах, что позволит оценить успешность освоения и применения обучающимися средней школы универсальных учебных действий.

# **ИСПОЛЬЗОВАНИЕ ДИСТАНЦИОННЫХ ФОРМ ОБУЧЕНИЯ НА УРОКАХ ХИМИИ. ПРИМЕНЕНИЕ ЭЛЕКТРОННЫХ ТЕТРАДЕЙ.**

*(из опыта работы)*

## *Пизова Т.Г., учитель биологии и химии МБОУ «Новотаволжанская СОШ»*

При переходе на дистанционное обучение передо мной возник вопрос: как быстро перейти в онлайн обучение? А для его решения нужно было выбрать площадку для обучения, распространения материалов, использования интерактивных заданий и онлайндосок.

**Единой платформой** для взаимодействия ученика и учителя стлала платформа Zoom. Zoom позволяет организовать полноценный урок в дистанционном формате, так как имеет:

- Бесплатный доступ;
- Удобный сервис для организации и обсуждений и проведения презентаций;
- Аудио и видео в высоком качестве;
- Ученики могут подключаться и с компьютера, и с телефона;
- Учитель может выключить и включить микрофон, а также выключить видео и запрашивать включение видео у всех учеников;
- Можно поставить урок на запись и сохранить видео;
- Есть опции демонстрации экрана;
- Есть встроенная интерактивная доска, можно легко и быстро переключаться с демонстрации экрана на доску;
- Выбрав режим «комментировать», на интерактивной доске можно печатать, рисовать, оставлять знаки. Можно давать управление мышкой уч-ся и тогда они могут печатать текст и рисовать на экране.
- Есть чат, в котором можно писать сообщения, передавать файлы всем или выбрать одного ученика.
- При фронтальной работе очень удобен режим всплывающего чата.

Чтобы пользоваться этой платформой учителю необходимо зарегистрироваться, скачать программу на ПК или телефон. Запланировать конференцию, подготовить презентацию.

Другой вопрос - как организовать дистанционный урок. Дистанционный урок – это такой же урок, как и любой другой. У него есть определенные составляющие:

- Мотивационный блок
- Учебно-информационный блок;
- Инструктивный блок
- Блок обратной связи
- Коммуникативный блок

Мотивационный блок – при дистанционном обучении имеет особенную важность, т.к. ученик находится на расстоянии, дома много отвлекающих факторов. Поэтому при дистанционном обучении очень важно для повышения мотивации:

- четко структурировать урок, вносить разнообразные задания на работу с рисунком, просмотр анимации, видеоролика и т.д.
- подчеркивать как выполнение данного задания поможет овладеть полезными навыками;
- Чтобы похвалить, поддержать учеников при выполнении заданий можно использовать различные стикеры.

Информационный блок может быть представлен ссылками на образовательные ресурсы или материалы учителя. Я использовала следующие **образовательные ресурсы:**

1. Российская электронная школа – это полный школьный курс уроков по химии.

2. ЯндексУроки (можно использовать как повторение пройденных тем, так как не по всем темам были записи уроков).

3. InternetUrok.ru

#### 4. Видеоуроки в интернет.

**Контроль усвоения обучающимися** учебного материала и оценка их знаний и умений является составной частью дистанционного обучения. Дистанционное обучение обусловливает как повышение требований к системе контроля, так и придает ей определенную специфику. Контроль, также как и в традиционном учебном процессе, несет проверочную, обучающую, воспитательную, организующую функции.

В условиях дистанционного обучения повышается вероятность фальсификации обучения, а также проблемы контроля образовательного процесса на расстоянии. Поэтому требуются специальные технические средства, приемы и методики, позволяющие решить эти проблемы.

Для этого использовалась **интерактивная рабочая тетрадь Skysmart (**[https://edu.skysmart.ru/\)](https://edu.skysmart.ru/)**.**

Skysmart – это удобная рабочая платформа для создания домашних заданий и заданий для проработки на уроке. Интерактивные задания созданы на основе пособий для самостоятельной работы, разработанных АО «Издательство "Просвещение"» к учебникам из федерального перечня.

Преимущества Skysmart:

- Готовые задания школьной программы;
- Соответствуют ФГОС;
- Можно отправить ученикам ссылку на задания любым привычным способом;
- Тетради доступны онлайн с любого устройства;
- Моментальный бесплатный доступ;
- Автоматическая проверка заданий;
- Защита от списывания (заблокирована возможность скопировать текст задания, чтобы ученики не искали ответ в интернете);
- Ограничение времени выполнения задания, чтобы ученики не успевали списывать.

Интерактивная тетрадь позволяет задать срок сдачи решенных заданий, ограничить время их решения и включение функции – показ правильного решения.

Задания из интерактивной тетради можно использовать для проверки домашнего задания, закрепления материала на уроке.

Для того, чтобы отправить задания ученикам необходимо выбрать предмет, класс, темы по которым будут формироваться задания, отметить вопросы, которые хотим задать ученикам. Последний шаг – отправить ссылку на задания учащимся любым способом (электронная почта, соцсети и т.д.).

Ученик, перейдя по ссылке, увидит сообщение: «Тебе пришла домашняя работа по химии». Указывается количество заданий, и до какого числа нужно эти задания сделать, а так же время выполнения. Ученику нужно будет указать свою фамилию и имя, указывать номер телефона родителей не обязательно.

Другой сервис для проверки знаний учащихся – это тесты, которые можно создать самим в Google Forms. Причем можно создавать тесты с одним правильным ответом или с выбором нескольких ответов. Можно загружать рисунки или видео для формирования тестового задания. Задания, сделанные с помощью Google Forms, автоматически проверяются, что сокращает время учителя на проверку. Ученик может увидеть, сколько баллов он набрал по каждому заданию, а учитель посмотреть, какие ошибки допустил ученик и выставить оценку.

Химия - это наука экспериментальная. **Виртуальный эксперимент** наиболее предпочтителен при дистанционном обучении, так как является более наглядным.

Я использовала два вида виртуального эксперимента: виртуальные демонстрации и виртуальные лаборатории.

Виртуальные демонстрации – это компьютерные программы, которые воспроизводят на экране динамическое изображение, создающее визуальные эффекты, имитирующие признаки и условия протекания химических процессов. Такая программа не допускает вмешательство учащихся в алгоритм, реализующий её работу.

Виртуальная лаборатория – это программа, позволяющая моделировать на компьютере химические процессы, изменять условия и параметры её проведения. Такая программа создает особые возможности для реализации интерактивного обучения.

Таким ресурсом стала **Virtulab.net.** [VirtuLab](http://www.virtulab.net/index.php?option=com_content&view=category&layout=blog&id=57&limitstart=25) — российский портал, на котором эксперименты из школьной программы можно смоделировать онлайн. Здесь представлен большой выбор интерактивных практических работ и опытов по химии. Разделы виртулаба анимированные, интерактивны. Это 25 тем, работать с которыми можно прямо на сайте, что очень важно при дистанционном обучении. Учащиеся самостоятельно могут отрабатывать тему того или иного раздела в удобное для них время, не ограничивая себя рамками урока. Недостатком является то, что Virtulab.Net встроили в образовательные виртуальные лаборатории рекламу. В процессе работы это несколько мешает. Данная виртуальная лаборатория, так же имеет низкую степень интерактивности.

Виртуальные лаборатории позволяют рассказать и показать о любых явлениях природы.

#### **Другие полезные программы и приложения для дистанционного обучения.**

[Интерактивный тренажёр по](https://phet.colorado.edu/sims/html/balancing-chemical-equations/latest/balancing-chemical-equations_en.html) уравниванию реакций [\(https://phet.colorado.edu/.](https://phet.colorado.edu/)) Уравнивание химических уравнений — один из важных навыков, которые важно освоить на начальном этапе изучения химии. Ресурс можно добавить в закладки на телефоне и тренироваться, когда появляется свободное время.

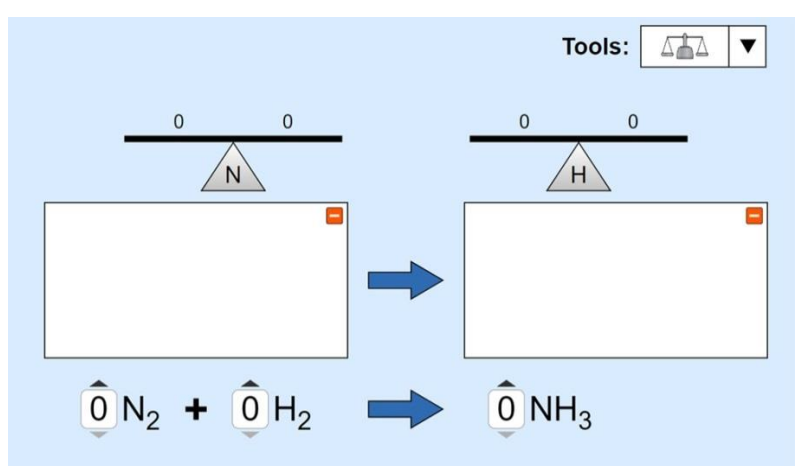

[Онлайн-портал «Химик»](http://www.xumuk.ru/) — химическая википедия. Этому ресурсу можно доверять, потому что разработчики перевели в электронный вид хорошие справочники по химии. Также они сделали удобный поиск по сайту.

Ещё одно преимущество «Химика» — сервисы, которые помогают школьникам разобраться в сложных темах с помощью наглядных схем. Вот два самых важных из них:

1. [«Электронное строение атома»](http://www.xumuk.ru/esa/) — приложение для проверки своих знаний по строению атома: вводите символ элемента и приложение сразу выдаёт все возможные записи электронной конфигурации его атома.

2. [«Поиск неорганических реакций»](http://www.xumuk.ru/inorganic_reactions/search.php) — сервис помогает разобраться, какие вещества реагируют друг с другом, при каких условиях и что образуется в результате. Например, если ввести в строку поиска уравнение Cl2 + NaOH, можно получить все возможные реакции этих соединений с коэффициентами.

Образовательный проект **«Больше, чем урок!»: видеолекции по химии** <http://academy.mosmetod.ru/kollektsiya/itemlist/category/72-khimiya> – на этом образовательном портале интересные лекторы представят нашему вниманию познавательную информацию, которая может быть полезна при подготовке и проведении уроков химии.

**Материалы для организации дистанционного обучения. Химия (8-9 классы)**

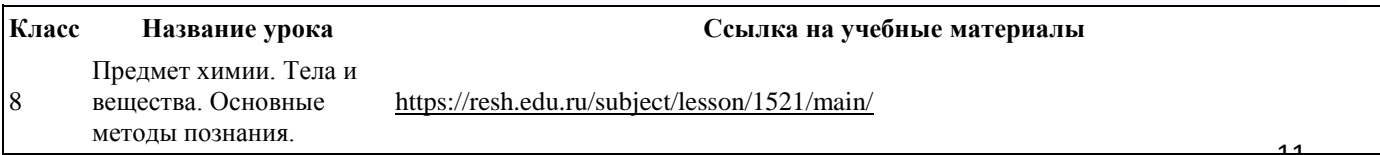

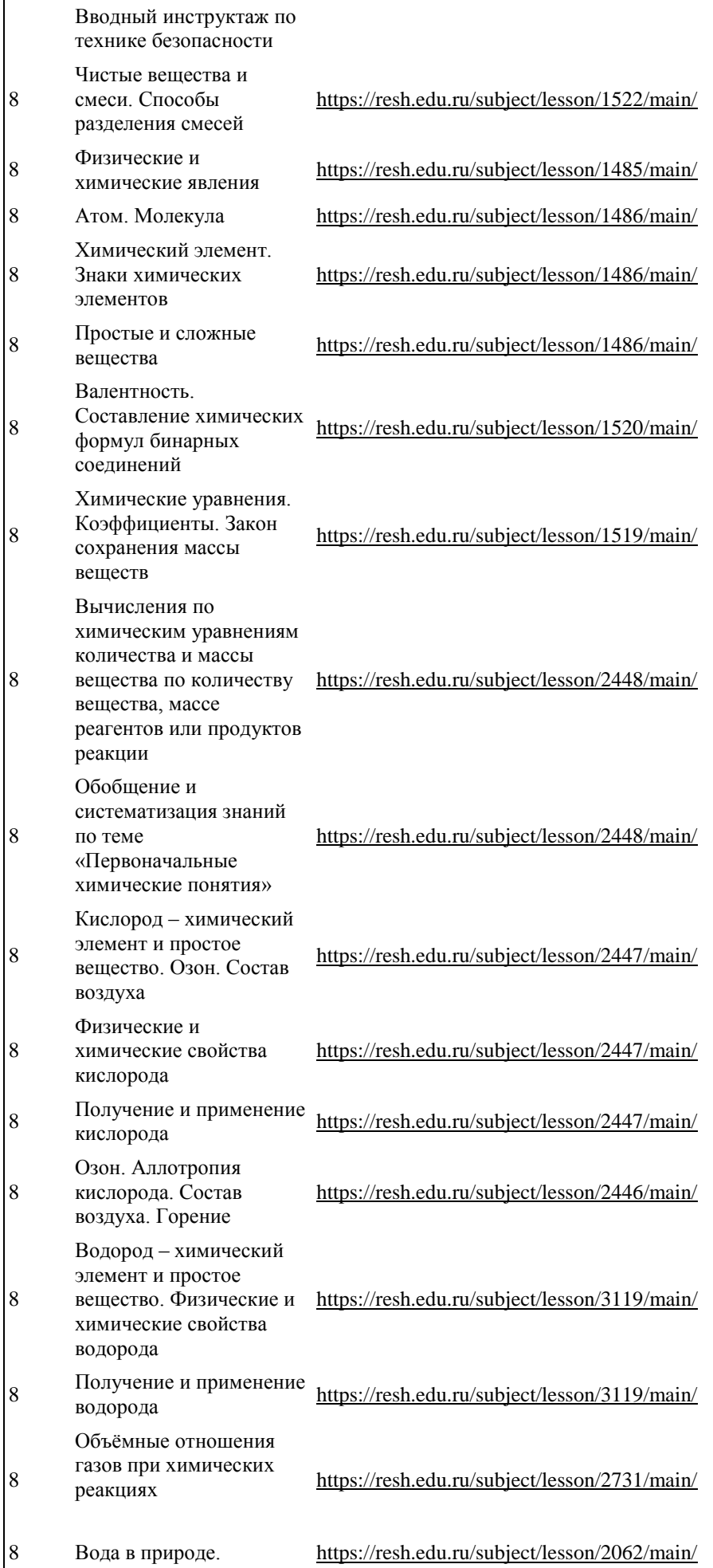

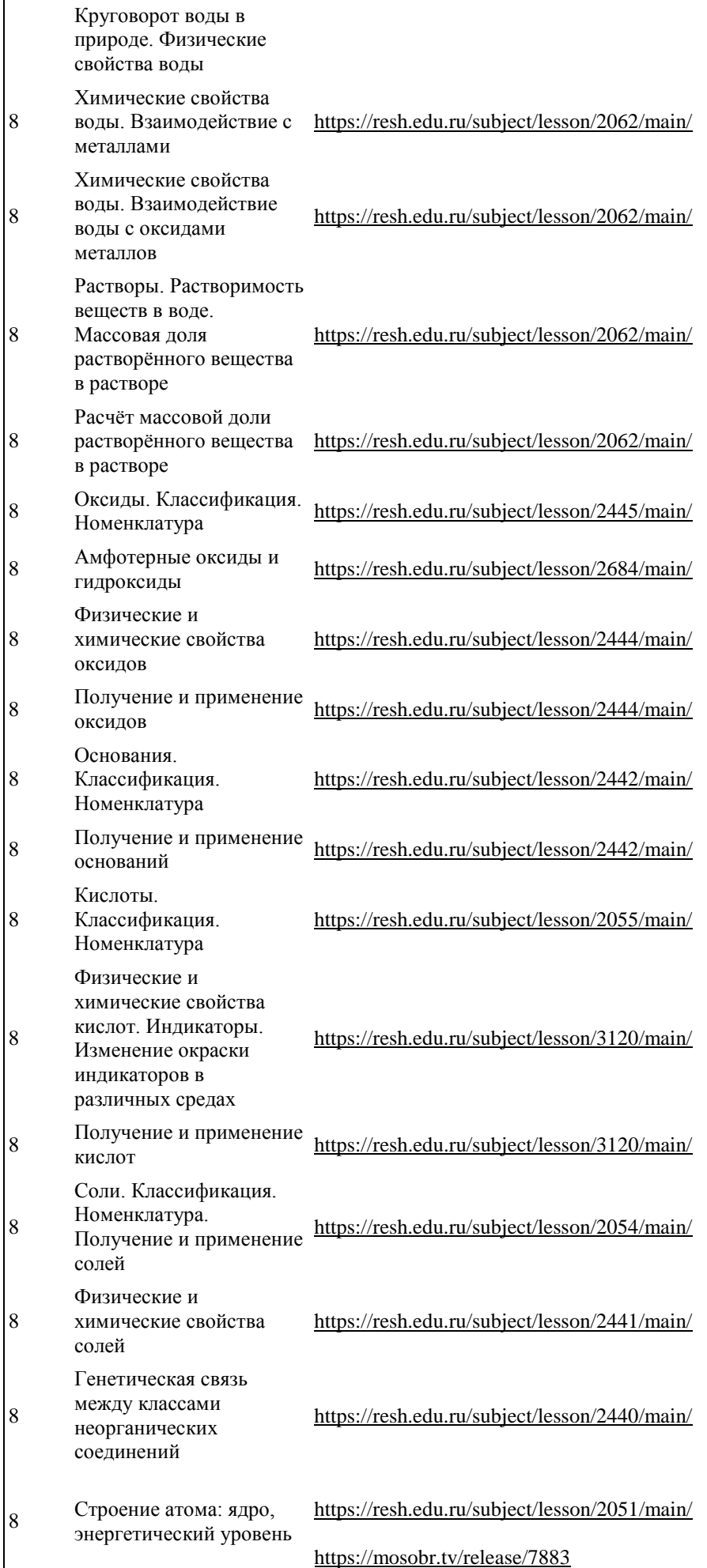

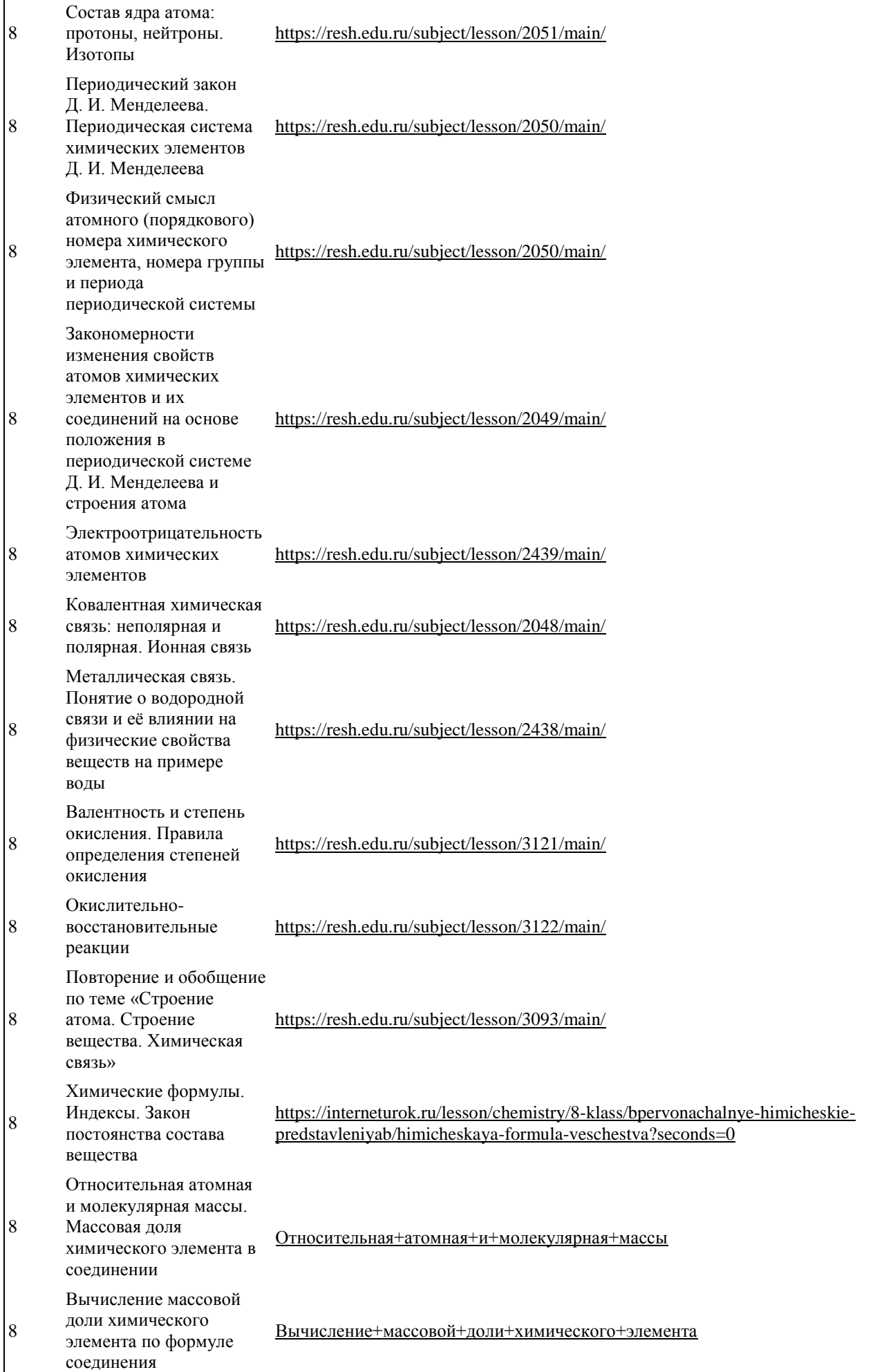

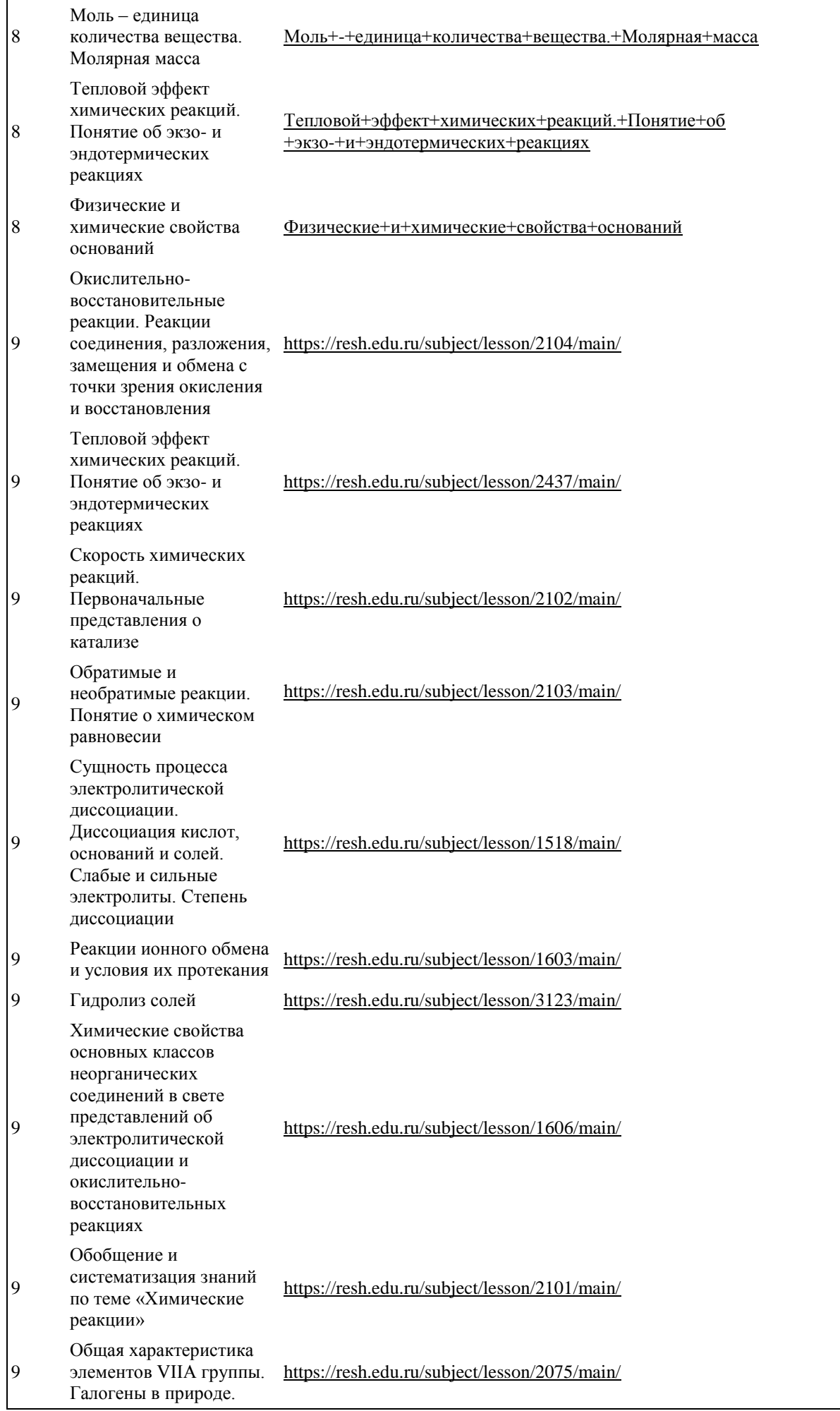

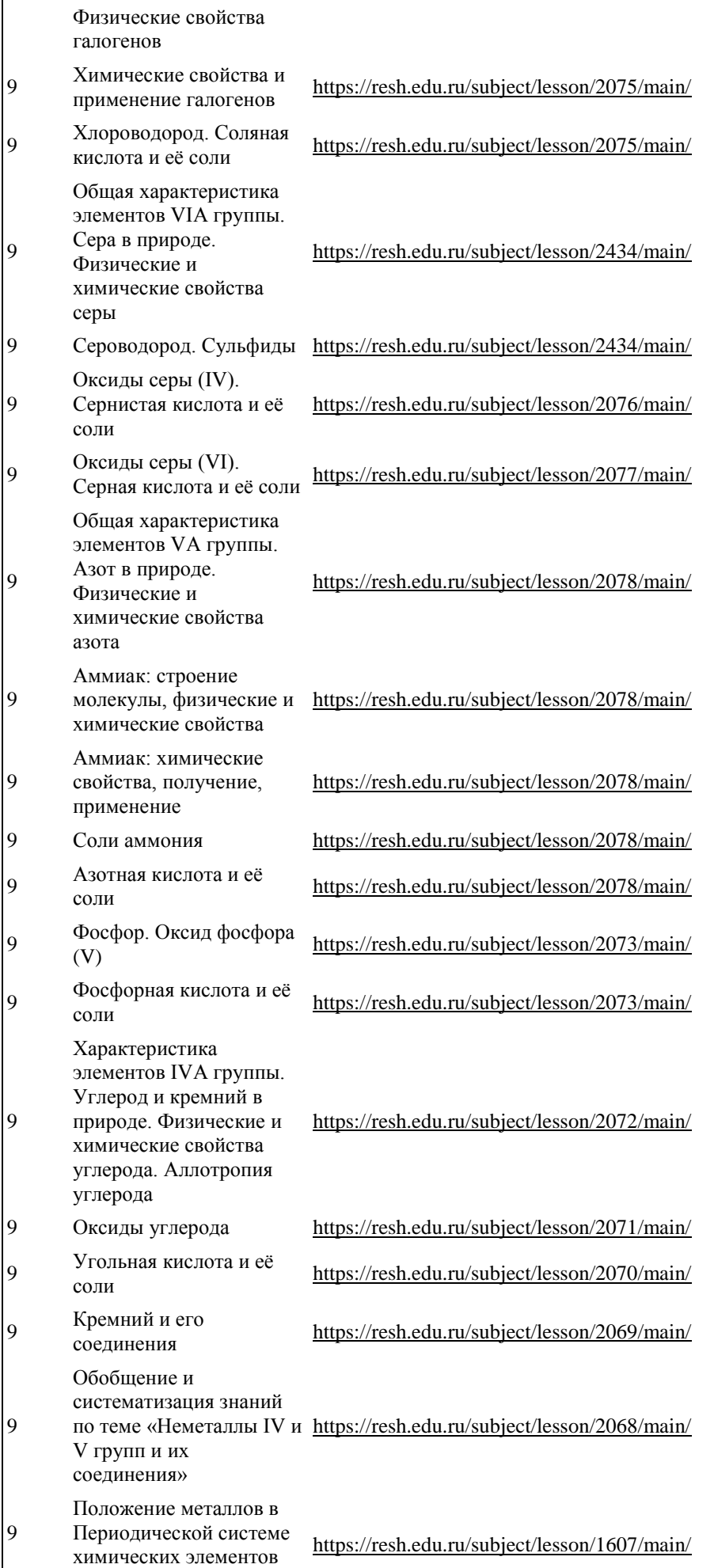

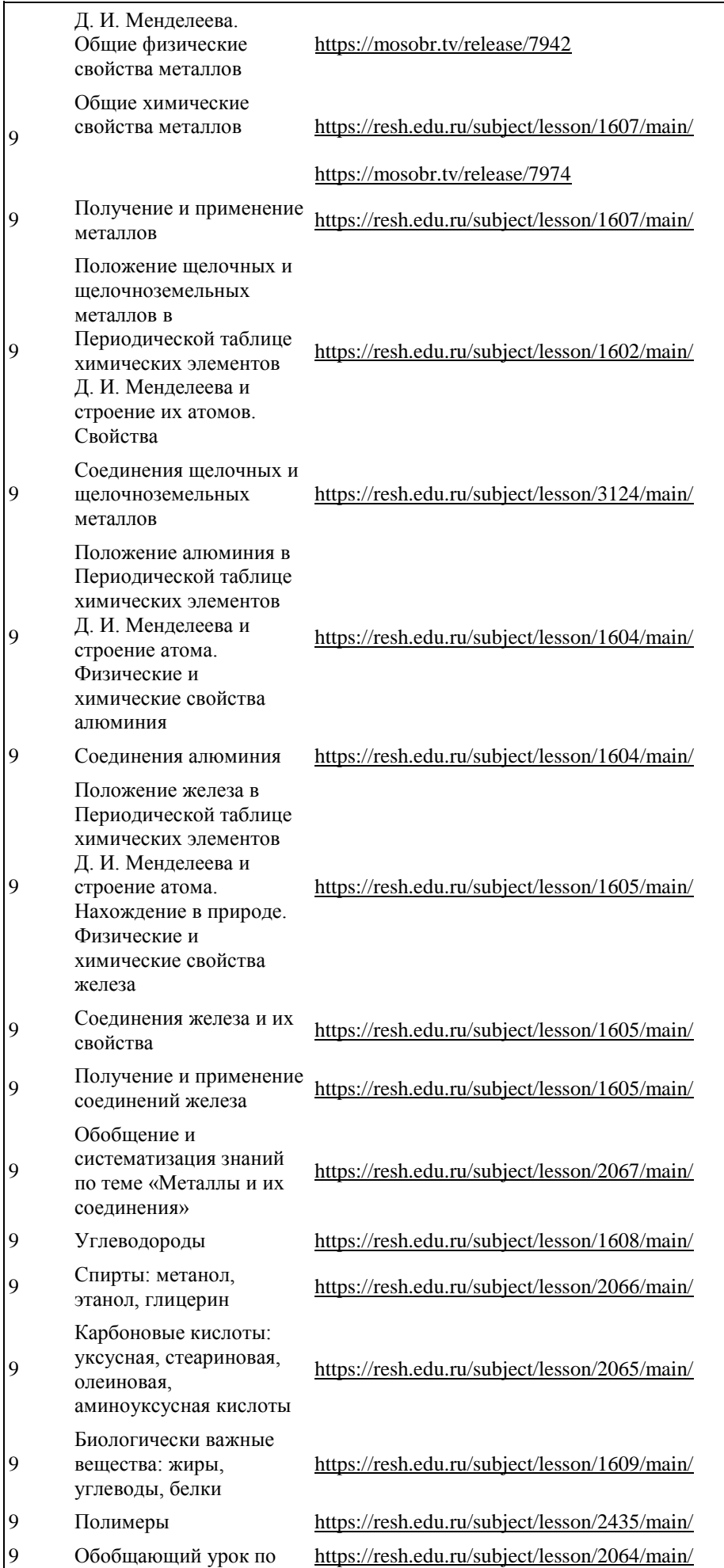

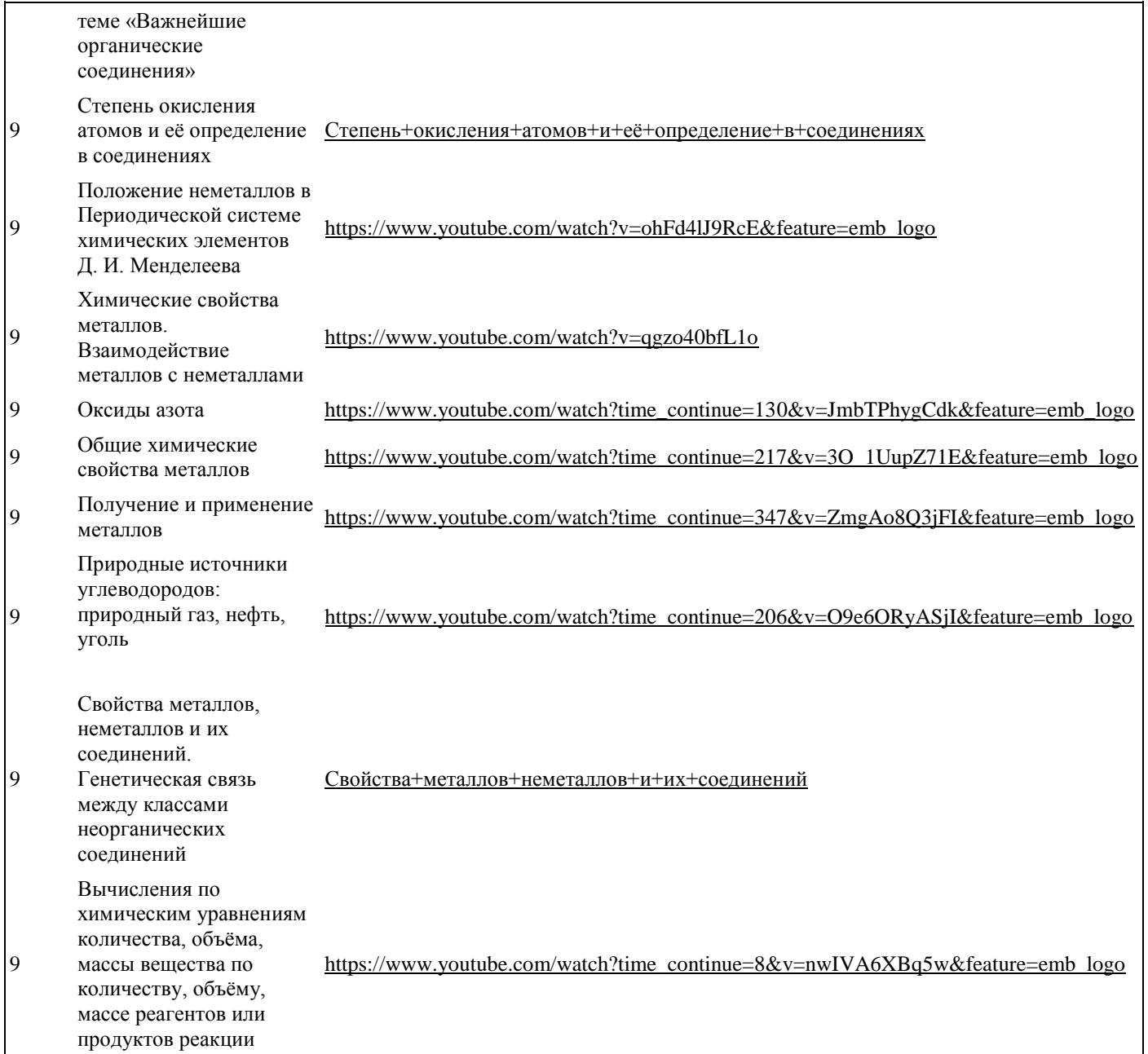

# **Материалы для организации дистанционного обучения. «Химия» (10–11 классы)**

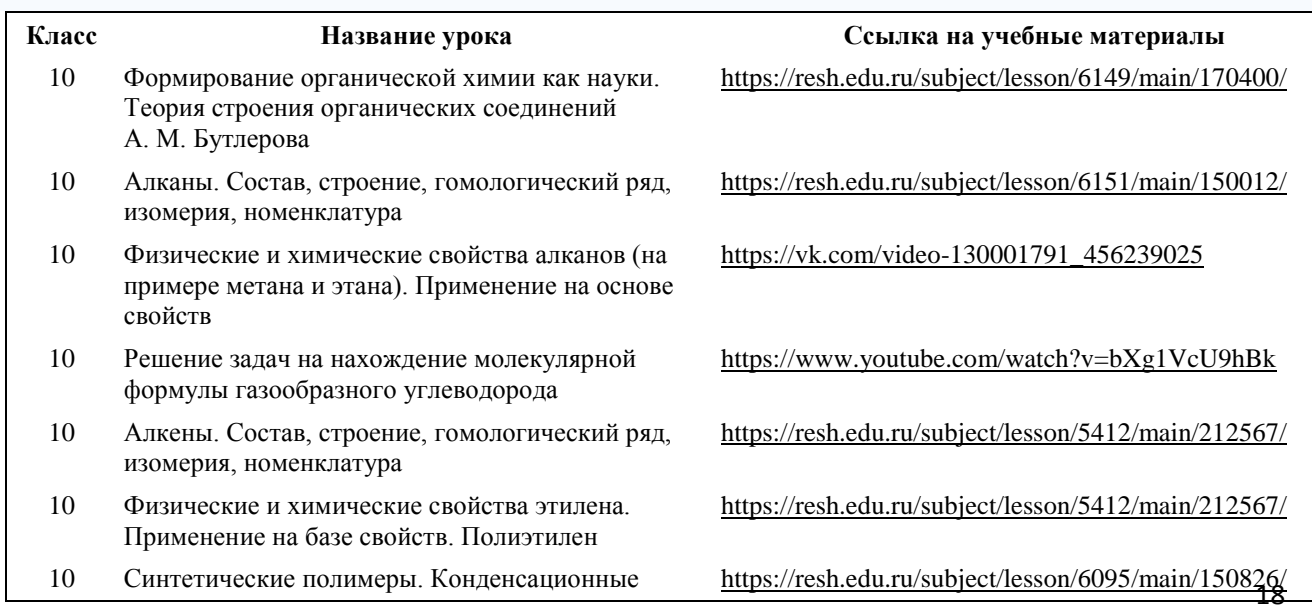

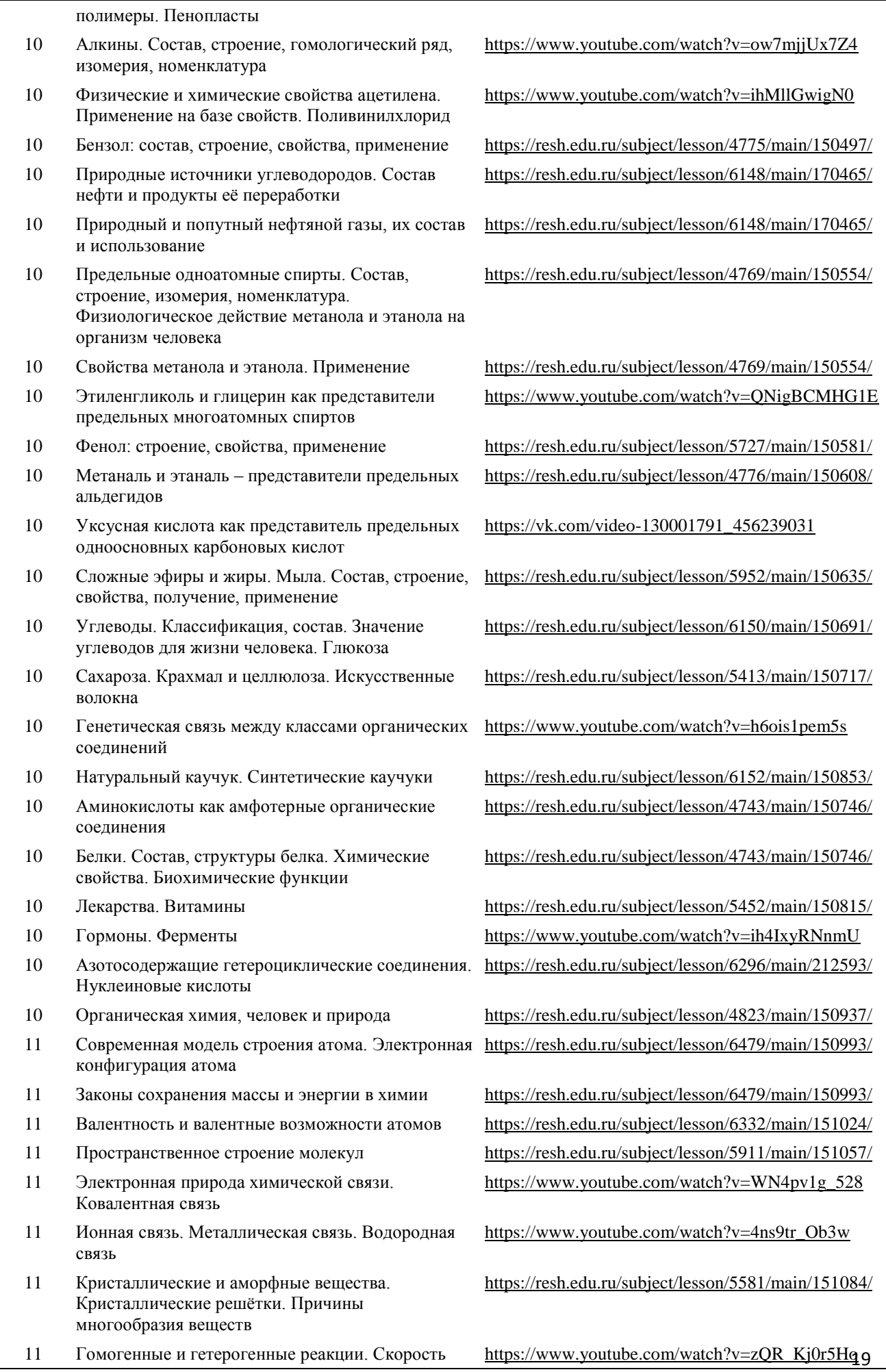

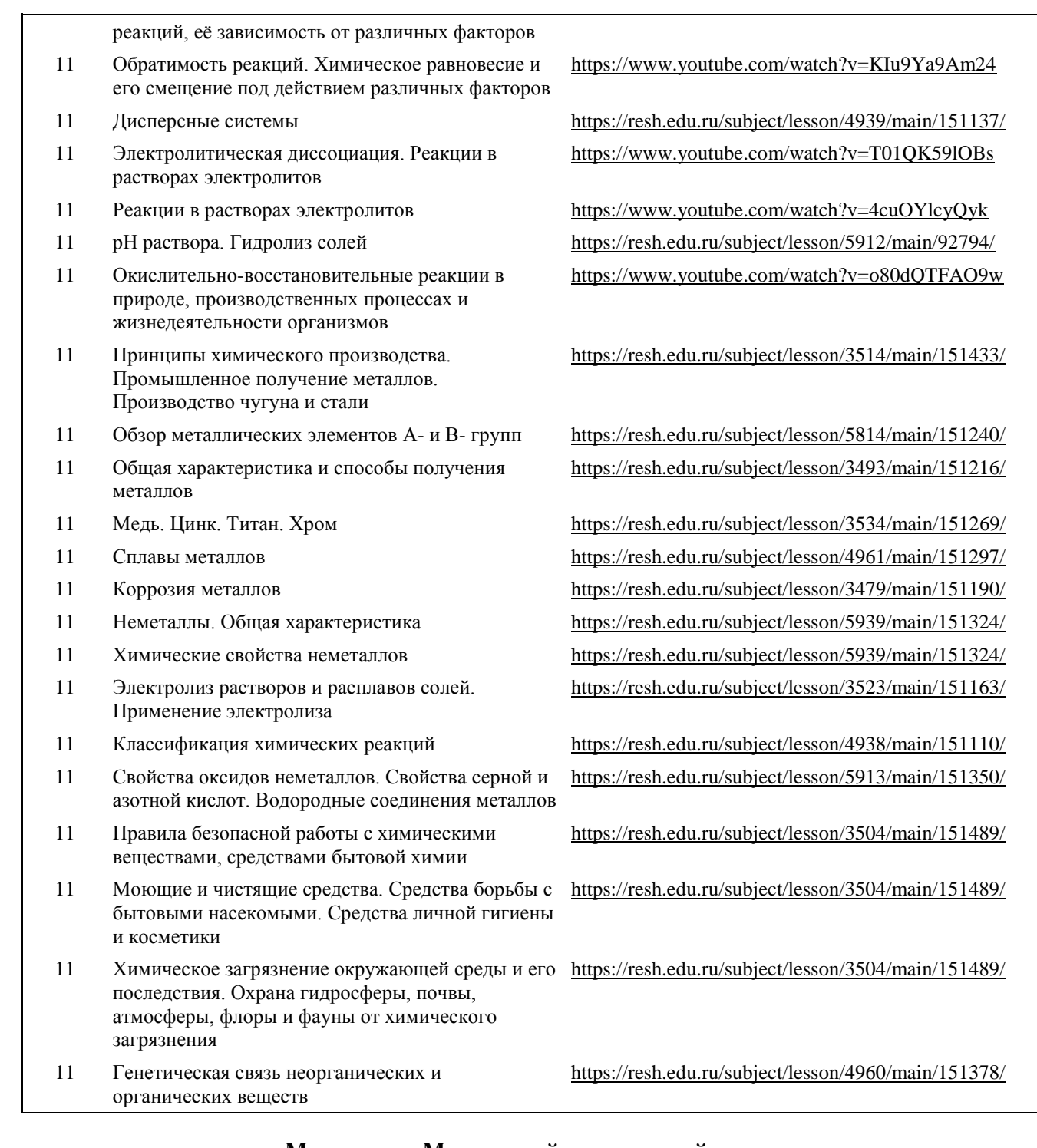

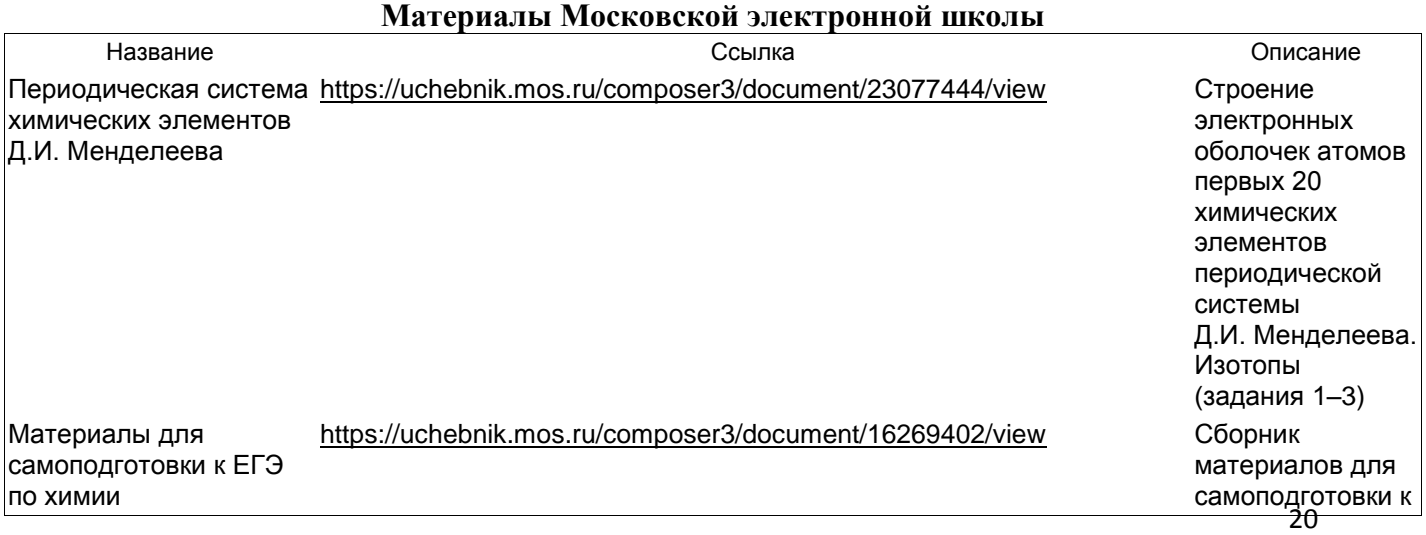

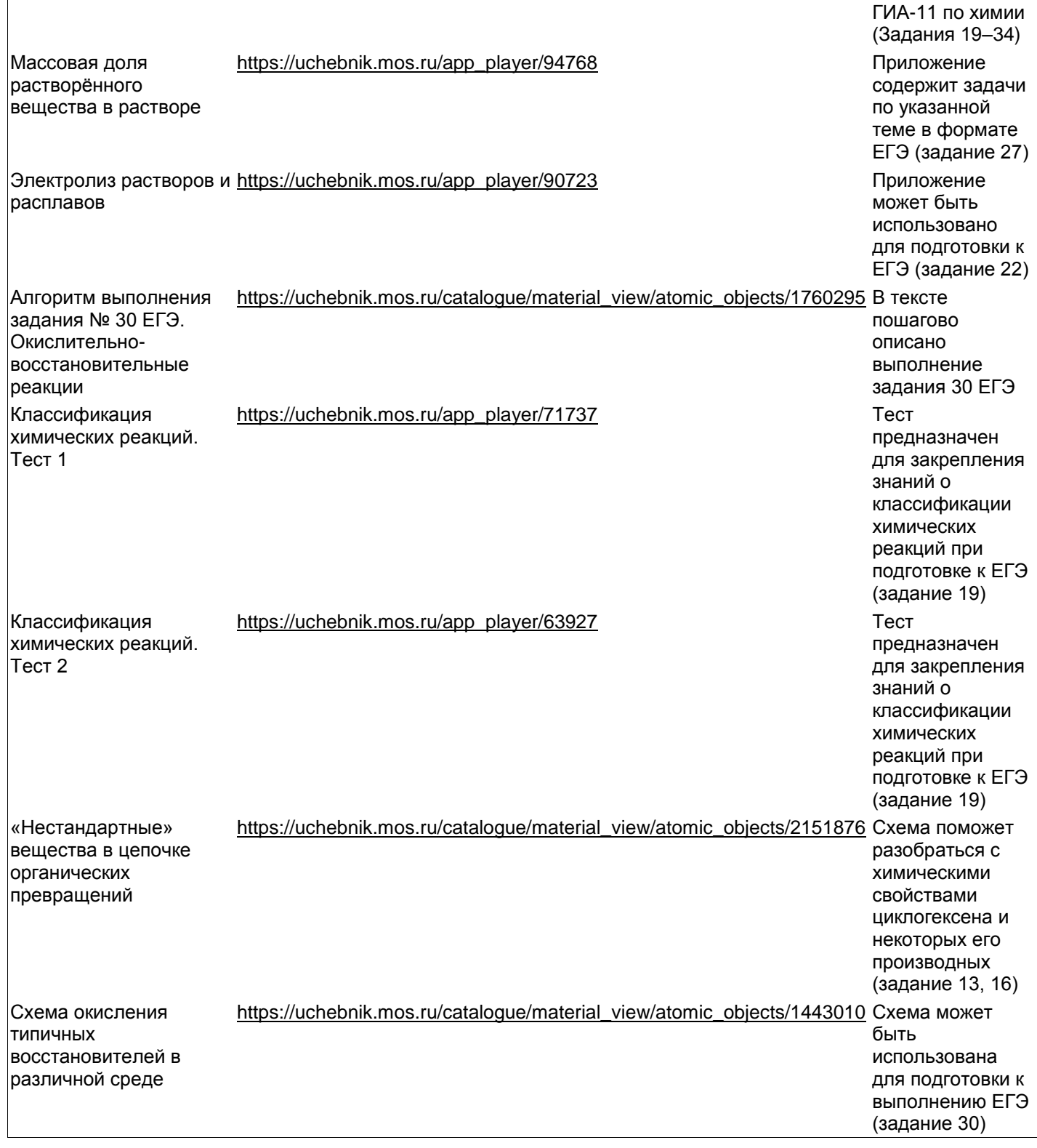

## **МЕТОДИЧЕСКИЕ МАТЕРИАЛЫ ДЛЯ ПРОВЕДЕНИЯ СТАРТОВЫХ, РУБЕЖНЫХ И ИТОГОВЫХ РАБОТ ПО БИОЛОГИИ В 10-11 КЛАССАХ (БАЗОВЫЙ УРОВЕНЬ)** *(Мастер-класс)*

## *Пизова Т.Г., учитель биологии и химии МБОУ «Новотаволжанская СОШ»*

## **Нормативное обеспечение стартовых, рубежных и итоговых работ.**

Содержание и структура диагностических работ разрабатывается на основе следующих документов:

1. Федеральный государственный образовательный стандарт основного общего образования (для стартовой работы) и Федеральный государственный образовательный стандарт среднего общего образования (для рубежных и итоговых работ).

2. Локальные нормативные акты школы по организации и проведению диагностических работ.

3. Рабочая программа по биологии для 10-11 классов.

**Цель** проведения стартовых, рубежных и итоговых работ заключается в том, чтобы определить:

Уровень остаточных знаний, навыков и умений учащихся;

Степень усвоения ими материалов программы;

- Проблемные тематические блоки;
- Прочность усвоения знаний, умений и способов действия;
- Определение уровня достижения учащихся;

 Мониторинг достижений обучающихся, который отражает динамику формирования их способности к решению учебно-практических, учебно-познавательных задач и навыков и т.д.

**Условия проведениястартовых, рубежных и итоговых работ**, включая дополнительные материалы и оборудование.При проведении работы дополнительных материалов и оборудований не требуется. Ответы на задания учащиеся записывают в бланк ответа.

На выполнение стартовых и рубежных работ отводится от 15 до 25 минут урока (по усмотрению учителя), а итоговая работа выполняется в течение 40 минут.

**Сроки проведения** стартовых работ с первого сентября по восемнадцатое сентября, рубежных работ – с 16 декабря по 29 января и итоговых работ – с 21 апреля по 21 мая.

## **Структурастартовых, рубежных и итоговых работ.**

Вариант диагностических работ состоит из двух уровней: базового и повышенного.

Достижение планируемых результатов на **базовом уровне** свидетельствует о форсированности знаний, умений и способов деятельности по биологии, которые необходимы для успешного продолжения обучения и предполагает освоение опорной системы знаний и правильное выполнение учебных действий при решении простых учебных и учебно-практических задач (как правило, знакомых и освоенных в процессе обучения).

**Задания базового уровня** предполагают воспроизведение материала – это может быть работа с таблицей, дополнение схемы, выбрать правильный ответ, т.е. это задания, в которых необходимо узнать биологические объекты, процессы, явления и/или привести их примеры, применить знания в знакомой ситуации.

Примеры заданий базового уровня:

## **Какой органоид клетки изображен на рисунке?**

- 1) Лизосома
- 2) Рибосома
- 3) Хлоропласт
- 4) Аппарат Гольджи

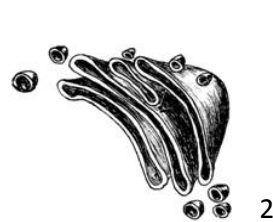

## К прокариотам относят

1) цианобактерии

2) одноклеточные грибы

3) споры кукушкиного льна 4) одноклеточные животные

Рассмотрите таблицу «Биология как наука» и заполните пустую ячейку, вписав соответствующий термин.

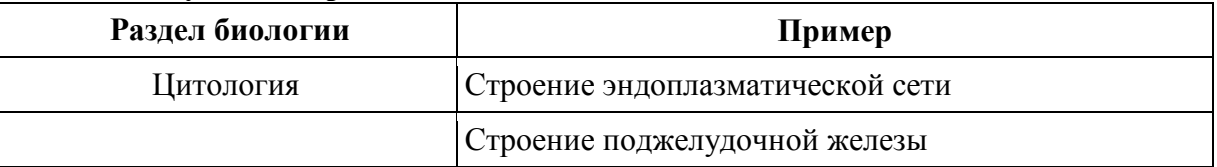

В молекуле ДНК количество нуклеотидов с гуанином составляет 20% от общего числа. Сколько нуклеотидов в % с тиминомв этой молекуле. В ответ запишите только соответствующее число.

Достижение результатов на повышенном уровне позволяет судить о более высоком уровне биологической предметной компетенции, способности творчески применять полученные знания для решения широкого кругаучебно-познавательных и учебнопрактических задач. С этой целью используются задания повышенного уровня, успешное выполнение которых свидетельствует об усвоении опорной системы знаний на уровне осознанного произвольного овладения учебными действиями, в том числе свободном владении умениями применять знания в измененной и новой ситуациях, проводить сравнения, анализ, классификацию биологических объектов и явлений, давать им обоснование, устанавливать причинно-следственные связи, обобщать, использовать теоретические знания в практической деятельности, систематизировать и интегрировать фактические знания и др.

## Форма представления задания повышенного уровня:

- множественный выбор (с рисунком и без рисунка);
- установление соответствия (проверяет усвоение содержания в обобщенном виде)
- установление последовательности биологических объектов, процессов, явлений (ошибки в этих заданиях связаны с отсутствием у учащихся умений обобщать, логически мыслить);
- анализ данных, в табличной или графической форме;
- найти ошибки в тексте и указать номера предложений, в которых они сделаны, исправить их.
- Задания на установление соответствия

Примеры заданий повышенного уровня:

Установите соответствие между функциями клеточных структур и структурами, изображёнными на рисунке: к каждой позиции, данной в первом столбце, подберите соответствующую позицию из второго столбца.

## ФУНКЦИИ

А) осуществляет активный транспорт веществ

Б) изолирует клетку от окружающей среды

В) обеспечивает избирательную проницаемость вешеств

Г) образует секреторные пузырьки

Д) распределяет вещества клетки по органеллам

Е) участвует в образовании лизосом

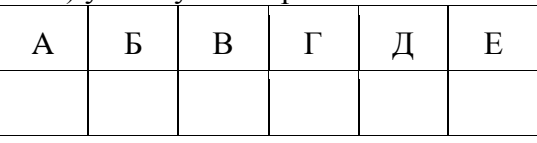

СТРУКТУРЫ

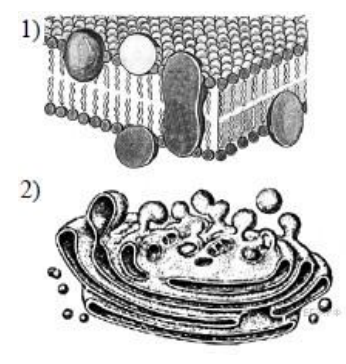

Запишите в ответ цифры, расположив их в порядке, соответствующем буквам.

## **Выберите три правильных ответа из шести. В чем сходство животных и грибных клеток?**

- 1) отсутствие пластид
- 2) запасное вещество крахмал
- 3) запасное вещество гликоген
- 4) клеточная стенка содержит хитин
- 5) наличие вакуолей с клеточным соком

6) наличие митохондрий

## **Критерии оцениваниястартовых, рубежных и итоговых работ.**

В нашей школе «двойная» оценка выполнения диагностических работ – тестовые баллы переводятся в отметку (5-бальная шкала), а так же выставляется уровень успешности обучающегося (низкий, базовый, повышенный и высокий).

## **Критерии перевода тестовых баллов в отметку и уровни достижений обучающихся на уровне среднего общего образования**

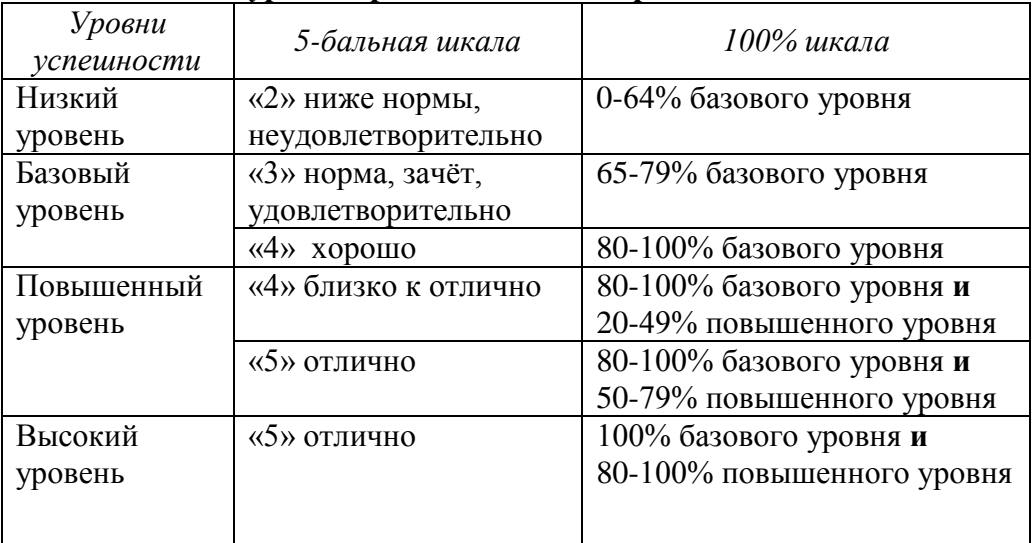

## **Методическая литература**

- 1. Никишова Е.А. Биология. 10 класс. Тематический и итоговый контроль/ Е.А.Никишова. - М. : Издательство «Национальное образование», 2014.
- 2. Никишова Е.А. Биология. 10 класс. Текущий контроль/ Е.А.Никишова. М.: Издательство «Национальное образование», 2014.
- 3. Никишова Е.А. Биология. 11 класс. Тематический и итоговый контроль/ Е.А.Никишова. - М. : Издательство «Национальное образование», 2014.
- 4. Никишова Е.А. Биология. 11 класс. Текущий контроль/ Е.А.Никишова. М.: Издательство «Национальное образование», 2014.
- 5. Рохлов В.С. Биология. 10 класс: учебно-практическая книга/ В.С. Рохлов, Е.А. Никишова.-М.:Издательство «Национальное образование», 2014.
- 6. Рохлов В.С. Биология. 11 класс: учебно-практическая книга/ В.С. Рохлов, Е.А. Никишова.-М.:Издательство «Национальное образование», 2015.

Работа учителей в парах:

Определите уровень задания и поставьте в соответствующей графе

Б (базовый уровень) и П (повышенный уровень)

| $N_{\! \! \! \Omega}$<br>$\Pi/\Pi$ | Задание                                                                                                    |                                                                         | Уровень |
|------------------------------------|----------------------------------------------------------------------------------------------------|-------------------------------------------------------------------------|---------|
| 1                                  | Рассмотрите таблицу «Уровни организации живой природы». Запишитев                                                                             |                                                                         |         |
|                                    | ответе пропущенный термин, обозначенный в таблице                                                                                             |                                                                         |         |
|                                    | вопросительнымзнаком.                                                                                                    |                                                                         |         |
|                                    |                                                                                                    |                                                                         |         |
|                                    | Уровни организации живой природы                                                                                                    |                                                                         |         |
|                                    | Уровень<br>Пример                                                                                                    |                                                                         |         |
|                                    | 9                                                                                                    | таёжный лес                                                             |         |
|                                    | клеточный                                                                                                    | мышечная клетка волка                                                   |         |
|                                    |                                                                                                    |                                                                         |         |
|                                    | Ответ:                                                                                                    |                                                                         |         |
|                                    |                                                                                                    |                                                                         |         |
| $\overline{2}$                     | Экологический критерий вида включает                                                                                                    |                                                                         |         |
|                                    | А) ареал распространения особей по территории                                                                                                 |                                                                         |         |
|                                    | Б) совокупность факторов среды, в которой обитают особи                                                                                       |                                                                         |         |
|                                    | В) сходные особенности внешнего строения особей                                                                                               |                                                                         |         |
|                                    | Г) сходство физиологических процессов жизнедеятельности                                                                                       |                                                                         |         |
| 3                                  | Если нуклеотидный состав одной из цепи фрагмента ДНК представлен                                                                              |                                                                         |         |
|                                    | триплетом ТАГ, то состав и-РНК при синтезе белка будет иметь следующий вид                                                                    |                                                                         |         |
|                                    | $\overline{b}$ ) $\overline{YAT}$<br>A) TAA                                                                                                   | В) УАЦ<br>Г)АУЦ                                                         |         |
|                                    |                                                                                                    |                                                                         |         |
| $\overline{4}$                     | Установите последовательность процессов, происходящих в первом делении<br>мейоза. Запишите в таблицу соответствующую последовательность цифр. |                                                                         |         |
|                                    |                                                                                                    |                                                                         |         |
|                                    | 1) укорачивание нитей веретена деления                                                                                                    |                                                                         |         |
|                                    | 2) выстраивание бивалентов по экватору клетки                                                                                                 |                                                                         |         |
|                                    | 3) прикрепление нитей веретена деления к центромерам хромосом                                                                                 |                                                                         |         |
|                                    | 4) образование гаплоидных дочерних клеток                                                                                                    |                                                                         |         |
|                                    | 5) компактизация и сближение гомологичных хромосом                                                                                            |                                                                         |         |
|                                    | Ответ:                                                                                                    |                                                                         |         |
|                                    |                                                                                                    |                                                                         |         |
| 5                                  | Как называют органоид изображенный на рисунке?                                                                                                |                                                                         |         |
|                                    | Митохондрия<br>1)<br>Рибосома                                                                                                    |                                                                         |         |
|                                    | 2)<br>3)<br>Хлоропласт                                                                                                    |                                                                         |         |
|                                    | Ядро<br>4)                                                                                                    |                                                                         |         |
|                                    |                                                                                                    |                                                                         |         |
|                                    |                                                                                                    |                                                                         |         |
| 6                                  | К какому критерию относят способность синтезировать и накапливать                                                                             |                                                                         |         |
|                                    | определенные алкалоиды в растениях различных видах рода люпин?                                                                                |                                                                         |         |
|                                    |                                                                                                    |                                                                         |         |
|                                    | 1)                                                                                                    | Биохимическому 2) Морфологическому 3) Экологическому 4) Географическому |         |
|                                    |                                                                                                    |                                                                         |         |
| 7                                  | К прокариотам относят                                                                                                    |                                                                         |         |
|                                    | 1) Вирусы                                                                                                    |                                                                         |         |
|                                    | Обноклеточные грибы и лишайники<br>2)                                                                                                    |                                                                         |         |
|                                    | Бактерии и сине-зеленые водоросли<br>3)                                                                                                    |                                                                         |         |
|                                    | Одноклеточные и многоклеточные водоросли<br>4)                                                                                                |                                                                         |         |
| 8                                  | Установите соответствие между характеристиками и типами клеток:к                                                                              |                                                                         |         |
|                                    | каждой позиции, данной в первом столбце, подберите                                                                                            |                                                                         |         |
|                                    | соответствующую позицию из второго столбца.                                                                                                   |                                                                         |         |
|                                    |                                                                                                    |                                                                         |         |

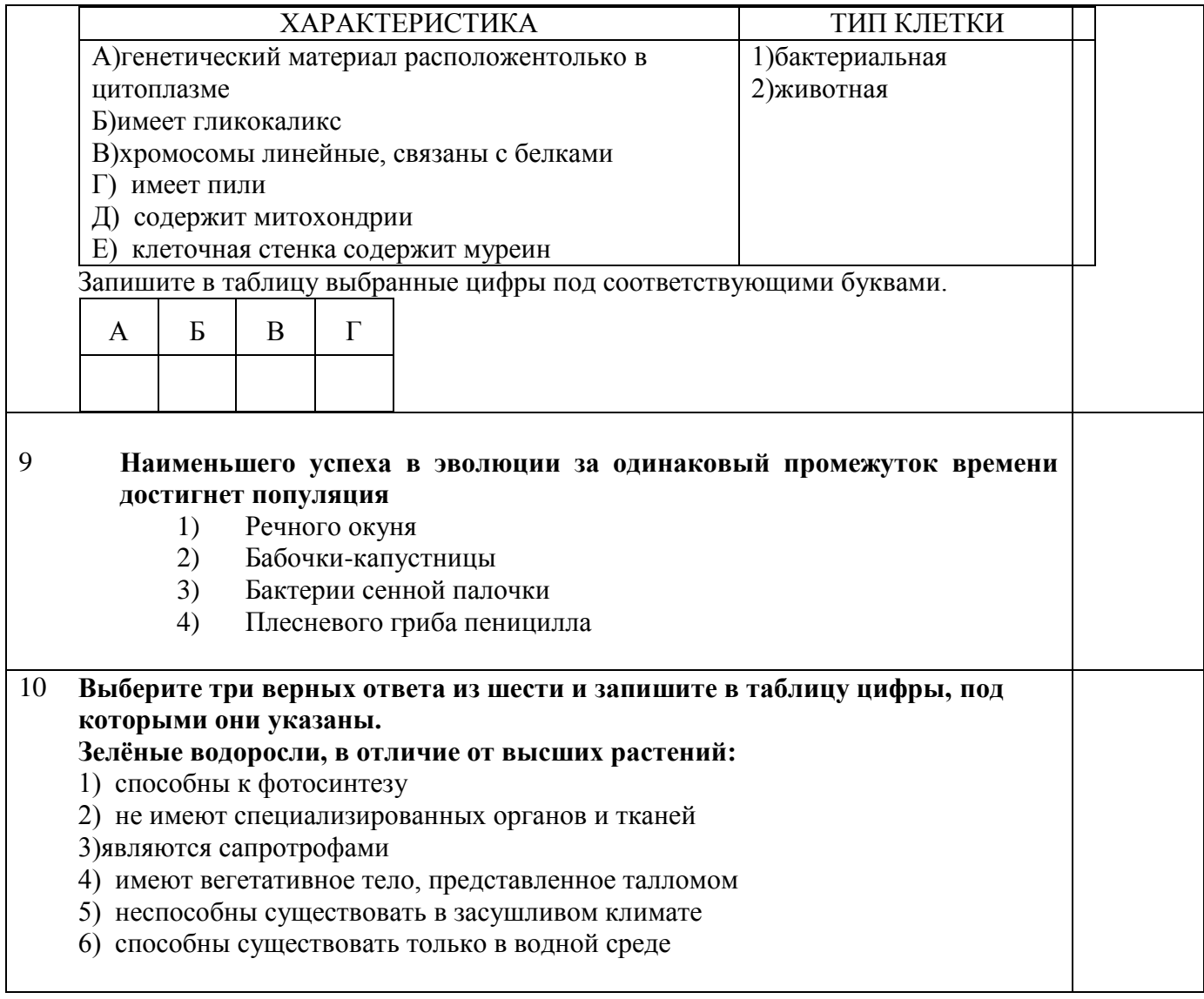

МБОУ «Новотаволжанская средняя общеобразовательная школа имени Героя Советского Союза И.П. Серикова Шебекинского района Белгородской области»»

# **Стартовая работа по биологии 10 класс**

## **Вариант 1**

*Инструкция по выполнению работы*

На выполнение работы по биологии дается 20 минут. Работа состоит из двух уровней и содержит 14 заданий.

*Базовый уровень* содержит 10 заданий. К каждому заданию приведены четыре варианта ответа, из которых только один верный. При выполнении этих заданий надо выписать один вариант правильного ответа.

*Повышенный уровень* содержит 4 задания.

При выполнении заданий № 11 нужно выписать три правильных ответа. В задании № 12 нужно установить последовательность биологических процессов, в задании №13 вставить в текст пропущенные термины. В задании № 14 – установить соответствие.

Максимальное количество баллов за работу – 18 баллов.

*Постарайтесь выполнить как можно больше заданий и набрать наибольшее количество баллов.* 

# *Желаем успеха!*

## **Базовый уровень**

## **1. Какая наука изучает жизнедеятельность бактерий?**

А) микробиологияБ) вирусология

В) паразитология Г) гельминтология

**2. Какой органоид обеспечивает сборку белка в клетках?**

А) ядроБ) рибосома В) клеточный центрГ) лизосома

**3. Молекула РНК, в отличие от ДНК, имеет в своём составе**

А) моносахаридБ) урацил

В) остаток фосфорной кислоты Г) аденин

## **4. Увеличение массы тела у домашнего животного при изменении рациона питания**

## **относится к изменчивости**

А) мутационнойБ) комбинативной

В) модификационнойГ) цитоплазматической

## *5.* **Основным критерием вида является:**

А) его существование на определенной территории

Б) деление на популяции

В) географическая изоляция от других видов

Г) не способность скрещиваться с особями других видов

## **6. Главным движущим фактором эволюции является?**

А) борьба за существование Б) наследственность

В) модификационная изменчивость Г) естественный отбор

## **7.Биотическими факторами называют**

А) различные формы деятельности человека в окружающей средеБ) влияние живых организмов друг на друга

В) факторы, ограничивающие рост численности популяцииГ) все факторы неживой природы

**8.Организмы, создающие органические вещества из неорганических с использованием энергии света, называют:**

А) продуцентами Б) консументами В) паразитами Г) редуцентами

**9. Если нуклеотидный состав одной из цепи фрагмента ДНК представлен триплетом ТАГ,** 

**то состав и-РНК при синтезе белка будет иметь следующий вид**

А) ТАА Б) УАГ В) УАЦ Г)АУЦ

**10. К какой группе методов относят исследования аналогичных органов?**

А) эмбриологических Б) палеонтологических

В) сравнительно-анатомических Г) генетических

## **Повышенный уровень**

## **11. Что характеризует энергетический обмен в клетке? Выберите три верных ответа из шести и запишите цифры, под которыми они указаны.**

А) по своим результатам противоположен биосинтезу

- Б) идёт с поглощением энергии
- В) завершается в митохондриях

Г) завершается в рибосомах

- Д) сопровождается синтезом молекул АТФ
- Е) завершается образованием кислорода и углеводов

**12. Установите последовательность процессов, сред и превращений веществ в цикле углерода в биосфере, начиная с фотосинтеза. В ответе запишите соответствующую последовательность букв.**

А) глюкоза

- Б) целлюлоза
- В) фотосинтез
- Г) атмосфера
- Д) гликоген

**13. Вставьте в текст «Световая фаза фотосинтеза» пропущенные термины из предложенного перечня, используя для этого цифровые обозначения. Запишите в текст цифры** 

## выбранных ответов, а затем получившуюся последовательность цифр (по тексту) впишите в приведённую ниже таблицу.

#### СВЕТОВАЯ ФАЗА ФОТОСИНТЕЗА

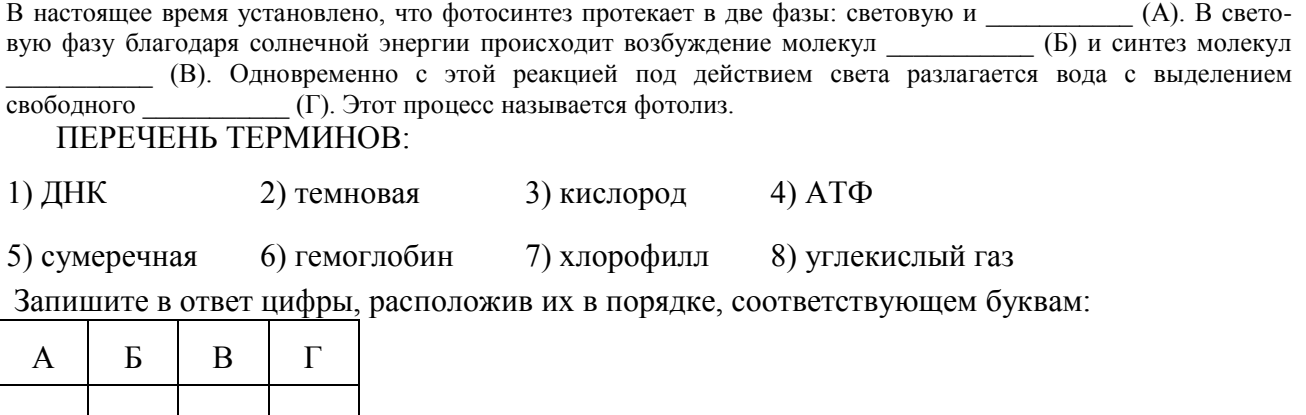

14. Установите соответствие между признаком и видом органического вещества, для которого он характерен. Для этого к каждому элементу первого столбца подберите позицию из второго столбца. Впишите в таблицу цифры выбранных ответов.

ПРИЗНАК

ВИЛ ОРГАНИЧЕСКОГО ВЕЩЕСТВА

1) белки

А) состоят из остатков молекул аминокислот

Б) выполняют роль биологических катализаторов 2) углеводы

В) являются обязательными веществами плазматической мембраны

Г) являются главными источниками энергии

Д) входят в состав клеточной стенки растений и грибов

Запишите в ответ цифры, расположив их в порядке, соответствующем буквам:

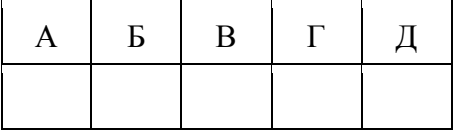

## Стартовая работа по биологии 10 класс Вариант 2

Инструкция по выполнению работы

На выполнение работы по биологии дается 20 минут. Работа состоит из двух уровней и содержит 14 заданий.

Базовый уровень содержит 10 заданий. К каждому заданию приведены четыре варианта ответа, из которых только один верный. При выполнении этих заданий надо выписать один вариант правильного ответа.

Повышенный уровень содержит 4 задания.

При выполнении заданий № 11 нужно выписать три правильных ответа. В задании № 12 нужно установить последовательность биологических процессов, в задании №13 -

вставить в текст пропущенные термины. В задании № 14 - установить соответствие.

Максимальное количество баллов за работу - 18 баллов.

Постарайтесь выполнить как можно больше заданий и набрать наибольшее количество баллов.

Желаем успеха!

## Базовый уровень

1. Какая наука изучает влияние загрязнений на окружающую среду?

А) анатомияБ) генетика В) экологияГ) ботаника

## **2. Какой органоид обеспечивает синтез органических веществ из неорганических в растительной клетке?**

А) вакуольБ) митохондрияВ) хлоропластГ) рибосома

**3. Какой углевод входит в состав нуклеотидов РНК**

А) рибозаБ) глюкозаВ) крахмал Г) сахароза

## **4.Наименьшей изменчивостью обладает такой признак, как**

А) цвет кожи Б) размеры телаВ) удойность Г) группы крови

## **5.Экологический критерий вида включает**

А) ареал распространения особей по территории

Б) совокупность факторов среды, в которой обитают особи

В) сходные особенности внешнего строения особей

Г) сходство физиологических процессов жизнедеятельности

## **6. Формой борьбы за существование, где отношения строятся по типу хищник-жертва, называют**

А) борьбу с неблагоприятными условиями окружающей среды Б) межвидовую борьбу

В) внутривидовую борьбу

Г) борьбу с антропогенными факторами

## **7.Антропогенный фактор – это**

А) изменение среды обитания организмов и популяций в связи с изменениями климатических условий

Б) воздействие растений и животных на организмы, популяции, сообщества

В) воздействие длины светового дня на организмы, популяции, сообщества

Г) изменение среды обитания организмов, популяций, сообществ под влиянием деятельности человека

## **8.Пищевые цепи в наземных экосистемах, как правило, начинаются с растений, которые выполняют функцию**

А) разрушителя органических веществ

Б) распределителя энергии

В) производителя органических веществ

Г) потребителя органических веществ

**9. Если нуклеотидный состав одной из цепи фрагмента ДНК представлен триплетом АТГ, то состав и-РНК при синтезе белка будет иметь следующий вид**

А) ТАА Б) УАГ В) УАЦ Г)ТАЦ

**10.Какие из перечисленных органов являются гомологами передних конечностей лошади?**

- А) крылья стрекозы Б) ласты пингвина
- В) щупальца осьминога Г) клешни краба

## **Повышенный уровень**

**11.Каковы признаки биосинтеза белка в клетке? Выберите три верных ответа из шести и запишите цифры, под которыми они указаны.**

А) Для протекания процесса используется энергия света.

- Б) Процесс происходит при наличии ферментов.
- В) Центральная роль в процессе принадлежит молекулам РНК.
- Г) Процесс сопровождается синтезом АТФ.
- Д) Мономерами для образования молекул служат аминокислоты.

Е) Сборка молекул белков осуществляется в лизосомах.

## **12.Установите последовательность организмов в пищевой цепи**

А) паук

- Б) скворец
- В) наездник
- Г) растение
- Д) тля
- Е) ястреб

29 **предложенного перечня, используя для этого цифровые обозначения. Запишите в текст 13.Вставьте в текст «Этапы энергетического обмена» пропущенные термины из** 

## цифры выбранных ответов, а затем получившуюся последовательность цифр (по тексту) впишите в приведённую ниже таблицу.

## ЭТАПЫ ЭНЕРГЕТИЧЕСКОГО ОБМЕНА

Энергетический обмен происходит в несколько этапов. Первый этап протекает в (А) системе животного. Он характеризуется тем, что сложные органические вещества расщепляются до менее сложных. (Б) и назван бескислородным этапом, так как осуществляется без Второй этап протекает в участия кислорода. Другое его название — (В). Третий этап энергетического обмена кислородный осуществляется непосредственно внутри  $(\Gamma)$  на кристах, где при участии ферментов происходит синтез АТФ. ПЕРЕЧЕНЬ ТЕРМИНОВ: 2) лизосома 3) митохондрия 4) кровеносная 1) гликолиз 5) пищеварительная 6) межклеточная жидкость 7) цитоплазма клетки 8) фотолиз Запишите в ответ цифры, расположив их в порядке, соответствующем буквам:  $\mathbf{A}$  $\overline{b}$  $\overline{B}$  $\Gamma$ 

14. Установите соответствие между признаком и химическим веществом, которое ему характерно. Для этого к каждому элементу первого столбца подберите позицию из второго столбца. Впишите в таблицу цифры выбранных ответов.

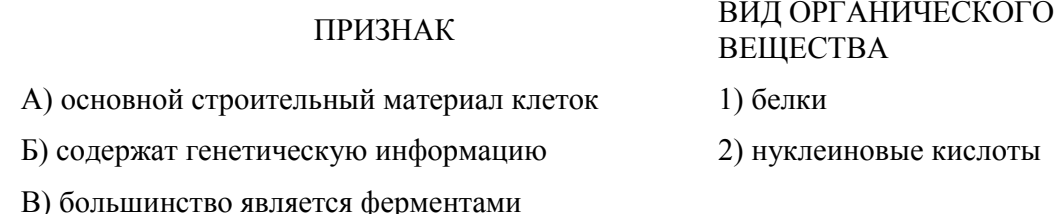

Г) синтезируются на рибосомах в цитоплазме

Д) синтезируются в ядре клетки

Е) состоят из нуклеотидов

Запишите в ответ цифры, расположив их в порядке, соответствующем буквам:

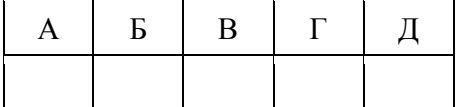

Система оценивания стартовой работы Опенивание отлельных заланий

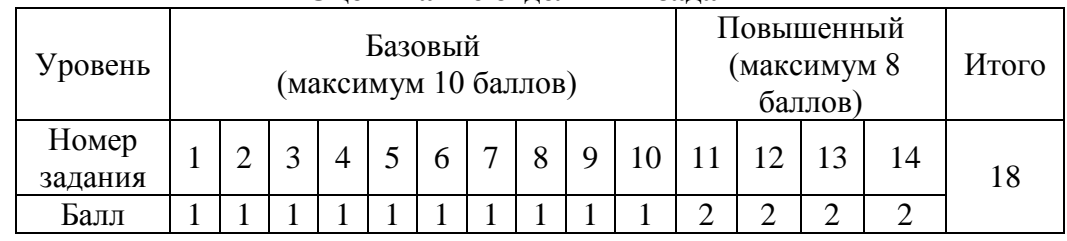

За верно выполненные задания № 1-10 ставится 1 балл.

За верно выполненное задание №11 выставляется 2 балла, выставляется 1 балл, если в ответе указаны две правильные буквы, представленные в эталоне ответа, и 0 баллов во всех других случаях.

За верно выполненные задание №12 и 13 ставится 2 балла, 1 балл, если на любой одной позиции ответа записан не тот символ, который представлен в эталоне ответа, и 0 баллов во всех других случаях.

За верно выполненные задание №14 ставится 2 балла, 1 балл, если допущена одна ошибка, и 0 баллов, если допущено две и более ошибок.

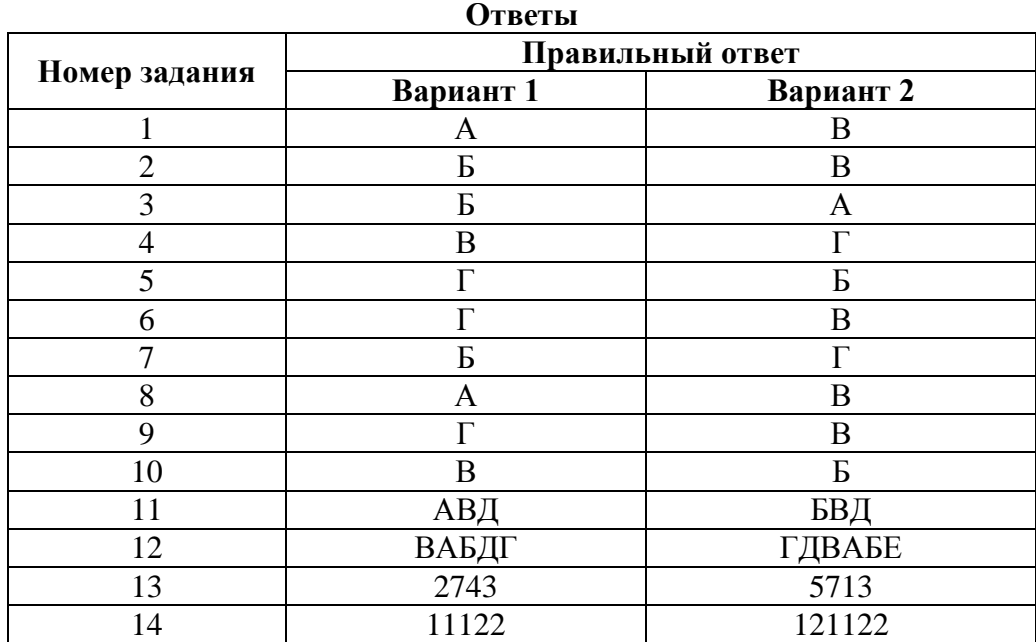

МБОУ «Новотаволжанская средняя общеобразовательная школа имени Героя Советского Союза И.П. Серикова Шебекинского района Белгородской области»

#### **Рубежная работа по биологии 10 класс Вариант 1**

*Инструкция по выполнению работы*

На выполнение работы по биологии дается 20 минут. Работа состоит из двух уровней и содержит 14 заданий.

*Базовый уровень* содержит 10 заданий. При выполнении заданий 1-10 выберите один правильный ответ. Эти задания оцениваются в 1 балл.

*Повышенный уровень* содержит 4 задания. В заданиях № 11 и 12 нужно установить соответствие, в заданиях 13 и 14 – выбрать три правильных ответа. Эти задания оцениваются в 2 балла каждое.

Максимальное количество баллов за работу – 18 баллов.

*Постарайтесь выполнить как можно больше заданий и набрать наибольшее количество баллов.* 

*Желаем успеха!*

*При выполнении заданий 1—10 выберите номер правильного ответа. В бланке ответов запишите одну цифру, которая соответствует номеру выбранного Вами ответа.*

#### **Базовый уровень:**

**1. Главный признак всех живых организмов –**

1) рост 2) обмен веществ 3) перемещение в пространстве 4) изменение под воздействием факторов среды обитания

## **2. К какому методу в биологии относят фиксирование человеком сведений о росте и развитии проростка фасоли?**

- 1) сравнение 2)наблюдение 3) эксперимент 4) моделирование
- **3. Какой элемент относят к группе макроэлементов?**

1) Йод 2) азот 3) хлор 4) алюминий

**4. Какую функцию в клетке выполняют углеводы?**

1) Ферментативную 2) Строительную 3)Информационную 4)Транспортную

#### **5. Вторичная структура белковой молекулы имеет вид**

- 1) Линейной молекулы
- 2) Глобулы
- 3) Спирали
- 4) Двойной спирали
- **6. Рассмотрите таблицу «Уровни организации живой природы» и заполните пустую ячейку, вписав соответствующий термин.**

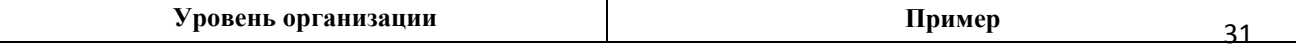

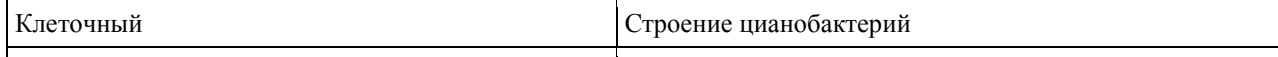

#### Озеро как место обитания озерной лягушки

#### 7. Какой процент нуклеотидов с цитозином содержит ДНК, если доля её адениновых нуклеотидов составляет 10% от общего числа. В ответ запишите только соответствующее число.

#### 8. Выберите положение современной клеточной теории

- $\left( \right)$ Новые клетки образуются из межклеточного вещества
- $(2)$ Различают прокариотические и эукариотические клетки
- $3)$ Клетки всех организмов одинаковы по строению, химическому составу и процессам
- жизнелеятельности

Размножение клеток происходит путем деления, каждая новая клетка образуется в результате  $4)$ деления исходной клетки

#### 9. Как называют органоил изображенный на рисунке?

- $(5)$ Митохондрия
- $6)$ Рибосома
- $7)$ Хлоропласт
- 8) Ядро

#### 10 .К прокариотам относят

Вирусы Обноклеточные грибы и лишайники Бактерии и сине-зеленые водоросли Одноклеточные и многоклеточные водоросли

#### Повышенный уровень

11. Установите соответствие между характеристиками и органоидами, изображёнными на рисунках: к каждой позиции, данной в первом столбце, подберите соответствующую позицию из второго столбца.

#### ХАРАКТЕРИСТИКИ

- А) вырабатывает энергию в виде АТФ
- Б) осуществляет синтез белка
- В) соединяется с эукариотическими рибосомами
- Г) содержит кольцевую ДНК
- Д) является одномембранным органоидом
- Е) окисляет органические вещества до углекислого газа и воды

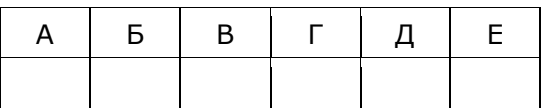

ОРГАНОИДЫ

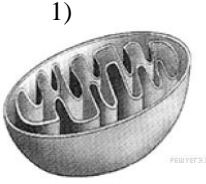

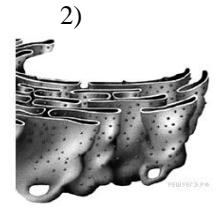

Запишите в ответ цифры, расположив их в порядке, соответствующем буквам:

12. Установите соответствие между характеристикой клетки и типом организации этой клетки.

#### **ХАРАКТЕРИСТИКА**

А) Клеточный центр участвует в образовании веретена деления.

- Б) В цитоплазме находятся лизосомы.
- В) Хромосома образована кольцевой ДНК.
- Г) Отсутствуют мембранные органоиды.
- Д) Клетка делится митозом.

Е) Мембрана образует мезосомы.

Запишите в ответ цифры, расположив их в порядке, соответствующем буквам:

#### 13. Выберите признаки РНК.

#### 1) содержится в рибосомах и ядрышке

2) способна к репликации

- 3) состоит из одной цепи
- 4) содержится в хромосомах
- 5) набор нуклеотидов АТГЦ
- 6) набор нуклеотидов АГЦУ

#### ТИП КЛЕТОЧНОЙ ОРГАНИЗАЦИИ

1) прокариотический 2) эукариотический

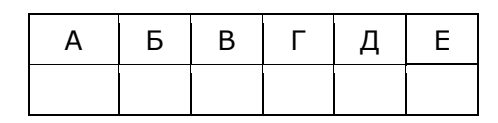

## 14. **Выберите три правильных ответа из шести. В чем сходство растительных и грибных клеток?**

- 1) Запасное вещество крахмал
- 2) Имеют митохондрии, лизосомы, ЭПС

3) Содержит вакуоли с клеточным соком

4) Снаружи плазматической мембраны расположена клеточная стенка

- 5) содержат пластиды
- 6) клеточная стенка образована клетчаткой

#### **Рубежная работа по биологии 10 класс Вариант 2**

#### *Инструкция по выполнению работы*

На выполнение работы по биологии дается 20 минут. Работа состоит из двух уровней и содержит 14 заданий.

*Базовый уровень* содержит 10 заданий. При выполнении заданий 1-10 выберите один правильный ответ. Эти задания оцениваются в 1 балл.

*Повышенный уровень* содержит 4 задания. В заданиях № 11 и 12 нужно установить соответствие, в заданиях 13 и 14 – выбрать три правильных ответа. Эти задания оцениваются в 2 балла каждое.

Максимальное количество баллов за работу – 18 баллов.

*Постарайтесь выполнить как можно больше заданий и набрать наибольшее количество баллов.* 

*Желаем успеха!*

*При выполнении заданий 1—10 выберите номер правильного ответа. В бланке ответов запишите одну цифру, которая соответствует номеру выбранного Вами ответа.*

## **Базовый уровень**

## **1. Отличительный признак живой материи от неживой –**

- 1) Историческое развитие
- 2) Разрушение с течением времени
- 3) Воспроизведение себе подобных тел
- 4) Изменение в зависимости от температуры окружающей среды
- **2. Какой метод изучения живой природы предполагает создание ситуаций, помогающих выявить те или иные свойства биологических объектов?**<br>1) наблюдение 2) эксперимент 3) описа
	- 2) эксперимент 3) описание 4) сравнение
- **3. К макроэлементам относят?** 1)цинк 2) медь 3) фтор 4) водород
- **4. Какую функцию в клетке выполняют углеводы?**
	- 1) Транспортную
	- 2) Информационную
	- 3) Ферментативную
	- 4) Энергетическую
- **5. Какая структура белка формируется при взаимодействии атомов серы?**
- 1) Первичная 2)Вторичная 3)Третичная 4)Четвертичная
- **6. Рассмотрите таблицу «Биология как наука» и заполните пустую ячейку, вписав соответствующий термин.**

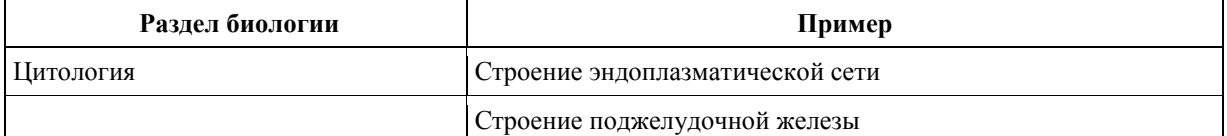

7. **В молекуле ДНК количество нуклеотидов с гуанином составляет 20% от общего числа. Сколько нуклеотидов в % с тиминомв этой молекуле. В ответ запишите только соответствующее число.** \_\_\_\_\_\_\_\_\_\_\_\_\_\_\_\_\_\_\_\_\_\_\_\_\_

#### **8. Выберите положение современной клеточной теории**

1)В клеточных ядрах организмов разных видов находится определенное число хромосом

2) В многоклеточных организмах клетки специализированы по выполняемым ими функциям и образуют ткани

3) При гибридизации соматических клеток разных видов организмов объединяются их генетические программы

4) В клетках родственных видов возникают сходные мутации

#### **9. Какой органоид клетки изображен на рисунке?**

- 5) Лизосома
- 6) Рибосома
- 7) Хлоропласт
- 8) Аппарат Гольджи

#### **10. К прокариотам относят**

1) Цианобактерии 2) одноклеточные грибы

3) споры кукушкиного льна 4) одноклеточные животные

#### **Повышенный уровень:**

11.**Установите соответствие между функциями клеточных структур и структурами, изображёнными на рисунке: к каждой позиции, данной в первом столбце, подберите соответствующую позицию из второго столбца.**

#### ФУНКЦИИ СТРУКТУРЫ

- А) осуществляет активный транспорт веществ
- Б) изолирует клетку от окружающей среды
- В) обеспечивает избирательную проницаемость веществ
- Г) образует секреторные пузырьки
- Д) распределяет вещества клетки по органеллам
- Е) участвует в образовании лизосом

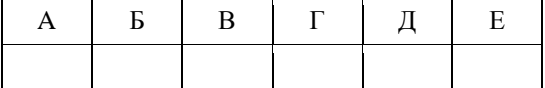

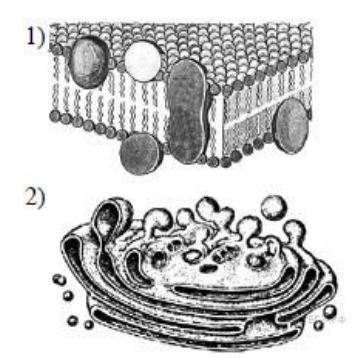

Запишите в ответ цифры, расположив их в порядке, соответствующем буквам:

12.**Установите соответствие между характеристикой клетки и её типом.**

#### ХАРАКТЕРИСТИКА ТИП КЛЕТКИ

- А) Мембранные органоиды отсутствуют.
- Б) Имеется клеточная стенка из муреина.
- В) Наследственный материал представлен нуклеоидом.
- Г) Содержит только мелкие рибосомы.
- Д) Наследственный материал представлен линейными ДНК.
- Е) Клеточное дыхание происходит в митохондриях.

Запишите в ответ цифры, расположив их в порядке, соответствующем буквам:

#### 13. **Молекула ДНК**

- 1) полимер, мономером которого является нуклеотид
- 2) полимер, мономером которого является аминокислота
- 3) двуцепочный полимер
- 4) одноцепочный полимер
- 5) содержит наследственную информацию
- 6) выполняет энергетическую функцию в клетке

#### 14. **Выберите три правильных ответа из шести. В чем сходство животных и грибных клеток?**

1) отсутствие пластид

2) запасное вещество – крахмал

- 3) запасное вещество гликоген
- 4) клеточная стенка содержит хитин
- 5) наличие вакуолей с клеточным соком
- 6) наличие митохондрий

#### **Система оценивания рубежной работы Оценивание отдельных заданий**

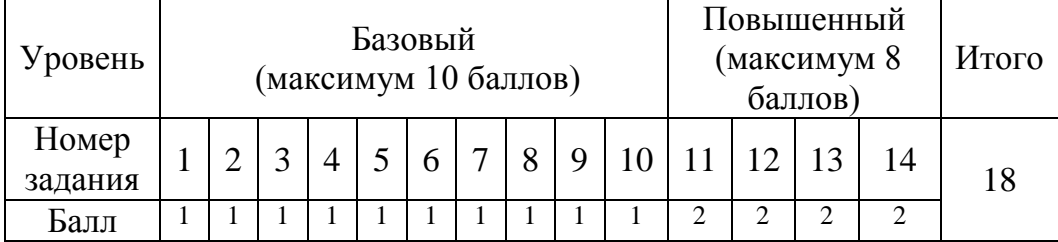

1) прокариотическая 2) эукариотическая

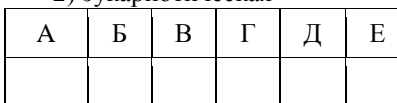

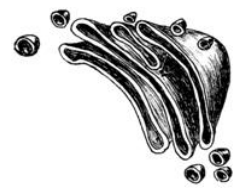

За верно выполненные задания № 1-10 ставится 1 балл.

За верно выполненное задание №11 и №12 выставляется 2 балла, выставляется 1 балл, если допущена одна ошибка, и 0 баллов во всех других случаях.

За верно выполненные задание №13 и №14 ставится 2 балла, выставляется 1 балл, если в ответе указаны две любые цифры, представленные в эталоне ответа, и 0 баллов, если допущено две и более ошибок.

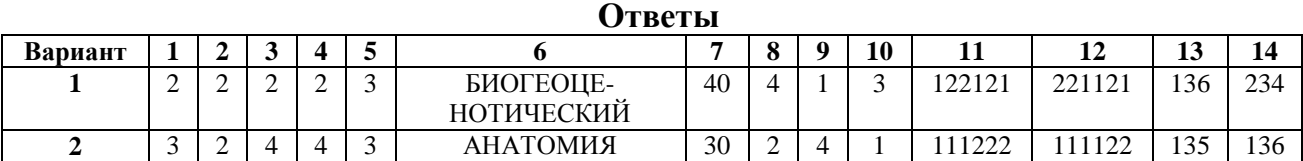

МБОУ «Новотаволжанская средняя общеобразовательная школа имени Героя Советского Союза И.П. Серикова Шебекинского района Белгородской области»

#### **Рубежная работа по биологии 11 класс Вариант 1**

*Инструкция по выполнению работы*

На выполнение работы по биологии дается 20 минут. Работа состоит из двух уровней и содержит 15 заданий.

*Базовый уровень* содержит 12 заданий. При выполнении заданий 1-12 выберите один правильный ответ. Эти задания оцениваются в 1 балл.

*Повышенный уровень* содержит 3 задания. В задании № 13 нужно установить соответствие, а на вопросы заданий 14 и 15 – дать развернутый ответ. Каждое задание повышенного уровня оценивается в 2 балла. Максимальное количество баллов за работу – 20 баллов.

*Постарайтесь выполнить как можно больше заданий и набрать наибольшее количество баллов.* 

*Желаем успеха!*

*При выполнении заданий 1—14 выберите номер правильного ответа. В бланке ответов запишите одну цифру, которая соответствует номеру выбранного Вами ответа.* 

**Базовый уровень:**

- 1. Какова причина эволюции по Ж.Б.Ламарку?
	- 1) Естественный отбор
	- 2) Борьба за существование
	- 3) Стремление организмов к совершенству
	- 4) Возникновение мутаций: полезных, нейтральных и вредных
- 2. Сходство зародышей человека и позвоночных животных на разных этапах их развития является доказательством эволюции
	- 1) Сравнительно-анатомическим
	- 2) Палеонтологическим
	- 3) Биохимическим
	- 4) эмбриологическим
- 3. К какому критерию относят способность синтезировать и накапливать определенные алкалоиды в растениях различных видах рода люпин?
- 1) Биохимическому 2)Морфологическому 3)Экологическому 4)Географическому
- 4. Что характерно для особей одной популяции?
	- 1) Обладают общим генофондом
	- 2) Сходны по генотипам и фенотипам
	- 3) Имеют препятствия для свободного скрещивания
	- 4) Не конкурируют между собой за пищу и другие условия
- 5. К внутривидовой борьбе за существование относят
	- 1) Взаимодействие особей серой и черной крысы
	- 2) Взаимодействие особей дрозда-дерябы и певчего дрозда
	- 3) Влияние засухи на растения одуванчика
	- 4) Взаимодействие одновозрастных елей хвойного леса
- 6. Дрейф генов это
	- $1)$ Разрыв единого ареала, на котором обитает вид
	- $(2)$ Сезонное колебание численности особей в популяциях
	- $3)$ Случайное ненаправленное изменение частот аллелей в популяциях
	- $4)$ Предпочтение организмами одного вида конкретного местообитания
- 7. Яркая окраска многих видов бабочек, некоторых видов змей и других животных, обладающих
	- пахучими и ядовитыми железами, называется
		- Мимикрией 2) Расчленяющей 3) Предостерегающей 4) Демонстрирующей  $\left( \right)$
- 8. Что называют дивергенцией?
	- $1)$ Сходство признаков в процессе эволюции
	- Объединение нескольких популяций в одну  $(2)$
	- $3)$ Расхождение признаков в процессе эволюции
	- Различные способы видообразования  $4)$
- 9. Наименьшего успеха в эволюции за одинаковый промежуток времени достигнет популяция
	- $5)$ Речного окуня
	- $6)$ Бабочки-капустницы
	- $(7)$ Бактерии сенной палочки
	- 8) Плесневого гриба пеницилла
- 10. Макроэволюция, в отличие от микроэволюции,
	- $1)$ Происходит внутри вида
	- $(2)$ Носит дивергентный характер
	- $3)$ Охватывает длительный исторический период времени
	- $4)$ Обусловлена действием факторов эволюции
- 11. Биологический прогресс характеризуется
	- $1)$ Увеличением числа популяций
	- $(2)$ Уменьшением числа особей вида
	- $3)$ Сужением ареала вида
	- $4)$ Уменьшением разнообразия видов

#### 12. Ароморфоз как эволюционное изменение организмов

- $1)$ Ведет к упрощению организации
- $(2)$ Делает возможным переход в новую среду обитания
- Ведет к паразитическому или сидячему образу жизни  $3)$
- $4)$ Способствует приспособлению к определенным условиям среды

#### Повышенный уровень:

13. Установите соответствие между примером и способом видообразования, который он иллюстрирует. Для этого к каждому элементу первого столбца подберите элемент из второго столбца Способ видообразования

#### Пример

А) две популяции окуня обыкновенного в крупных озерах обитают в прибрежной зоне и на большой глубине

Б) одна популяция черного дрозда обитает в глухих лесах, другая держится близ жилья человека

В) в озере Байкал живут многие виды животных, больше нигде не встречающиеся.

Г) пять видов синиц возникли в связи пищевой специализации: синица большая питается крупными насекомыми в парках и садах, хохлатая синица питается семенами хвойных деревьев и т.д.

Д) продвижение лиственницы сибирской на восток, формирование лиственницы даурской

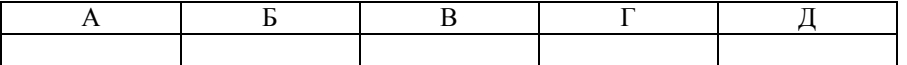

14.В плодах многих культурных растений отсутствуют семена (апельсины, мандарины, бананы). Как получают и размножают такие растения?

15. Как (с позиций Ч.Дарвина) возникла зеленая окраска (покровительственная) тела у коричневых гусениц, перешедших на питание зелеными листьями?

1) Географическое

2) Экологическое
#### имени Героя Советского Союза И.П. Серикова Шебекинского района Белгородской области»

#### **Рубежная работа по биологии 11 класс**

#### **Вариант 2**

#### *Инструкция по выполнению работы*

На выполнение работы по биологии дается 20 минут. Работа состоит из двух уровней и содержит 15 заданий.

*Базовый уровень* содержит 12 заданий. При выполнении заданий 1-12 выберите один правильный ответ. Эти задания оцениваются в 1 балл.

*Повышенный уровень* содержит 3 задания. В задании № 13 нужно установить соответствие, а на вопросы заданий 14 и 15 – дать развернутый ответ. Каждое задание повышенного уровня оценивается в 2 балла.

Максимальное количество баллов за работу – 20 баллов. *Постарайтесь выполнить как можно больше заданий и набрать наибольшее количество баллов.* 

*Желаем успеха!*

## *При выполнении заданий 1—14 выберите номер правильного ответа. В бланке ответов запишите одну цифру, которая соответствует номеру выбранного Вами ответа.*

## **Базовый уровень:**

- 1. Выберите причину эволюции по Ж.Б.Ламарку
	- 1) Борьба за существование
	- 2) Популяционные волны
	- 3) Возникновение у особей определенной и неопределенной изменчивости
	- 4) Появление только полезных признаков, адекватных условиям среды
- 2. К каким доказательствам эволюции относят наличие копчика в скелете человека
	- 1) Палеонтологическим
	- 2) Биогеографическим
	- 3) Сравнительно-анатомическим
	- 4) Эмбриологическим
- 3. Выберите физиологический критерий вида росянки круглолистной
	- 1) Цветки правильные белые
	- 2) Цветки собраны в соцветие кисть
	- 3) Произрастает на торфяных болотах
	- 4) Переваривает насекомых ферментами слизи
- 4. При каких условиях в популяциях вида наблюдается наибольшая изменчивость?
	- 1) Ослабляются контакты между популяцией
	- 2) Осуществляются контакты между особями популяций
	- 3) Осуществляются контакты с особями родственного вида
	- 4) Происходит ухудшение условий жизни на занимаемых территориях
- 5. Конкуренцию между особями популяций разных видов относят
	- 1) К наследственной изменчивости
	- 2) К межвидовой борьбе
	- 3) К внутривидовой борьбе
	- 4) К естественному отбору
- 6. Дрейф генов может привести
	- 1) К усилению мутационного процесса
	- 2) К возрастанию роли стабилизирующего отбора
	- 3) К удержанию аллеля, снижающего жизнеспособность особей
	- 4) К удержанию среды обитания в результате жизнедеятельности особей
- 7. Поверхность крыльев бабочки серый монах по структуре и цвету напоминает кору сухого дерева, это приспособление насекомых относят
	- 1) К мимикрии
	- 2) К маскировке
	- 3) К расчленяющей окраске
	- 4) К предупреждающей окраске
- 8. Что называют конвергенцией?
	- 1) Схождение признаков в процессе эволюции
	- 2) Расхождение признаков в процессе эволюции
	- 3) Образование изолированных групп внутри популяций
	- 4) Приобретение разными популяциями одного вида сходных генетических отличий
- 9. Наименьшего успеха в эволюции за одинаковый промежуток времени достигнет популяция
	- 1) Зайца-беляка
	- 2) Серой крысы
	- 3) Домовой мыши
	- 4) Обыкновенной лисицы
- 10. Макроэволюция это процесс
	- 1) Надвидовых преобразований
	- 2) Внутривидовых преобразований
	- 3) Изменения плотности популяций
	- 4) Изменения возрастного состава популяций
- 11. Биологический регресс характеризуется
	- 1) Сужением ареала вида
	- 2) Увеличением числа популяций внутри вида
	- 3) Увеличением числа особей вида
	- 4) Возникновением у особей дивергентных признаков
- 12. Что характеризует идиоадаптация?
	- 1) Понижение уровня организации организмов
	- 2) Повышение интенсивности обмена веществ
	- 3) Образование крупных систематических групп
	- 4) Приспособления к конкретным условиям среды

## **Повышенный уровень:**

13. Установите соответствие между примером и формой естественного отбора, которую он иллюстрирует. Для этого к каждому элементу первого столбца подберите элемент из второго столбца

- А) формирование фауны Галапагосских островов
- Б) формирование флоры острова Мадагаскар
- В) ширина головогруди у крабов, обитающих в бухте г.Плимута (Англия)

уменьшилась в связи с появлением в воде взвеси

Г) во время бури преимущественно 7гибнут птицы с длинными и короткими крыльями, со средней длиной крыльев выживают

Д) многие виды бабочек в районах, подвергнутых индустриализации, имеют темную окраску тела и крыльев

- 14. У декоративных растений в махровых цветках отсутствуют тычинки и пестики. Из них развились многочисленные лепестки. Как получают и размножают такие растения?
- 15. Назовите тип защитного приспособления мухи-осовидки, объясните его значение и относительный характер приспособленности.

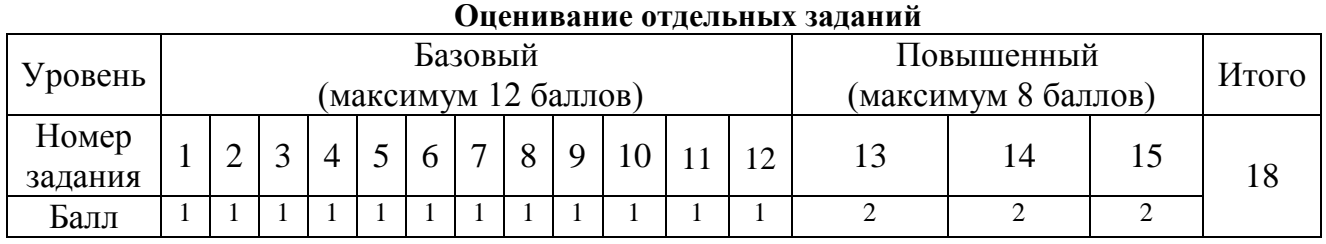

# **Система оценивания рубежной работы**

За верно выполненные задания № 1-12 ставится 1 балл.

За верно выполненное задание №13 выставляется 2 балла; 1 балл, если допущена одна ошибка, и 0 баллов во всех других случаях.

За верно выполненные задание №14 и №15 ставится 2 балла, выставляется 1 бзалл,

## **Пример Форма отбора**

- 1) Движущий
- 2) Стабилизирующий

#### указан один правильный ответ и 0 баллов во всех других случаях..

**Ответы**

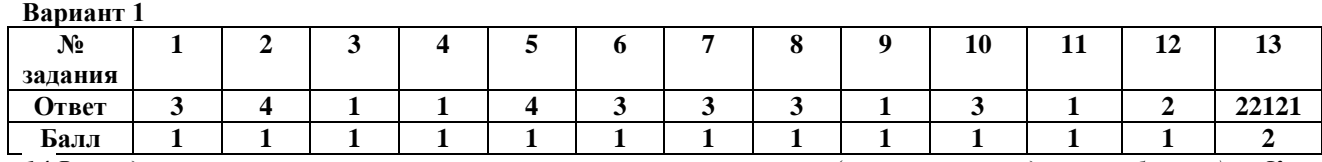

*14.В плодах многих культурных растений отсутствуют семена (апельсины, мандарины, бананы). Как получают и размножают такие растения?*

1) Классические методы селекции - для получения сортов растений без семян используют искусственный мутагенез с последующей гибридизацией растений. (1 балл)

2) Бессемянные сорта размножаются вегетативным путём.(1 балл)

#### **Итого: 2 балла.**

15. *Как (с позиций Ч.Дарвина) возникла зеленая окраска (покровительственная) тела у коричневых гусениц, перешедших на питание зелеными листьями?*

1)коричневые гусеницы перешли на питание зелеными листьями. В популяции постоянно возникали мутации, среди множества мутантных особей по окраске появились особи с зеленой окраской.(1 балл)

2) В борьбе за существование зеленые гусеницы обладали преимуществом, они в меньшей степени склевывались насекомыми (1 балл)

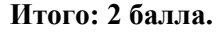

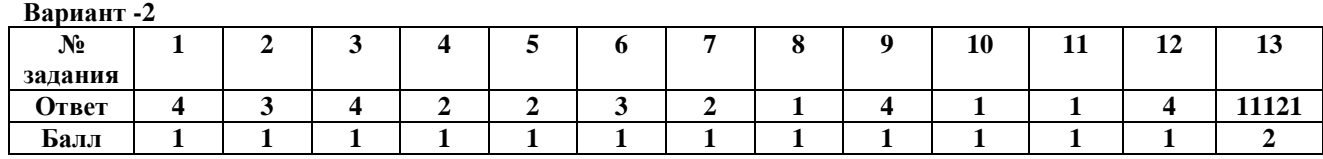

*14. У декоративных растений в махровых цветках отсутствуют тычинки и пестики. Из них развились многочисленные лепестки. Как получают и размножают такие растения?*

Вегетативно: травянистые растения черенками, клубнями, луковицами, древесные прививкой или черенками.(1 балл)

Используют искусственный мутагенез с последующей гибридизацией растений.(1 балл)

**Итого: 2 балла.**

## *15. Назовите тип защитного приспособления мухи-осовидки, объясните его значение и относительный характер приспособленности.*

- 1) Подражание неопасного вида более защищенному мимикрия. Данное приспособление придает его носителям успех в борьбе за существование. Такие особи меньше уничтожаются естественными врагами, выживают и размножаются.(1 балл)
- 2) Относительность данного приспособления состоит в том, что существуют виды птиц, которые питаются осами, а значит могут поедать и подражающих им осовидок. Также молодые птицы, у которых еще не выработался условный рефлекс на ос, могут поедать и ос, и осовидок. (1 балл)

**Итого: 2 балла.**

МБОУ «Новотаволжанская средняя общеобразовательная школа имени Героя Советского Союза И.П. Серикова Шебекинского района Белгородской области»

#### **Итоговая работа по биологии**

**11 класс** 

*Инструкция по выполнению работы*

На выполнение работы по биологии дается 40 минут. Работа состоит из двух уровней и содержит 15

*Повышенный уровень* содержит 3 задания. В задании № 13 нужно установить соответствие, это задание оценивается в 2 баллаза полное правильное выполнение и выставляется 1 балл,если допущена одна ошибка, 0 балловесли допущено две и более ошибок. Задания № 14 и №15 оцениваются в зависимости от полноты и правильности ответа, максимальное количество баллов – 3.

Максимальное количество баллов за работу – 20 баллов.

*Постарайтесь выполнить как можно больше заданий и набрать наибольшее количество баллов.* 

*Желаем успеха!*

*При выполнении заданий 1—12 выберите номер правильного ответа. В бланке ответов запишите одну цифру, которая соответствует номеру выбранного Вами ответа.*

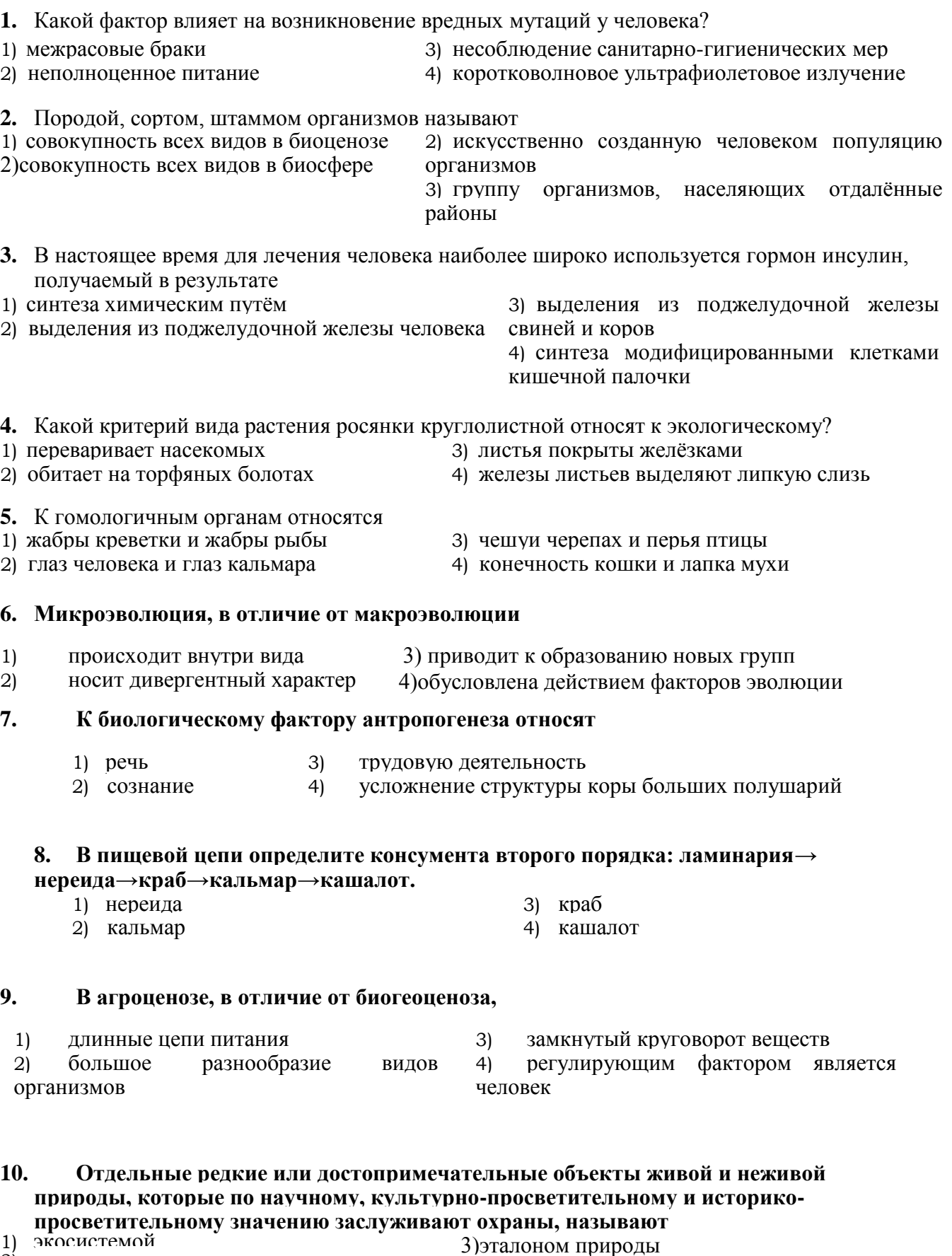

2) памятником природы 4)заказником

## **11. Выберите три правильных ответа из шести. Чем характеризуется естественный отбор?**

1) основой изменений организмов служит наследственная изменчивость

2) особи с вредными изменениями оставляют малочисленное потомство или

погибают

- 3) в результате отбора образуются многочисленные сорта растений и породы животных
- 4) различают формы отбора: стихийный и методический
- 5) осуществляется в короткий промежуток времени
- 6) существует с момента появления жизни на Земле

**12 Установите, в какой хронологической последовательности появились основные группы животных на Земле. В ответе запишите соответствующую последовательность цифр.**

1) членистоногие 2)круглые черви

- 3) земноводные
- 4) кистепёрые рыбы
	- 5) кишечнополостные

#### **Повышенный уровень**

*Ответом к заданию 13 является последовательность цифр.*

**13. Установите соответствие между примером и экологическим фактором, к которому его относят. Для этого к каждому элементу первого столбца подберите элемент из второго столбца**

## **ПРИМЕР ЭКОЛОГИЧЕСКИЙ ФАКТОР**

А) длинноволновые солнечные лучи 1) абиотический

Б) подкормка растения минеральнымиудобрениями 2) антропогенный

В) орошение полей

Г) осушение болот

Д) влажность воздуха

*Для заданий №14 и 15 запишите сначала номер задания, а затем развернутый ответ на него. Ответы записывайте четко и разборчиво.*

#### **14. Найдите ошибки в приведённом тексте. Укажите номера предложений, в которых сделаны ошибки, исправьте их.**

Каждый вид характеризуется определённым ареалом — территорией обитания. 2. На протяжении всего ареала складываются однородные условия обитания. 3. Внутри ареала могут встречаться некоторые преграды: горы, реки и др., которые препятствуют свободному скрещиванию. 4. Это означает, что популяции абсолютно изолированы от других популяций. 5. Популяции в связи с этим не обмениваются генами. 6. Популяция — наименьшее подразделение вида, изменяющееся во времени.

**15.**При скрещивании растений томата с жёлтыми плодами карликового роста с растениями, имеющими красные плоды и нормальный рост, в потомстве получили томаты с жёлтыми плодами нормального роста и красными плодами нормального роста. При скрещивании таких же томатов (с жёлтыми плодами карликового роста) с растениями, имеющими красные плоды и карликовый рост, всё потомство было красноплодным карликовым. Составьте схему скрещивания в первом и во втором случае. Определите доминантные и рецессивные признаки, генотипы родительских томатов в обоих случаях. Как называют приводимый тип скрещивания и с какой целью его производят?

## **Система оценивания итоговой работы**

## **Оценивание отдельных заданий**

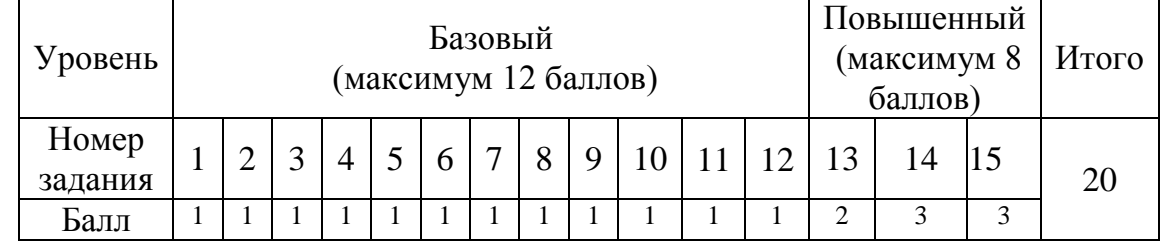

## **Ответы**

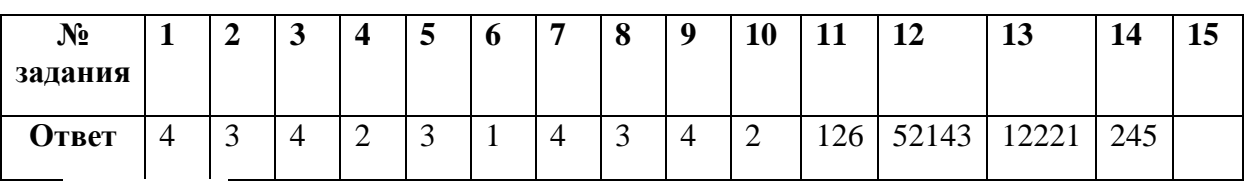

## **Задание 14.**

Ошибки допущены в предложениях:

2-Внутри ареала, как правило, не могут складываться однородные условия обитания (1 балл)

4-популяции относительно изолированы друг от друга (1 балл)

5-особи разных популяций скрещиваются, таким образом, проходит обмен генами между популяций (1 балл)

Итого - 3 балла

## **Задание №15.**

- 1. Доминантные признаки: А- красные плоды и В нормальный рост, рецессивные признаки: а- желтые плоды и b- карликовый рост стебля;
- 2. Генотипы родителей в первом случае: ааbb (желтые плоды, карликовый рост) и АаВb- (красные плоды и нормальный рост);
- 3. Генотипы родителей во втором случае:ааbb(желтые плоды, карликовый рост) и ААbb (красные плоды, карликового роста).
- 4. Это анализирующее скрещивание: скрещивают особь, имеющую доминантные признаки с рецессивной гомозиготной особью (ааbb), для определения ее генотипа.

# **ЛИНГВОСТИЛИСТИЧЕСКИЙ АНАЛИЗ ХУДОЖЕСТВЕННОГО ПРОЗАИЧЕСКОГО ТЕКСТА. РАССКАЗ И.А. БУНИНА «КРАСАВИЦА»**

*(мастер-класс)*

## *Смицкая Т.Н., учитель русского языка и литературы МБОУ «Ржевская СОШ»*

Фактором реализации нового подхода к современной школе является введение ФГОС ООО, представляющий собой ряд требований, среди которых важным является требование к результатам образования.

На ступени основного общего образования устанавливаются планируемые результаты освоения четырёх междисциплинарных учебных программ, среди которых программа «Основы смыслового чтения и работа с текстом». Эта программа важна, потому что проведенные исследования выявили проблемы в формировании грамотного чтения, в способности учащихся к осмыслению текстов различного содержания, формата и рефлексии на них, а также в использовании прочитанного в разных жизненных ситуациях.

Сегодня перед учителем стоит важнейшая задача: «Научить каждого ученика извлекать из мёртвой буквы живой смысл» (К. Ушинский). В процессе реализации ФГОС ООО обучение навыкам смыслового чтения – одна из приоритетных задач освоения новой образовательной программы.

Смысловое чтение - это новое понятие в педагогике. Конечно, все школьники в той или иной мере умеют читать, но читать можно по-разному. Обучить смысловому чтению – это значит научить школьника понимать тему, идею произведения.

Академик А.Г. Асмолов выделяет несколько видов смыслового чтения: **ознакомительное чтение**, направленное на извлечение фактуальной информации (определение главной темы и назначения текста, формулирование тезиса),**поисковое (просмотровое) чтение**, направленное на нахождение конкретной информации, **изучающее чтение**, имеющее целью извлечение исчерпывающей и полной информации с последующей интерпретацией содержания текста.[2] Вторая и третья фаза чтения - это и есть смысловое чтение, где извлекается из текста подтекстовая и концептуальная информация. Подтекст предполагает вчитывание в детали, что уже является анализом текста. В каждом тексте присутствуют свои вопросы, есть ключевые детали, особые слова (художественные средства), определённый порядок слов (стилистические фигуры), интонация. Задача учителя - научить учащихся все это видеть, устанавливать между ними связь и понимать смысл этой связи.

Изучая проблему смыслового чтения как метапредметного результата освоения образовательной программы, я попыталась определить лучшие технологические приёмы работы с текстовой информацией и пришла к выводу, что наиболее эффективными для развития смыслового чтения являются следующие приемы:

1. Приемы, способствующие усвоению текста:

Мысленное составление плана текста (его структурно-логический анализ).

 Соотнесение содержания текста с теми знаниями, которыми уже владеет обучающийся;

 Соотнесение по содержанию разных частей текста: той, что читается, с теми, что уже прочитаны.

Использование наглядных представлений, образов описываемого в тексте.

Антиципация — предвосхищение, угадывание последующего изложения.

Постановка предваряющих изложение вопросов.

2. Упражнения на узнавание слова:

2.1.Определение по формальным признакам частеречной принадлежности ключевых слов.

3. Упражнения на узнавание слова по семантическому признаку:

3.1.Заполните пропуски подходящими по смыслу словами.

3.2.Найдите синонимы, антонимы в ряду данных слов.

3.3. Прочитайте и выпишите из текста все слова обозначающие: предметы, действия .

3.4. Выберите из текста слова, относящиеся к изучаемой теме.

### **4. Подстановочные упражнения:**

4.1. Составьте предложения из слов, данных вразбивку.

4.2. Замените выделенную форму по образцу.

## **5. Трансформационные упражнения:**

5.1. Составьте из двух предложений одно простое.

5.2. Образуйте сложноподчинённое предложение из приведённых простых.

## **6. Упражнения на прогнозирование содержания читаемого:**

6.1. Прочтите заглавие и скажите, о ком (чём) будет идти речь в данном тексте.

6.2. Прочтите первые предложения абзацев и назовите вопросы, которые будут рассматриваться в тексте.

При анализе текста предполагается использование различных приёмов извлечения информации и трансформаций структуры и языкового материала текста.

Предлагаю фрагмент урока по рассказу И.А.Бунина «Красавица», в ходе которого были использованы технологические приемы стратегии смыслового чтения.

## **1. Вызов – дотекстовый этап.**

## **а) слово об авторе и его творчестве.**

 В 1933 году И. А. Бунин первым из русских писателей удостаивается Нобелевской премии «… за правдивый артистичный талант, с которым он воссоздал в художественной прозе типичный русский характер».

Особенностью Бунина – художника является серьезное отношение к слову. В очерке "Иван Бунин" К. Г. Паустовский писал: «Чем больше я читаю Бунина, тем яснее становится, что Бунин неисчерпаем». В любом возрасте человек может читать и перечитывать его произведения и делать открытия. Это и есть классик.

Рассказ "Красавица" - одна из 38 новелл цикла "Темные аллеи", который является центральным событием творчества Бунина последних лет. Это единственная в русской литературе книга, посвященная любви.

Рассказ "Красавица" написан 28 сентября 1940 года. Писателю было 70 лет. К этому времени он был уже умудренным жизненным опытом человеком. Произведение состоит из 5 абзацев. На первый взгляд кажется, что в нем очень простой сюжет. Пожилой вдовец взял в жены молоденькую красавицу, которая невзлюбила его семилетнего сына от первого брака и вытеснила его сначала из спальни в гостиную, затем с дивана на пол.

**2. Текстовый этап - осмысления: чтение текста рассказа учителем. Работа по тексту.**

Учитель: Пока я буду читать – составьте таблицу- характеристику героев.

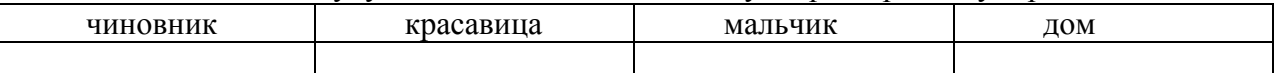

#### **3. Пофрагментное чтение рассказа и аналитическая беседа по ходу чтения.** Вопросы к классу:

-Что может скрываться под заголовком «Красавица»?

- Прочитайте начало рассказа. Как характеризуется героиня?

- Что хочется нам узнать о ней после этих слов?

- Читаем второй фрагмент. Для чего нужны детали описания внешности? (Они не несут ни психологизма, ни авторской оценки- только внешние признаки).

- Третий фрагмент. Какие вопросы можно задать, чтобы ответ на них помог раскрыть содержание всего прочитанного?

- Добавляет ли следующий фрагмент что-то для понимания характеров героев?

- Прочитаем следующий фрагмент. Что чувствует мальчик? Чей это взгляд на проблему?

- Читаем последний фрагмент и выделим особенности композиции. ( Повторяет начало, кольцевая композиция создает эффект бесконечности такой жизни.)

- Что противопоставлено в рассказе? Выпишем эти слова.

- Какие слова повторяются в тексте? Зачем это нужно автору?

- Напишите, пожалуйста, в своей тетради ответ на вопрос: "Что нужно сделать, чтобы жизнь мальчика изменилась?" ( На это задание отвожу 5 минут).

## **4. Стадия рефлексии.**

- Прочитайте свои ответы. (У всех звучит мысль, что нужна поддержка, внимание, сочувствие окружающих).

- Что хотели отразить на своих обложках к рассказу авторы? Что изменили бы вы после этого урока?

В условиях перехода к новым образовательным стандартам актуализируется проблема достижения новых образовательных результатов, в том числе и в процессе преподавания литературы. Смысловое чтение в полной мере даёт учителю возможность развивать метапредметные умения, обеспечивает творческую реализацию обучающихся при решении жизненно важных задач. Использование приёмов стратегии смыслового чтения формирует и развивает навыки работы с текстом, учит обращать внимание на детали текста, развивает творческое воображение, способствует развитию критического мышления учащихся.

Список литературы

1. Заир-Бек С.И. Развитие критического мышления на уроке: пособие для учителей общеобразовательных учреждений. – М.: Просвещение, 2011. – 223с.

2. Как проектировать универсальные учебные действия в начальной школе: от действия к мысли: пособие для учителя / [А.Г. Асмолов, Г.В. Бурменская, И.А. Володарская и др.]; под ред. А.Г. Асмолова. — М.: Просвещение, 2008.

3. Карманова И.С. Методы и приёмы смыслового чтения. – URL: http://konf.uiuniver.ru/konf3/voprosy-teorii-i-metodiki-obuchenija-i-vospitanija-detej-v-nachalnojshkole/metody-i-priyomy-smyslovogo-chteniya

4. Леонтьев, А. Н. Проблемы развития психики [Текст] / А. Н. Леонтьев. – М.: Изд-во Моск. ун-та, 1981. – 584 с.

5. Мухина А.В. Методические рекомендации по использованию Эйдос-конспекта для анализа лирических произведений. – URL[:http://chtenie-u.ucoz.ru/](http://chtenie-u.ucoz.ru/publ/sekcija_quot_metodicheskie_rekomendacii_quot/mukhina_a_v_metodicheskie_rekomendacii_po_ispolzovaniju_ehjdos_konspekta_dlja_analiza_liricheskikh_proizvedenij/2-1-0-34)

6. Мамедалиева И.Т. Использование элементов технологии развития критического мышления. – URL: [http://nsportal.ru/](http://nsportal.ru/shkola/biologiya/library/ispolzovanie-elementov-tehnologii-razvitiya-kriticheskogo-myshleniya-insert)

7. Мосунова Л. А. Структура и развитие смыслового понимания художественного текста. – М., 2006.

8. Федеральный государственный образовательный стандарт основного общего образования / М-во образования и науки Рос. Федерации. – М.: Просвещение, 2011.

## **ОРГАНИЗАЦИЯ ИЗУЧЕНИЯ УЧЕБНОГО МАТЕРИАЛА ПО ОБЖ С ПРИМЕНЕНИЕМ ЭЛЕКТРОННОГО ОБУЧЕНИЯ И ДИСТАНЦИОННЫХ ОБРАЗОВАТЕЛЬНЫХ ТЕХНОЛОГИЙ. ВИДЕОУРОКИ В СОВРЕМЕННОМ ОБРАЗОВАНИИ.**

*(из опыта работы)*

## *Уринев А.П., учитель ОБЖ МБОУ «Купинская СОШ»*

Информационные системы вошли во все сферы жизни. Развитие цифровых технологий открывает огромный спектр возможностей. Прогресс во всех отраслях науки и промышленности идет с огромной скоростью, не прекращая удивлять и восхищать. Цифровые технологии позволяют совершать множество разноплановых задач за кратчайшие промежутки времени.

Всем нам известно, что использование цифровых технологий считается основным требованием во многих профессиональных областях. Это, конечно, касается и школьного образования. Теперь с помощью цифровых технологий преподаватели могут эффективнее преподносить материал, поэтому возможности обучения значительно расширяются.

## **Цифровые технологии в образовании**

 - это способ организации современной образовательной среды, основанный на цифровых технологиях.

 Цифровые технологии развиваются с огромной скоростью. Многие сферы деятельности переходят на цифровые системы, в том числе и образовательные учреждения. Эксперты все чаще говорят о переходе школьной программы на электронный формат. Когда эта задумка воплотится в жизнь, изменится не только система образования, но и ее смысл и предназначение.

## *Цифровизация образования: особенности и свойства*

Пока что подробно говорить о будущих изменениях сложно, но уже сейчас можно сказать, что поменяется: учебные материалы, планы, занятия, журналы и дневники — все это перейдет на **онлайн-версии.** Ученик сможет выполнять уроки, не выходя из дома, по Интернету. Создадутся электронные ресурсы, на которых обучающийся найдет подробную информацию для занятий.

 Школы будут оснащаться современными технологиями: компьютерами, планшетными панелями. В каждое заведение проведут Интернет для доступа к информационному контенту.

## *Основные «+» цифровизация:*

 **Приучение к самостоятельности**. Будущая система подразумевает самостоятельную работу, ребенок с детства поймет, что он сам должен стремиться к знаниям. Такое воспитание в дальнейшем сделает характер человека более твердым. Без излишней заботы педагогов ученик добьется более высоких результатов.

 **Отсутствие бумажной работы.** Цифровое образование избавит ученика от горы бумаг и книг. В компьютере вместятся все учебники и пособия, а планшет заменит рабочие тетради.

 **Шаг в будущее.** Переход к цифровому образованию — это значимый этап к созданию Интернет-технологий. Сейчас наука развивается с большой скоростью, каждый день появляются новые структуры. Цифровизация обучения поможет школьникам лучше ориентироваться в информационном мире в будущем.

## *Недостатки онлайн-образования:*

 **Риск отрицательного результата.** Эти изменения будут кардинальными. Нет возможности точно сказать, будет ли такое новшество положительным в изучении предметов. Данная система применяется впервые, поэтому сравнить с чем-то подобным не получится.

творческих  **Отсутствие творчества.** Ученые доказали, что цветовое оформление помогает человеку лучше запомнить информацию. Даже взрослым людям рекомендуется создавать свои записи с небольшими корректировками. Это также способствует развитию

способностей. Однако информационные технологии исключают возможность проявить себя. Электронные версии носят «сухой» характер. Ребенок быстро привыкнет к скучному повествованию. Детское творчество может заметно пострадать.

 **Снижение умственной активности.** Это явление можно наблюдать уже сейчас. Человеку нет нужды размышлять о чем-то, он перестал самостоятельно добывать информацию. Достаточно иметь доступ в Интернет, чтобы узнать необходимые сведения. Это приводит к ослаблению мыслительных способностей.

#### **Проблемы с освоением практической части на уроках ОБЖ.**

 Цифровое образование способно привнести в школьный урок элемент новизны, повысить интерес учащихся к приобретению знаний, облегчить учителю и ученику подготовку к занятиям. Использование Интернета в учебном процессе становится обыденной реальностью. Но Интернет зачастую делает бессмысленным, например, написание реферата, так как школьники всего лишь копируют информацию из сети. Необходимо объяснить ученикам, что при работе над рефератом приветствуется привлечение ими материалов из Интернета. Но они должны помнить, что на сайтах сети располагается информация разного качества, в том числе с устаревшими данными, с фактическими неточностями, с логическими неточностями.

 Изучая за компьютером виртуально практическую часть по ОБЖ, ученики не смогут в должном объёме усвоить изученный материал, так как при выполнении практической части необходимо индивидуально уделять внимание каждому ученику и непосредственно в ходе проведения занятия искоренять те недостатки, которые могут возникнуть у них. На примере проведения урока «Работы с устройствами противогаза» необходимо каждому ученику показать устройство противогаза, для того чтобы он изучил его. В ходе работы у ученика одновременно будут задействованы слуховые, зрительные, тактильные рецепторы. В ходе этого повысится усвояемость материала, и каждый ученик, работая в паре, сможет разобрать и собрать противогаз, сделать замеры, выполнить контрольные нормативы по его надеванию.

#### **Рекомендации.**

Своим ученикам я рекомендую обращать внимание на следующие сайты:

- общественные организация и движения;
- Интернет-проекты;
- тематические ресурсы;
- информационно-справочные системы;
- электронные периодические издания;
- форумы и конференции;
- образовательные по тематике.

 Подобные сайты могут содержать достоверную информацию, однако она может отражать разные точки зрения на одни и те же вопросы. В таком случае можно порекомендовать два варианта выполнения задания: изучить все точки зрения по данной теме, выбрать понравившуюся и аргументировать свой выбор. Осуществляемый учеником отбор материала создаст условия для самостоятельного познания нового, будет способствовать формированию критического мышления ребенка и его жизненной позиции.

#### *Нужны ли информационные изменения*

 Оценить все плюсы и минусы такой системы, ее последствия будет возможно спустя десятилетия.

недопустима, так как у ученика отсутствует раздаточный материал и работа по этим темам Педагогу в настоящее время необходимо научиться пользоваться компьютерной техникой так же, как он использует авторучку или мел для работы на уроке, владеть информационными технологиями и умело применять полученные знания и навыки для совершенствования методики урока. Для учителя компьютер - это уже не роскошь, это НЕОБХОДИМОСТЬ. В режиме онлайн или офлайн практическая часть работ по ОБЖ должна проходить коллективно. Когда придет время, поменяется вся структура образования. Хорошо это или плохо — решится спустя время.

*На своих уроках по ОБЖ я применяю следующие цифровые технологии и ресурсы:* ЕКЦОР-Единая коллекция цифровых образовательных ресурсов; ФЦИОР - Федеральный центр информационно-образовательных ресурсов; https://Learningapps.org – сервис для создания интерактивных заданий; http: iiseg интегрированные уроки по OБЖ sh6. Narod.ru/zdorov.html; http//school-collection.edu.ru единая коллекция цифровых образовательных ресурсов.

## **ПРИМЕНЕНИЕ ЯКЛАСС И РОССИЙСКАЯ ЭЛЕКТРОННАЯ ШКОЛА НА УРОКАХ ГЕОГРАФИИ В РАМКАХ ДИСТАНЦИОННОГО ОБУЧЕНИЯ** *(мастер-класс)*

## *Ерохина Т.Н., учитель географии МБОУ «Поповская СОШ»*

#### **Аннотация**

В данной работе описывается педагогический мастер-класс, который проводился в форме занятия, содержащего информационный блок, демонстрацию приемов применения новой образовательной технологии на слайдах презентации. В работе представлен личный опыт применения образовательных платформ в рамках дистанционного обучения.

Данный материал предназначен всем педагогам, заинтересованных в собственном профессиональном развитии и в успехе своих учеников.

#### **Пояснительная записка**

Нужно, чтобы дети, по возможности, учились самостоятельно, а учитель руководил этим самостоятельным процессом и давал для него материал.

#### *К.Д. Ушинский*

В апреле текущего года вся страна вынуждена была перейти на дистанционное обучение. Как и все учителя, я столкнулась со сложными условиями выбора форм, средств и методов дистанционного обучения. Встал вопрос о внедрении в свою работу образовательной площадки, которая станет надежным помощником в организации дистанционного обучения. Такими помощниками для меня стали образовательные платформы «ЯКласс» и «Российская электронная школа». Значительно вырос спрос на такое обучение.

Современное общество, в настоящее время, тесно связано с процессом информатизации. Сама жизнь заставляет нас активнее использовать информационные технологии в учебном процессе. Поэтому, современная школа призвана обеспечить необходимые условия для развития учебной мотивации. Обучающийся, не осознающий и не понимающий цели обучения, как свои собственные, и не владеющий средствами самостоятельной познавательной деятельности, не может учиться успешно. Поэтому необходимо освоить и внедрять формы и методы учебной работы, вызывающие потребность обучающихся в данном виде деятельности или ее результатах.

 **Тема мастер-класса:** Применение ЯКласс и Российская электронная школа на уроках географии в рамках дистанционного обучения.

Из опыта работы с системой ЯКласс и РЭШ

**Цель мастер-класса:** представить личный опыт по использованию образовательных платформ ЯКласс и РЭШ в период дистанционного обучения

#### **Задачи:**

- Познакомить коллег с возможностями ресурсов ЯКласс и РЭШ
- Развивать профессиональную компетенцию в использовании представленной технологии.
- Способствовать положительной мотивации педагогов на использование полученных знаний на практике.

**Участники мастер-класса:** педагоги ММО учителей географии Шебекинского городского округа

**Оборудование мастер-класса:** компьютер с выходом в Интернет, презентация, раздаточный материал.

Здравствуйте, уважаемые коллеги. В своем мастер-классе я познакомлю вас с некоторыми приемами использования современных инструментов для школьного образования – Интернет-ресурсами ЯКласс и РЭШ.

Во время карантина ЯКласс и РЭШ стали хорошими помощниками в дистанционном обучении. С помощью тренажеров данных систем мне удалось значительно снизить уровень отставания по предмету, т. к. ребята смогли самостоятельно знакомиться с новым материалом и закреплять его в ходе выполнения практических заданий. Изучая отчеты системы, я тем самым контролировала их деятельность

ЯКласс – образовательный интернет-ресурс для школьников, педагогов и

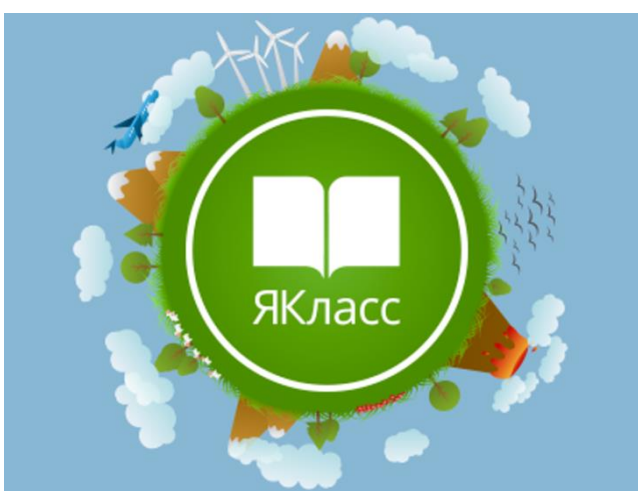

родителей. На сегодняшний день в ЯКлассе содержится более 6000000 заданий, среди которых есть и задания для подготовки к итоговым контрольным работам, государственным экзаменам. Данный ресурс работает с марта 2013 г. и на сегодняшний день стал площадкой для 23000 школ России, Украины, Белоруссии и успешно развивается в настоящее время. Основная задача ЯКласс –улучшение качества обучения, возвращение интереса учащихся к учебе и радости творчества у

учителей

# Образовательный

# портал -

Из опыта своей работы, хочу отметить, что навигация по данному сайту очень удобна, меню сайта «ЯКласс» распределяется по тематическим блокам, а всю информацию можно получить в справочном разделе.

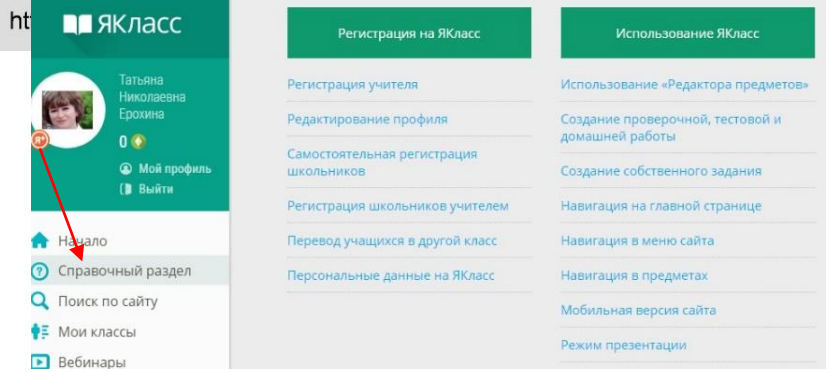

Разработчики ресурса провели большую методическую работу, на каждом занятии присутствуют технологические карты, теория, тренировочные задания, тесты и проверочные работы. На создание проверочных работ не требуется много времени, есть возможность использовать готовые задания, предварительно просматривать их и изменить задание на другое. К любой работе можно добавить свое задание.

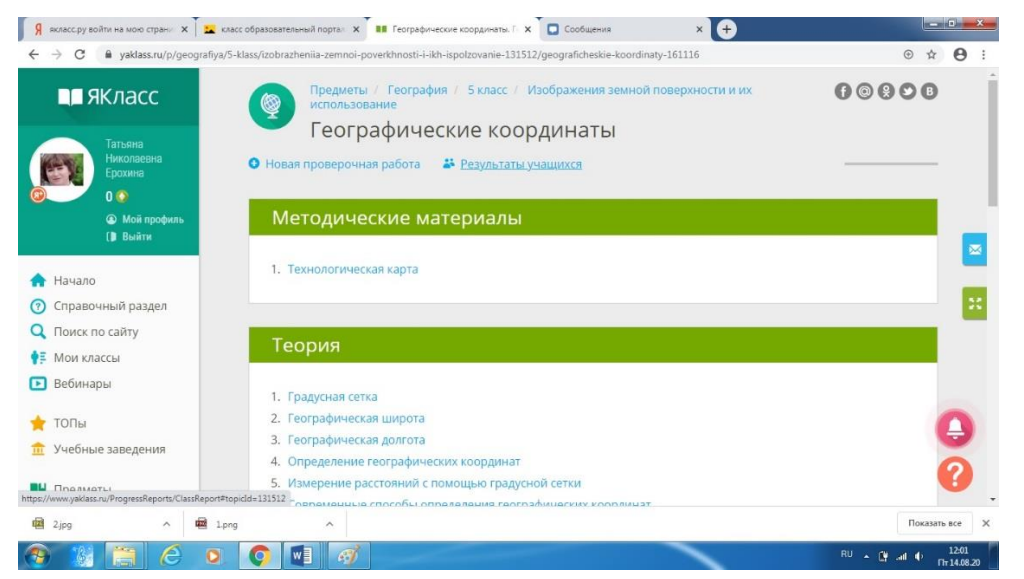

 Коллекция материалов пополняется постоянно. Материалы размещены по параграфам и тематикам школьного учебника, соответствуют нашим рабочим программам. Есть особые, нестандартные задания, которые вызывают интерес у обучающихся, что делает работу по формированию умений и навыков более интересной и увлекательной.

 При работе на портале не нужно заниматься проверкой тетрадей. Система проверит и выдаст процент выполнения работы, предоставит полную статистику. Всё это можно найти в разделе «Результаты учащихся». Это очень экономит время учителя.

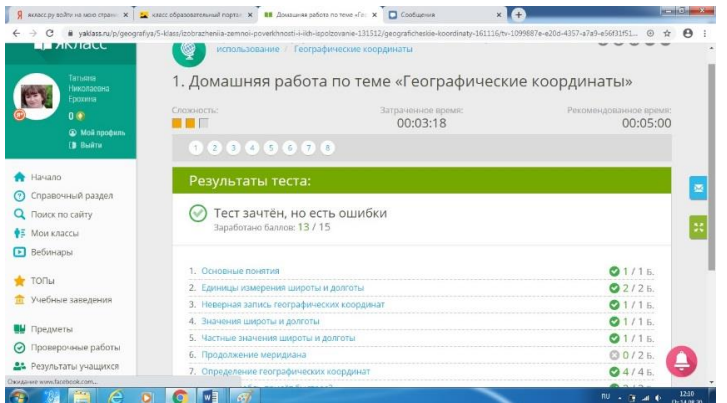

 Хочу отметить, что работа на «ЯКлассе» успешно решает вопросы дифференцированного, индивидуализированного, личностно-ориентированного подхода в обучении.

Проверочные работы назначает учитель. Можно пользоваться уже готовыми разработками, а можно добавлять свои. Все задания при одинаковой формулировке с различными числовыми данными становятся доступны тем, для кого они будут предназначены.

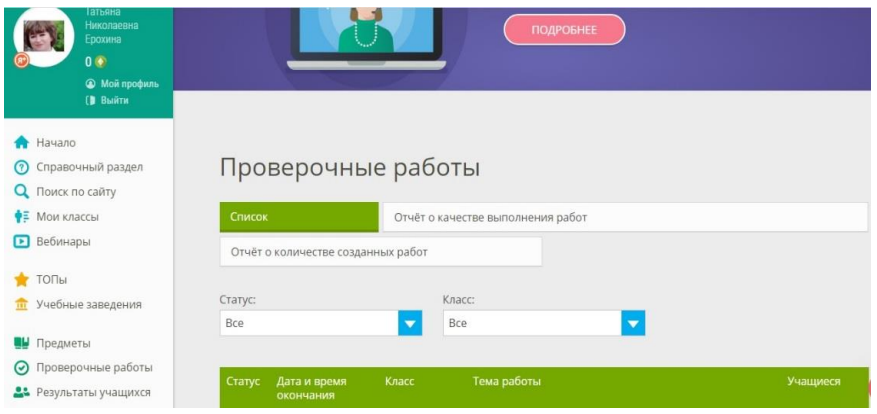

При выполнении проверочных работ школьники могут увидеть результаты, просмотреть допущенные ошибки и выполнить работу заново. В разделе «Учитель» есть функция, позволяющая видеть текущее состояние проверочной работы или домашнего задания у каждого ученика, его ошибки и степень выполнения задания

#### **Что даёт «ЯКласс» обучающимся**

Помогает не списывать, а точно понять учебный материал.

Почувствовать уверенность в своих силах.

Повторить нужную тему перед контрольной или проверочной работой.

Заработать оценки даже при отсутствии в школе по уважительной причине.

Улучшить оценки по предметам.

Проявить себя как на уровне класса так и на уровне школы.

 С помощью [ЯКласс](http://www.yaklass.by/) можно быстро и с интересом организовать самостоятельное или дистанционное обучение, отслеживать результаты и прогресс учащихся по отдельным темам, по предмету в целом. За решенную задачу ученик получает баллы, в зависимости от уровня сложности, а учитель выставляет отметку.

**Преимущество** данного портала в том, что можно точно ответить на вопрос, сколько времени дети проводят за компьютером, выполняя задания и набирая баллы. Система отслеживает, сколько попыток было сделано и сколько времени затрачено на выполнение задания, что позволяет, во-первых, увидеть индивидуальный темп работы ребенка, вовторых, исправить объем заданий или ограничить время их выполнения (есть такая функция: в таймере ребенку достаточно поставить время, которое отводится ребенку на выполнение домашнего задания).

**Недостатки:** в предметной области «География» представлено только 2 класса 5 и 7 классы. Первый месяц данный портал был бесплатным в режиме апробации, затем требуется подписка. Портал более приемлем для больших школ, так как чтобы создать класс и учувствовать в ТОПе, необходимо не менее 7 в учеников классе.

В ходе дистанционного обучения я использовала еще одну образовательную платформу **РЭШ, которая более приемлема для сельской малокомплектной школы.**

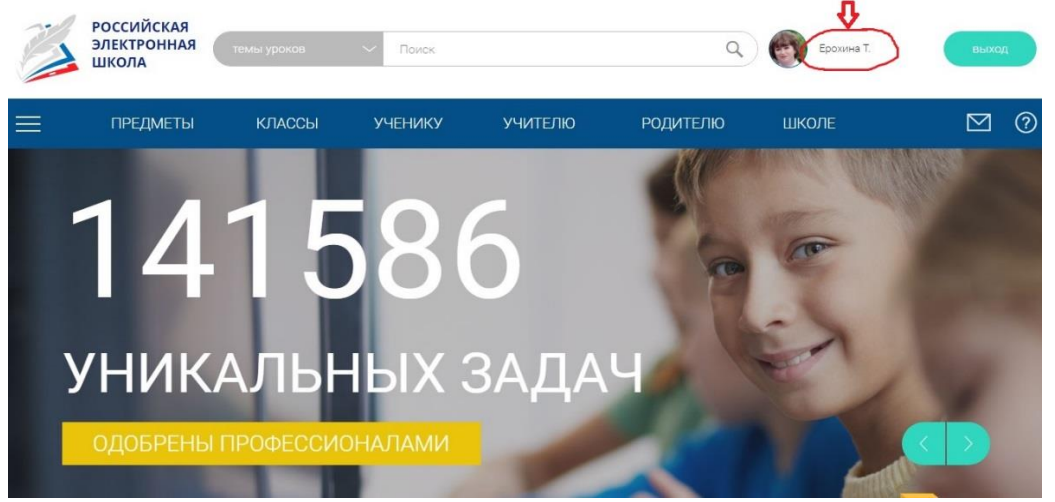

Российская электронная школа» это завершенный курс интерактивных видеоуроков (31 рабочая программа и более 6000 интерактивных видеоуроков) по всей совокупности общеобразовательных учебных предметов, разработанных лучшими учителями России в соответствии с федеральными государственными образовательными стандартами начального общего, основного общего и среднего общего образования и с учетом примерных основных образовательных программ.

На этой платформе в доступной форме для учащихся с 5 по 11 класс представлены

видео уроки, тренировочные и контрольные задания. Каждый урок снабжен определенным количеством дополнительных материалов, краткими конспектами по каждой теме.

Каждый урок состоит из 5 модулей (мотивационный, объясняющий, тренировочный, контрольный, дополнительный).

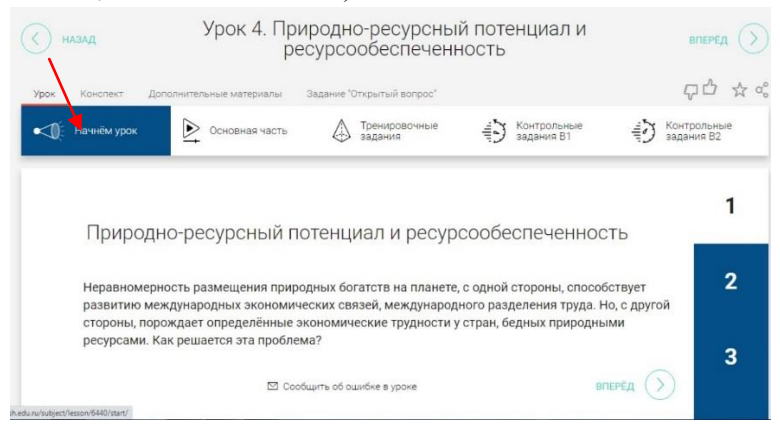

*Мотивационный модуль («Начнём урок»)* направлен на вовлечение обучающегося в учебную деятельность, введение в тематику урока. Главная задача данного модуля активизация внимания, обучающегося и пробуждения интереса к теме урока

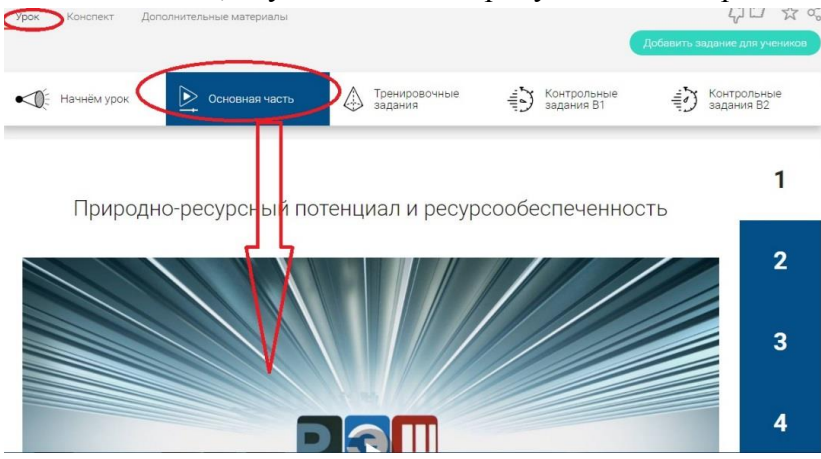

*Объясняющий модуль («Основная часть»)* направлен на объяснение нового материала по теме урока (видео, анимационный ролик, предназначенный для изучения, раскрывают основную тему урока). Основная задача данного модуля – предоставить обучающемуся содержание по теме в интерактивной аудиовизуальной форме.

Один из основных элементов уроков – видеоролик, здесь разбираются примеры тестовых и контрольных заданий. Интерактивные элементы, используемые на занятиях, позволяют взаимодействовать с информацией в режиме реального времени. К каждому занятию прилагается конспект теоретической части.

*Тренировочный модуль («Тренировочные задания»)* направлен на закрепление основного содержания, понимание специфики изучаемой темы, расширение знаний по предмету, формирование умений работать с дополнительными и справочными материалами, дополнительное изучение и закрепление сложного учебного материала. Главная задача этого модуля – формирование умений применять полученные знания на практике, в том числе в исследовательской деятельности.

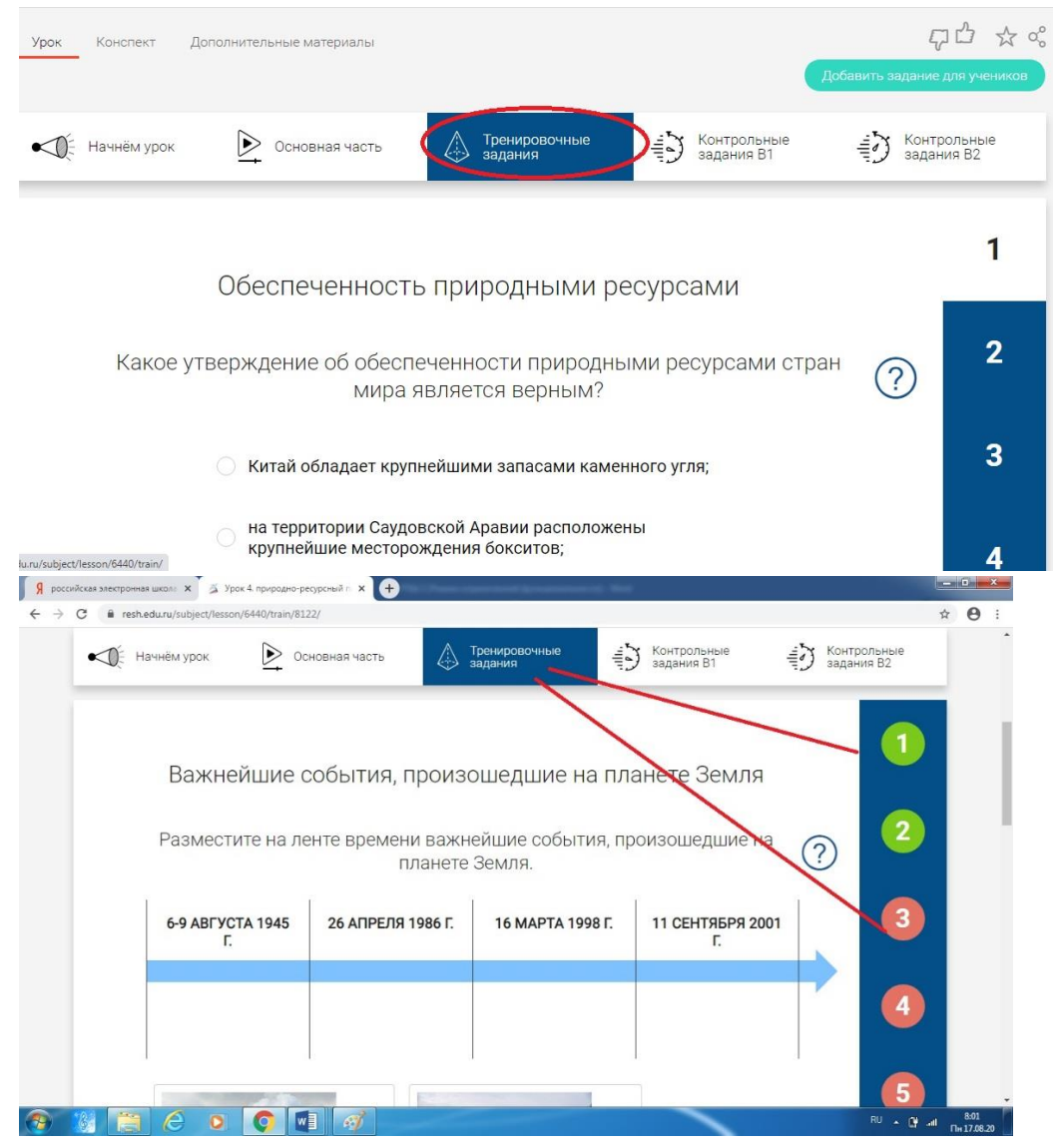

 *Контрольный модуль («Контрольные задания»)* направлен на осуществление контроля за результатами обучения, а также умений применять полученные знания в практической деятельности.

На платформе РЭШ все в свободном доступе, задания контрольного модуля доступны после свободной авторизации в одной из трех ролей: ученик, учитель и родитель.

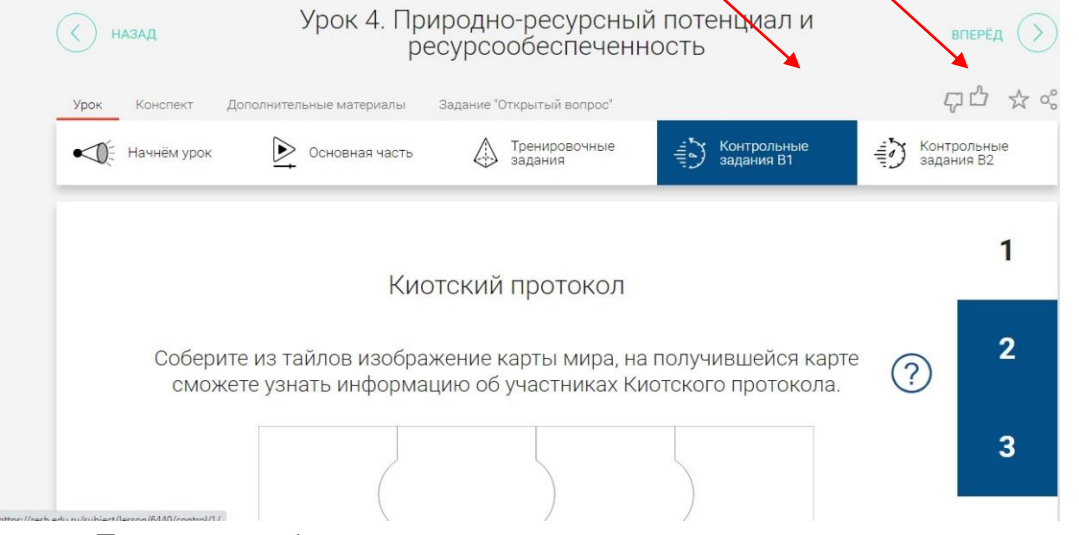

Для того чтобы выполнить задания дети должны зайти в свой профиль в раздел «Задания»

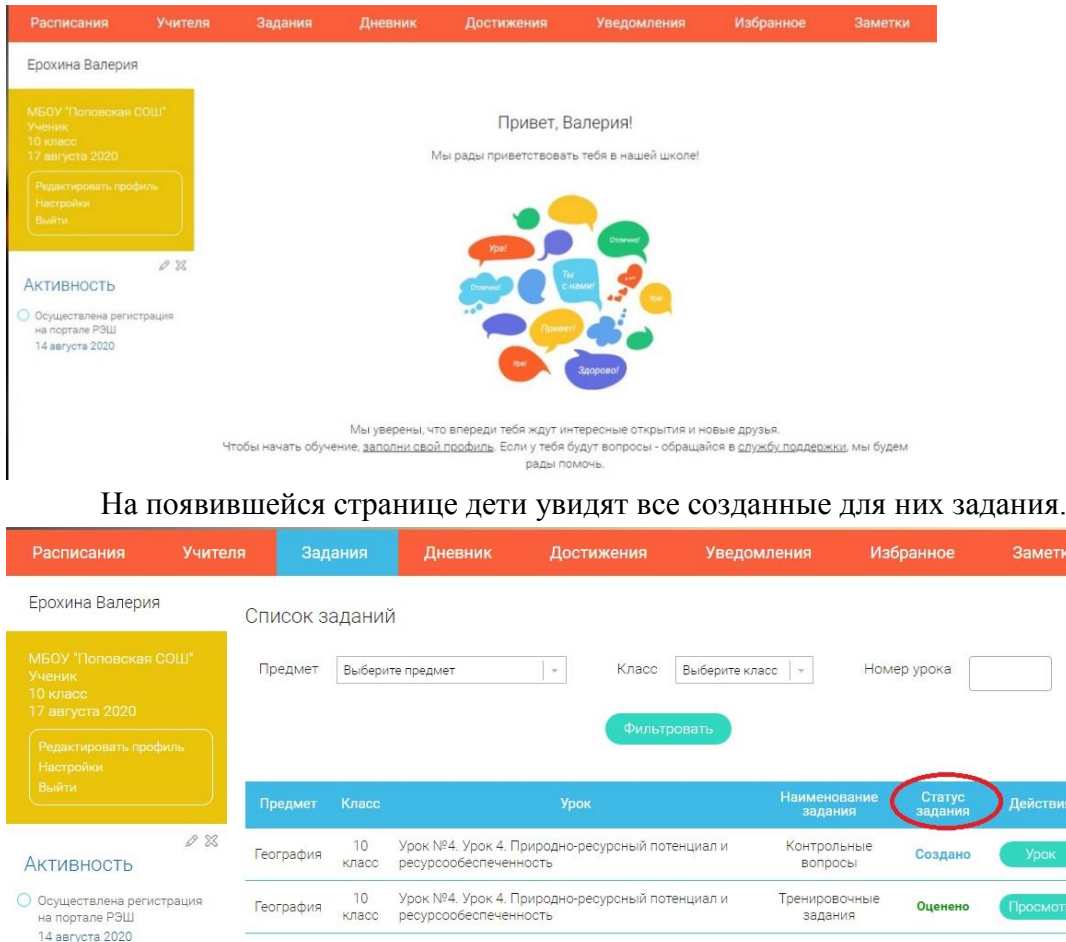

Если в столбце «Результат» увидят фразу «Изучите материал урока», это значит «2», поэтому ученику стоит еще раз переделать тренировочные задания, нужно это не только для исправления оценки, но в первую очередь для закрепления материала. Эти задания можно переделывать, пока не будет желаемый результат.

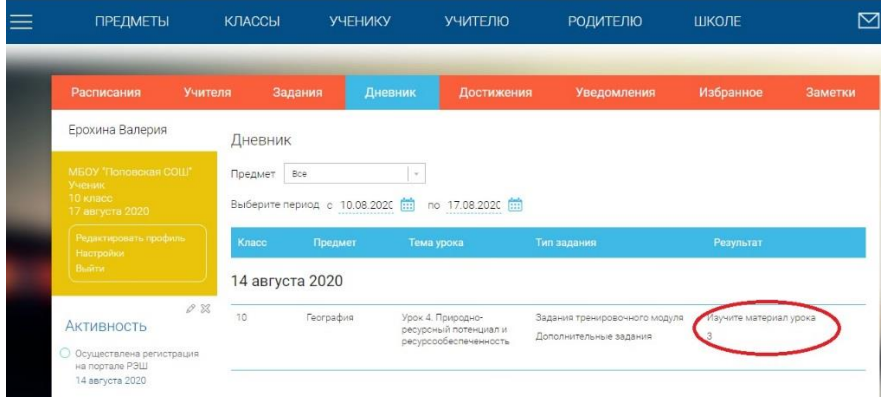

Использование платформы РЭШ в своей работе с обучающимися мне понравилось. Это информационно-образовательная среда объединила нас с учениками. Она помогла дать качественное образование в период дистанционного обучения.

Но есть минус: в период дистанционного обучения платформа часто зависала так как сайт был перегружен. Площадка не справилась с количеством зарегистрировавшихся пользователей на начало дистанционного обучения. В последствии система была более доступной.

К сожалению, и на ЯКласс и на РЭШ встречаются ошибки в ответах на задания. Поэтому необходимо учителю перепроверить ответы.

 ЯКласс и РЭШ помогают учителю проводить проверочные, тестовые и контрольные работы, решают проблему списывания, помогают проводить диагностику знаний учащихся, а также занятия в компьютерном классе.

Подводя итог, хочу посоветовать Вам, уважаемые коллеги использовать по необходимости образовательные платформы ЯКласс и РЭШ для создания высокой мотивации обучения.

Для заинтересованного в своем предмете учителя данные ресурсы – это хорошая возможность донести знания до своих учеников.

Сложно сказать может ли система заменить учителя. На мой взгляд ни электронная площадка ни дистанционное обучении не смогут заменить учителей. Все эти электронные ресурсы, максимум – вспомогательный материал. Индивидуальный подход к ученику не может обеспечить ни одна платформа.

Использованные ресурсы

1. https://www.yaklass.ru/- «ЯКласс»

2. https://eom.edu.ru/ - «Российская электронная школа».

# **ФОРМИРОВАНИЕ ЦИФРОВОЙ ГРАМОТНРОСТИ – ПУТЬ К СОВЕРШЕНСТВОВАНИЮ ОБРАЗОВАНИЯ В БУДУЩЕМ**

*(мастер-класс)*

## *Хоменко О.В., учитель информатики МБОУ «Масловопристанская СОШ»*

*«...для формирования экономики, которая базируется на цифровых технологиях, нужно лучше готовить новое поколение, готовить «цифровым образом» в школах и вузах, переобучить взрослых специалистов, готовых к освоению цифровых компетенций.»*

> *Дмитрий Песков, специальный представитель Президента России по вопросам цифрового и технологичного развития*

С принятием программы «Цифровая экономика» в августе 2017 года вводится новое понятие «цифровая грамотность», имеющая принципиальное отличие от понятия «компьютерная грамотность».

По определению ООН, «цифровая грамотность — это способность безопасно и надлежащим образом управлять, понимать, интегрировать, обмениваться, оценивать, создавать информацию и получать доступ к ней с помощью цифровых устройств и сетевых технологий для участия в экономической и социальной жизни». Практически, цифровая грамотность абсолютно любого человека определяется набором знаний и умений, необходимых для безопасного и эффективного использования как цифровых технологий, так и интернет - ресурсов.

Быстрее всех адаптируются к цифровой среде дети различного возраста. У них формируются первоначальные навыки и умения для последующего их развития, однако грамотность детей в этой "цифровой среде" оставляет желать лучшего.

Поэтому, очередным новым вызовом для традиционной системы образования становится необходимость закладывать основы цифровой грамотности и развивать ее на всех уровнях образования, а это требует профессионального развития ( и возможно подготовки) преподавателей и учителей. Цифровая грамотность педагога, как и людей других профессий, это такая же система базовых знаний, навыков и установок в сфере повседневного использования цифровых технологий,.

А получится ли на данный момент заложить основы цифровой грамотности? Формируют, а главное, могут ли формировать сегодня педагоги цифровую грамотность учащихся? Обладают ли сами педагоги достаточным для этого уровнем знаний умений? Готовы ли учителя к цифровизации образования и умеют ли эффективно использовать ИКТ в образовательном процессе:

- 1. Проверять информацию из интернета на достоверность
- 2. Защищать свои персональные данные и себя
- 3. Развивать и совершенствовать свои профессиональные навыки с помощью цифровых ресурсов
- 4. Знать и понимать цифровой этикет
- 5. Использовать электронные программы и ресурсы для создания учебных материалов
- 6. Проводить онлайн- уроки и делать видео- разборы?

По данным социальных институтов и Агентства стратегических инициатив, российские педагоги продемонстрировали средний уровень владения информационно коммуникационными технологиями в педагогической деятельности. Школьные учителя наиболее компетентны в вопросах обмена информацией с коллегами из других школ с помощью цифровых технологий и в повышении уровня собственной квалификации посредством онлайн - обучения. К сожалению, этого уже недостаточно.

Рассмотрим компоненты цифровой грамотности

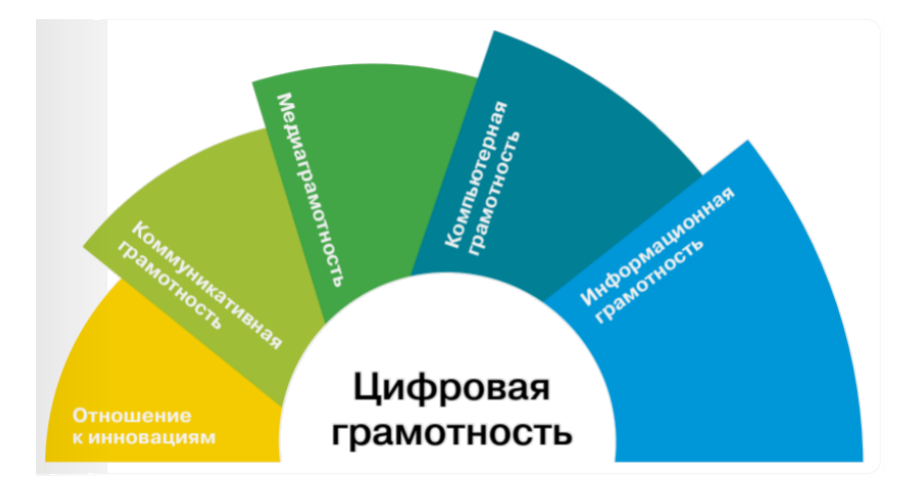

1. Не просто так "Отношение к инновациям" вынесено на 1 место. Принято считать, что образование как социальный институт довольно консервативно. По опросам и тестам среди учителей только 40% считают, что внедрение инноваций повысит уровень образования.

В этой связи можно согласиться с мнением В.Турченко и Л.Колесникова (1997) о том, что подобный консерватизм массового образования связан с тремя моментами:

1) с самой сутью преподавания, всегда стремящегося придать знаниям завершенную форму. Однако, в действительности, когда прогресс не "стоит на месте", знания также находятся в процессе непрерывных изменений и развития. 2) с существованием значительной разницы во времени между появлением новых идей, научно-технических достижений и их воплощением в массовую практику образования. Это обусловлено необходимостью усвоения новых идей педагогами и их адаптацией в формы (или методы) обучения, доступные для основной массы учащихся. 3) со спецификой учебного процесса, требующего включения в содержание учебных дисциплин устоявшегося, проверенного временем знания.

2-3. Коммуникативная грамотность и Медиаграмотность - это те виды цифровой грамотности, которыми обладает большинство педагогов.

4.Компьютерная грамотность включает и пользовательские, и специальные технические навыки в области компьютеров. Практически, ИКТ грамотность состоит из двух частей: коммуникационная составляющая (набор пользовательских навыков для использования сервисов и культурных предложений) и информационная составляющая (способность оптимальным образом находить, получать, выбирать, обрабатывать, передавать, создавать и использовать цифровую информацию).

5. Информационная грамотность – это умение запрашивать, искать, отбирать, оценивать и интерпретировать информацию, в каком бы виде она ни была представлена, т.е. формулировать свою информационную потребность.

Что же необходимо для формирования цифровой грамотности педагогов? Сами учителя наиболее часто отвечают про внедрение в учебный процесс современных информационных технологий. Педагог должен учиться применять новые технологические инструменты и постоянно дополняющиеся информационные ресурсы. Это необходимо для формирования у обучающихся цифровых компетенций, soft- и hard компетенций, позволяющих в дальнейшем не только реализовывать цифровые проекты, но и, в новых условиях, быть востребованным на рынке труда и социализированным в общество.

Важно понимать, что набор знаний и навыков, составляющих цифровую грамотность современного человека, постоянно обновляется с учетом развития и появления новых цифровых технологий. Доступность информации требует постоянного поиска и выбора значимого и интересного контента, высоких скоростей его обработки, и это ведет цифровизацию образования к его коренной, качественной перестройке. С одной стороны, цифровизация подрывает унаследованную из прошлого методическую основу школы, с другой, порождает доступность информации в различных ее формах.

"Данные аспекты понятия «цифровая грамотность» легли в основу проекта навей

школы «Сквозные технологии в образовательной среде. Школьная ЦОС-сфера», базирующегося на получении 4 видов цифровых навыков (на базовом уровне) для учащихся 8-11 классов: «VR/AR», «ИТ- индустрия», «Аддитивные технологии» и «Робототехника». Цифровая грамотность в данном проекте предполагает создание и внедрение методик по развитию цифрового образования школьников в области современного программирования, робототехники, 3D-моделирования и AR/VR не только на базе школы, но и удаленно с применением облачных технологий.

Почему мы считаем, что цифровая грамотность и освоение новых технологий это не только прерогатива учителей информатики? Давайте посмотрим на специальность "АРХИТЕКТОР МЕДОБОРУДОВАНИЯ" раздела "Медицина" из "Атласа новых профессий". Это специалист в области инженерной и компьютерной графики, материаловедения, сопромата, деталей машин, электротехники, обладает пространственным мышлением, понимает анатомию и физиологию человека, разбирается в биосовместимости материалов и приборов, является экспертом в области медицинской и технической безопасности.

Следовательно, должно быть полное взаимодействие информатики, математики, физики, химии, биологии и анатомии, как минимум.

Для плавного перехода к построению нового образовательного процесса были разработаны "Основные рекомендации Педагогам для повышения уровня цифровой грамотности":

- самостоятельное развитие знаний и навыков использования современной компьютерной техники, инновационных устройств (гаджетов и приложений) и программного обеспечения
- изменение установки в отношении к инновациям, восприятия пользы современных технологичных устройств и верификации информации из открытых интернет- ресурсов и СМИ
- личное стремление к все большему внедрению современных технологических достижений в образовательную деятельность, развитие и обмен опытом,
- повышение уровня осведомленности об инновационных технологиях, получение опыта использования новых цифровых технологий и образовательных инструментов
- вовлечение учащихся в практику применения цифровых технологий в учебном процессе
- обмен опытом с коллегами.

Предлагаем полезные сайты, для самостоятельного развития знаний и навыков использования современной компьютерной техники и программного обеспечения, инновационных устройств.

1. Приложение "Цифровая грамотность"

## *https://цифроваяграмотность.рф*

2. Бесплатный курс повышения квалификации для педагогов "Цифровая грамотность: базовый курс по развитию компетенций XXI века"

## *https://distant.uchi.ru/digital-literacy*

*3.* Вебинар «Веб-сервисы от Google для образования. Google Classroom —инструмент для эффективного обучения»

*https://mega-talant.com/school/webinar/vebinar-veb-servisy-ot-google-dlya-obrazovaniyagoogle-classroom-instrument-dlya-effektivnogo-obucheniya*

4. "Google Cardboard" - Простое и доступное решение для погружения в виртуальную реальность

> *https://arvr.google.com/intl/ru\_ru/cardboard/ https://arvr.google.com*

5. Программа «Сквозные технологии в образовательной среде. Школьная ЦОС-сфера»

*https://multiurok.ru/files/programma-skvoznye-tekhnologii-v-obrazovatelnoi-sr.html*

6. "Атлас новых профессий" : *http://atlas100.ru/*

компаний, но и целых стран, формирующих цифровую инфраструктуру и цифровое право. В ближайшем будущем именно эффективное использование новых цифровых технологий будет определять международную конкурентоспособность не только отдельных Современной школьной среде необходимо быть динамично преобразующейся, современно трансформирующейся, отвечающей как на запросы общества, так и участников образовательного процесса. Система образования должна перестать игнорировать цифровые инструменты, которые дети и взрослые успешно применяют в своей повседневной жизни. Необходима модернизация структуры образовательного процесса с учетом требований цифровой экономики: изменение модели компетенций, пересмотр программ обучения с учетом возрастающих требований к наличию и получению цифровых навыков.

Рассмотрим опыт использования новых цифровых технологий и инструментов на примере направления «Машинное обучение в науке» только! с помощью проекта WolframAlpha и уже увидим новые возможности в образовательной деятельности.

Цель направления: создание условий для осознания школьниками важности современных достижений машинного обучения в различных областях науки, роли интеллектуальных систем в научных исследованиях и открытиях, знакомства с перспективными направлениями развития этого направления ИТ - индустрии с целью ранней профориентации.

Машинное обучение в естественнонаучных дисциплинах:

Проект WolframAlpha: *https://www.wolfram.com/resources/index.ru.html?footer=lang*

В настоящее время реализован функционал, позволяющий работать в следующих областях:

- математика (начиная с простого: решение примеров, разделы элементарной математики, алгебры, графиков, геометрии, и доходя до сложного: дифференциального исчисления, статистики и т.д.)
- наука и технологии (физика (динамика и статика), химия, инженерное дело, наука о земле, сопромат и т.д.);
- культура (социология, искусство, финансы, еда, политическая география, история и т.д.)
- повседневные дела (здоровье человека, персональный учет финансов, развлечения, хобби и т.д.).

*Пример* для организации коллективного исследования (в условиях отсутствия выхода в сеть Интернет на рабочих местах школьников): Рассмотрите строение сердца (сверху, снизу, спереди, сзади, слева, справа), его положение. Проанализируйте характеристики. *Ссылки:* 

Наука и технологии (Science & Technology):

*https://www.wolframalpha.com/examples/science-and-technology/*

Здоровье и медицина (Health & Medicine):

*https://www.wolframalpha.com/examples/science-and-technology/healthand-medicine/*

Анатомия человека (Human Anatomy)

*https://www.wolframalpha.com/examples/science-andtechnology/health-and-medicine/* Сердце (Heart)

*https://www.wolframalpha.com/input/?i=heart&lk=3*

*Пример 2:* Получите справочные данные о Самюэле Морзе и Эмиле Бодо - революционерах в области кодирования информации.

Общество и культура (Society & Culture)

*https://www.wolframalpha.com/examples/society-and-culture/*

Люди (People)

*https://www.wolframalpha.com/examples/society-andculture/people/*

*Пример 3:* Изучите и сравните прожиточный минимум и типичные цены на товары

народного потребления в разных городах (например, Москве и Париже)

Повседневные дела (Everyday Life)

*https://www.wolframalpha.com/examples/everyday-life/*

Стоимость жизни (Cost of Living)

*https://www.wolframalpha.com/examples/society-and-culture/economicdata/cost-of-living/*

*Пример 4:* Математика.

*https://www.wolframalpha.com/examples/mathematics/*

Элементарная математика

*https://www.wolframalpha.com/examples/mathematics/elementary-math/*

## *Пример 5:* Wolfram Language: Программирование со встроенным вычислительным интеллектом.

*https://www.wolfram.com/language/*

*Пример 6:* поиск по картинке на основе сервиса и/или приложения iNaturalist. Определить по карте, какие наблюдения были сделаны рядом с вами. Найти по 5 наблюдений связанных с растительным миром и 5 наблюдений, связанных с животным миром *https://www.inaturalist.org/*

*Пример 7:* демонстрация простых экспериментов, которые позволяют любому начать изучать машинное обучение, используя картинки, рисунки, язык, музыку и многое другое. *https://experiments.withgoogle.com/collection/ai*

## Список источников:

- 1. [atlas100.ru/catalog/meditsina/arkhitektor-medoborudovaniya/](https://text.ru/rd/aHR0cDovL2F0bGFzMTAwLnJ1L2NhdGFsb2cvbWVkaXRzaW5hL2Fya2hpdGVrdG9yLW1lZG9ib3J1ZG92YW5peWEv)
- 2. https://nafi.ru/analytics/tsifrovoe-budushchee-obrazovaniya-kak-rossiyskie-pedagogi-integriruyuttekhnologii-v-uchebnyy-protse
- 3. [https://neonkaraoke.ru/tarify/cifrovaya-gramotnost-soderzhanie-ponyatiya-ee-formirovaniya](https://neonkaraoke.ru/tarify/cifrovaya-gramotnost-soderzhanie-ponyatiya-ee-formirovaniya-cifrovaya/)[cifrovaya/](https://neonkaraoke.ru/tarify/cifrovaya-gramotnost-soderzhanie-ponyatiya-ee-formirovaniya-cifrovaya/)
- 4. <http://www.ug.ru/archive/69127>
- 5. https://www.wolfram.com/resources/index.ru.html?footer=lang

# **МОТИВАЦИЯ УЧЕБНОЙ ДЕЯТЕЛЬНОСТИ НА УРОКАХ МАТЕМАТИКИ С ПРИМЕНЕНИЕМ ИНФОРМАЦИОННЫХ ОБУЧАЮЩИХ СРЕДСТВ В РАМКАХ СОВРЕМЕННОГО УРОКА ГЕОМЕТРИИ**

*(из опыта работы)*

## *Хаценович Ж.В., учитель математики МБОУ «СОШ № 2 г. Шебекино»*

#### **Введение**

Статья посвящена вопросам наглядности обучения геометрии, формированию абстрактного, отвлеченного мышления и представления с помощью методов и средств наглядности с использованием современных информационно-коммуникационных технологий. В статье рассматриваются приложения «Наглядная геометрия» для 10-11 классов, серия интерактивных учебных пособий «Наглядная школа», ориентированные на широкую аудиторию пользователей и многообразие форм образовательного процесса. Нами было выявлено, что данные средства способствуют развитию конкретно-образного и абстрактного компонентов при изучении геометрии.

На протяжении исторического развития человечества геометрия служила источником его продвижения вперед, не только в области математики, но и в областях других наук. Именно с помощью геометрии формировались первые законы математического мышления, геометрические методы явились решением многих научных проблем. Именно геометрические задачи заложили основы дифференциального и интегрального исчисления, функционального анализа, на основе симметрии и движения возникло основное понятие современной алгебры – понятие группы, с помощью геометрии сегодня решаются задачи о нахождении орбит космических тел и многие другие.

Обращаясь к целям преподавания предмета, А.Д. Александров в качестве ключевой особенности геометрии указывал, что «в ней самая строгая логика соединена с наглядным представлением. Геометрия в своей сущности и есть такое соединение живого воображения и строгой логики, в котором они взаимодействуют и дополняют друг друга» [1]. Без наглядности геометрия не может обходиться, так как «никакое отвлеченное сознание невозможно, если ему не предшествует обогащение сознания нужными представлениями» [2], невозможно решать геометрические задачи лишь на основе формул, не умея представлять и изображать геометрические фигуры, проводить дополнительные построения.

Проблема геометрической подготовки учащихся согласно данным анализа результатов ОГЭ и ЕГЭ по математике связана с недостаточной развитостью геометрических представлений. Учащиеся гораздо легче решают задачи на применение соответствующих математических формул, нежели задачи, требующие понимания геометрической конструкции. Однако формулы забываются, а геометрические представления остаются. Обладающий геометрическими представлениями учащийся способен самостоятельно вывести формулу, доказать теорему, решить задачу. В свою очередь, формирование геометрических представлений полностью основано на принципе наглядности. Именно наглядность Я.А. Коменский считал золотым правилом обучения, так как «ничего не может быть в сознании, что заранее не было дано в ощущении» [5]. По мнению ученого, наглядность не только обучающий принцип, но принцип, облегчающий обучение.

В «Новом словаре методических терминов и понятий» дано следующее определение:

НАГЛЯДНОСТЬ.

Термин используется в двух значениях:

a) как опора в процессе обучения на дидактический принцип наглядности, согласно которому обучение строится на конкретных образах, непосредственно воспринимаемых учащимися;

преподавателя, который организует наблюдение учащихся, тренировку и побуждает их к б) как использование на занятиях специальных средств обучения (аудиовизуальные средства обучения, мультимедиа, технические средства обучения). Современная методика предусматривает, что наибольший педагогический эффект Н. дает, если сочетается со словом самостоятельной речевой деятельности [6].

Заметим, что оба значения не являются взаимоисключающими, он и скорее дополняют друг друга. Но каким образом реализуется принцип наглядности в рамках современного урока?

В ходе преподавания курса геометрии в старшей школе нами было замечено, что с гораздо проще учащиеся решают те геометрические задачи, к которым они способны не только самостоятельно сделать чертеж, но и представить указанные фигуры и чертежи в пространстве. Однако пространственное мышление учащихся одного класса чаще всего находится на разных уровнях, отдельные ученики способны представить лишь простейшие фигуры, другие же могут осуществлять мысленные построения, изменять фигуры, создавать новые. Исходя из этого, нами был выделен ряд задач, способствующих с помощью средств наглядности развитию геометрического мышления:

1) образовательные задачи: сформировать представления о геометрических телах и фигурах, их свойствах и отношениях, о геометрических величинах;

2) воспитательные задачи: развивать и корректировать пространственные представления учащихся, их воображение и пространственное мышление;

3) практические задачи: формировать навыки решения геометрических задач, требующих пространственного мышления.

Помогли успешно справиться с данными задачами нам интерактивные учебные пособия «Наглядная геометрия», выступающие в качестве не только средства наглядности, но также как дополнительный мотивационный фактор изучения геометрии. Особенность данных интерактивных пособий заключается в разнообразии медиаобъектов, таких как:

- полноэкранные иллюстрации с тестовыми подписями, комментариями, формулами;
- интерактивные 3D-модели, которые можно вращать, выбирая требуемое положение;
- интерактивные таблицы величин и параметров;
- интерактивные модели явлений, процессов, исследований и экспериментов;
- интерактивный задачник (не менее 10 заданий по каждой теме).

Многообразие видов подачи материала способствует многообразию форм работы, что является важным требованием к уроку, так как однообразие, односторонность и ограниченность наглядного опыта могут оказывать отрицательное явление, вызывать усталость и тормозить умственную деятельность учащихся. В то время как разные пути подачи материала (объяснение, демонстрация, самостоятельная работа, сравнительный анализ, тестовая работа, решение задач) помогают наиболее полно и качественно усвоить материал и применить его впоследствии.

Приведем фрагмент урока комплексного применения знаний по теме: «Параллельность в пространстве». Данный урок предназначен для систематизации и обобщения полученных знаний и посвящен совершенствованиям навыка решения задач.

Ход центральной части урока:

#### **2. Этап актуализации опорных знаний.**

Опрос теоретического материала.

Слайд 1. Заполнить пропуски на интерактивной доске.

Какие прямые называются параллельными в пространстве?

Сформулировать теоремы параллельности прямых. Уметь записать с помощью математических символов.

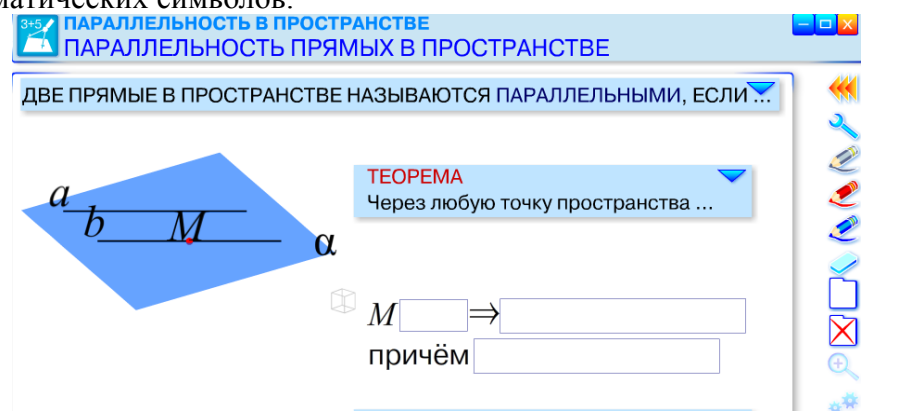

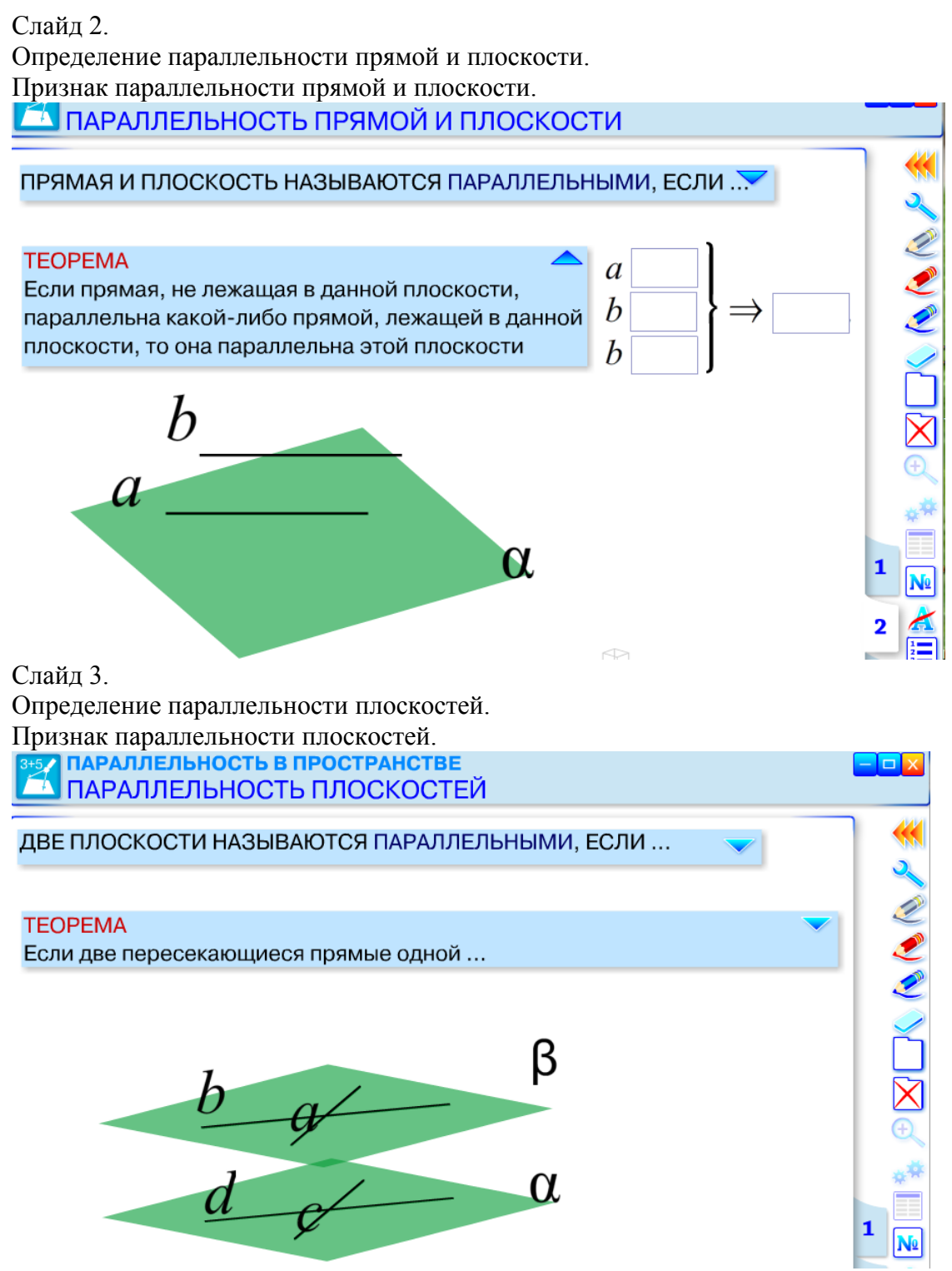

Учащиеся около доски демонстрируют интерактивно теоремы параллельности.

## **3. Этап применения полученных знаний**.

Задание 1. Выполнить тест. ( Приложение «Стереометрия») Верно ли утверждение:

- 1) Если две прямые в пространстве параллельны третьей прямой, то они параллельны.
- 2) Если две прямые в пространстве не пересекаются, то они параллельны.
- 3) Через любую точку в пространстве проходит прямая, параллельная данной прямой и притом только одна.
- 4) Через точку не принадлежащую данным плоскостям , можно провести прямую, им параллельную.
- 5) Если две различные плоскости параллельны третьей плоскости, то они параллельны между собой.

Ответы: Да - 1;4;5. Нет – 2;3.

Задание 2. Решить задачу.

(Задача выведена на интерактивной доске из приложения «Стереометрия», задание 7. Учащийся на интерактивной доске с помощью панели управления, выбирая маркер, чертит чертеж к задаче).

Точки K,L,M,N – середины отрезков SA,SB,SC,SD соответственно. Найдите периметр четырехугольника ABCD, если периметр KLMN равен 28 см. *(Ответ: 56см).*

После решения задачи обратить внимание учащихся на получившуюся фигуру. Спросить на что похожа, что это за новая фигура. Учитель дает вводное определение **тетраэдра.** Нацелить учащихся на более подробное изучение новой темы «Тетраэдр» на следующем уроке.

Задание 3. Решить задачу.

(Задача выведена на интерактивной доске из приложения «Стереометрия», задание 8. Учащийся на интерактивной доске с помощью панели управления, выбирая маркер, чертит чертеж к задаче).

Плоскость пересекает стороны АВ и ВС треугольника АВС в точках D,E соответственно, причем АС параллельна данной плоскости. Найдите АС, если BD:AD=3:4и DE=10 см.

*(Ответ:*  3  $23\frac{1}{2}$ *см*).

## **4. Самостоятельная работа.** (10 мин)

Работа в рабочих тетрадях Ю.А. Глазков «Геометрия. 10 класс».

№ 22, 23.

Взаимопроверка с коллективным обсуждением [7].

Заметим, что используемые ресурсы помогают зрительному восприятию материала, с помощью цвета, анимации привлекается внимание учащихся к конкретному элементу чертежа, фокусируется на важных выводах, в результате чего повышается наглядность, что способствует лучшему пониманию и запоминанию изучаемого материала. Кроме того, данные ресурсы дают возможность многократного повторения любого непонятного элемента, построения, доказательства для наилучшего понимания.

Особенно эффективно использование данного приложения при изучении новой темы. При работе с данным приложением, геометрические законы продемонстрированы интерактивно, в связи с чем у учащихся развивается пространственное мышление и они с большим интересом погружаются в работу. Так же элементы «Стереометрии» использую на уроках закрепления и комплексного применения изученного материала при повторении и при проведении зачетов.

Применяемая нами в качестве средства наглядности интерактивная доска с приложением «Наглядная геометрия» позволяет подготовить и провести урок на качественно новом уровне. Таким образом, использование ИКТ позволяет повысить продуктивность работы на уроке, так как:

а) актуализация изученного материала проходит более оперативно;

б) увеличивается темп урока;

в) уменьшается время на перерисовывание чертежей на доску, появляется возможность моделирования чертежа;

г) появляется возможность вращения чертежа и рассмотрения его со всех сторон;

д) увеличивается объём изучаемого материала и количество упражнений для его закрепления;

е) учебный материал представляется в более наглядной и доступной форме, чему способствует следующая параллельно с объяснением визуализация;

ж) наиболее рационально происходит организация учебного процесса.

помогает развитию интереса к изучению геометрии и создании мотивации учения<sub>6</sub>5де В итоге систематическая работа по реализации принципа наглядности в рамках современного урока на примере работы с интерактивной доской и приложением «Наглядная геометрия» способствует развитию у учащихся пространственного мышления. Наглядность основным мотивационным фактором выступает стремление связать усваиваемый материал с собственным практических опытом. Практика доказывает необходимость полученных знаний и этим повышает мотивационный уровень учения математики.

## **Список использованной литературы**

1. Александров, А. Д. О геометрии [Текст] / А. Д. Александров //Математика в школе. –  $1980. - N_2$  3. – C. 56.

2. Беллюстин, В. К. Как постепенно дошли люди до настоящей арифметики [Текст] / В. К. Беллюстин. – М.: Издательство «ЛКИ». – 2007. – 224 с.

3. Замазий, О. С. Наглядность и практичность обучения в начертательной геометрии [Электронный ресурс] / О. С. Замазий // Режим доступа:

[http://cyberleninka.ru/article/n/naglyadnost-i-praktichnost-obucheniya-v-nachertatelnoy](http://cyberleninka.ru/article/n/naglyadnost-i-praktichnost-obucheniya-v-nachertatelnoy-geometrii.pdf)[geometrii.pdf,](http://cyberleninka.ru/article/n/naglyadnost-i-praktichnost-obucheniya-v-nachertatelnoy-geometrii.pdf) свободный. Загл. с экрана.

4. Колягин, Ю. М., Тарасова, О. В. Наглядная геометрия: ее роль и место, история возникновения [Текст] / Ю.М. Колягин, О.В. Тарасова // Начальная школа. – 2000. – № 4. – с. 104 – 111.

5. Коменский, Я. А. Великая дидактика. Избранные педагогические сочинения [Текст] / Я. А. Коменский. – М.: Уч.пед.издат, 1955. – 638 с.

6. Новый словарь методических терминов и понятий [Электронный ресурс]. – Режим доступа: [http://methodological\\_terms.academic.ru/1035/НАГЛЯДНОСТЬ,](http://methodological_terms.academic.ru/1035/НАГЛЯДНОСТЬ) свободный.

7. Хаценович Ж.В. Параллельность в пространстве. Урок по геометрии в 10 классе с применением ИКТ [Электронный ресурс] / Ж.В. Хаценович / Режим доступа:

[http://nsportal.ru/shkola/geometriya/library/2016/08/16/parallelnost-v-prostranstve,](http://nsportal.ru/shkola/geometriya/library/2016/08/16/parallelnost-v-prostranstve) свободный.

8. Четверухин, Н. Ф. Геометрические характеристики причины трудности узнавания фигур на чертеже [Текст] / Н. Ф. Четверухин //Математика в школе. – 1965. – № 4. – С. 13 – 15.

## **СМЕШАННОЕ ОБУЧЕНИЕ: «ПРИЁМЫ ПИСЬМЕННОГО ДЕЛЕНИЯ ТРЕХЗНАЧНЫХ ЧИСЕЛ НА ОДНОЗНАЧНЫЕ»** *(моделирование занятия)*

## *Серикова О.С., учитель начальных классов ОГБОУ «Шебекинская СОШ с УИОП»*

С 1 сентября 2020 года станет актуальным для каждого современного учителя постепенное внедрение в образовательный процесс так называемого «гибридного обучения». Это процесс совмещения офлайн и онлайн обучения, которые предполагают новый инструментарий для обучения.

Виды такого инструментария могут быть разными. Самыми простыми и уже освоенными учителями и учениками являются использование дома заданий на дисках, работа на тренажёрах, использование интерактивных плакатов, различных цифровых онлайн платформ: «ЯндексУчебник», «Учи.ру», «Онлайн школа Фоксфорда», «Я класс», «1С: Школа Онлайн», Издательство «Просвещение», «Московская Электронная Школа», «Урок Цифры», Дневник.ру, Домашняя школа InternetUrok.ru, Коммуникационные сервисы социальной сети «ВКонтакте», Мессенджеры (Skype, Viber, WhatsApp), Облачные сервисы Яндекс, Mail, Google, Google Класс.

Способы использования гибридного обучения:

- 1) Полностью использовать материал платформы
- 2) Добавление на уроке части контента (видеоролик, тренажёр)
- 3) Самостоятельное производство видеороликов, видеоуроков, тренажёров, интерактивных плакатов.
- 4) Учитель координирует произвольное использование детьми различных электронных ресурсов.
- 5) Отложенное использование (предпочтение традиционного академического обучения)

Гибридное обучение в школе уже названо методистами как **смешанное обучение.** Это такой образовательный подход, который совмещает обучение с участием учителя (офлайн) и без участия (онлайн) обучение. Ученик самостоятельно должен при этом контролировать образовательный маршрут, время, место и темп обучения.

В начальной школе уже применяются такие технологии смешанного обучения: «перевёрнутый класс» и «ротация станций». **Ротация** означает в широком смысле вращение, круговое движение.

### **Модель «Ротация станций по желанию ученика»**

В классе организуются станции, ученик в начале урока сам выбирает, на какой станции он сегодня работает. Возможен (редко) переход ученика от станции к другой в ходе самого урока.

#### **1 станция «Работа с учителем»**

**Цель:** предоставить каждому ученику эффективную обратную связь. Группа учащихся, имеющих особенности восприятия учебного материала работают под руководством учителя, используя по мере необходимости видеопамятки.

**Задание:** под руководством учителя усваивают письменное деление.

**Оценивание** по результату самостоятельного решения трёх примеров. (Возможна помощь сильного ученика в качестве тьютора)

## Материал **Запомни правило: сношу (по одному) – не делится – значит, ставлю в частное НОЛЬ ОБРАЗЕЦ|**

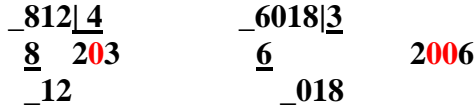

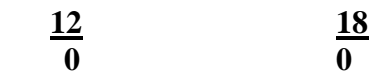

#### **ПРОВЕРКА (ОБРАЗЕЦ)**

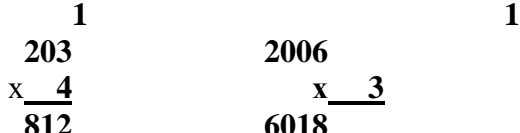

**Реши точь-в-точь по образцу в столбики и сделай проверку! 618:2 924: 3 6021: 3 9018: 3**

Решим на повторение: стр.100 №14, 15, 16, 17 Учебник «Математика 3 класс» М.И.Моро, М.А. Бантова.

#### **2 станция «Онлайн»**

**Цель:** дать каждому ребёнку возможность развить навыки самостоятельной работы, личную ответственность, развить саморегуляцию и научиться учиться.

**Задание:** выполнять решение примеров на платформе «ЯндексУчебник» или на тренажёры с автоматической проверкой «Отличник».

**Оценивание:** автоматическое - без участия учителя. На станции онлайн-работы обратную связь учащиеся получают от компьютера.

> Примеры заданий **Сразу можно брать ДВА числа для деления А вот дальше, если не делится – ставлю в частное НОЛЬ (осваивают сами) НОВЫЙ ОБРАЗЕЦ| (списать)**

х **6 4248** 

> **Реши точь-в-точь по образцу в столбики и сделай проверку! 2428:4 2718: 3 3025: 5 5418: 6 3 станция «Проектная»**

**ПРОВЕРКА (ОБРАЗЕЦ списать )**

**Цель:** дать возможность применить знания и навыки в новых, практических ситуациях, развить коммуникативные компетенции и получить обратную связь от одноклассников. Как показывают исследования, обратная связь от других учащихся является одним из факторов, влияющих на рост предметных знаний учеников.

**Задание:** выполнить мини исследование «Сопоставление делимого, делителя, частного и остатка при делении в столбик»

На станции проектной работы возможны разные формы применения знаний и навыков:

- групповые практико-ориентированные задания;

- **небольшие исследования;**

- квесты;

- настольные игры по изучаемой теме;

- мини-соревнования и др.

**Оценивание:** решение примеров без ошибок (базовый уровень), подмеченное математическая закономерность (повышенный уровень), подмечено несколько математических закономерностей (высокий уровень).

**Исследование «Сопоставление делимого, делителя и частного при делении в столбик»**

68

**Проблема:** как узнать будет в частном остаток или нет при делении в столбик (вопрос ученика на предыдущем уроке)

**Цель:** выяснить, как получается частное с остатком

(можно ли предвидеть в частном остаток при делении в столбик)

**Задачи:** решить как можно больше примеров и сделать вывод

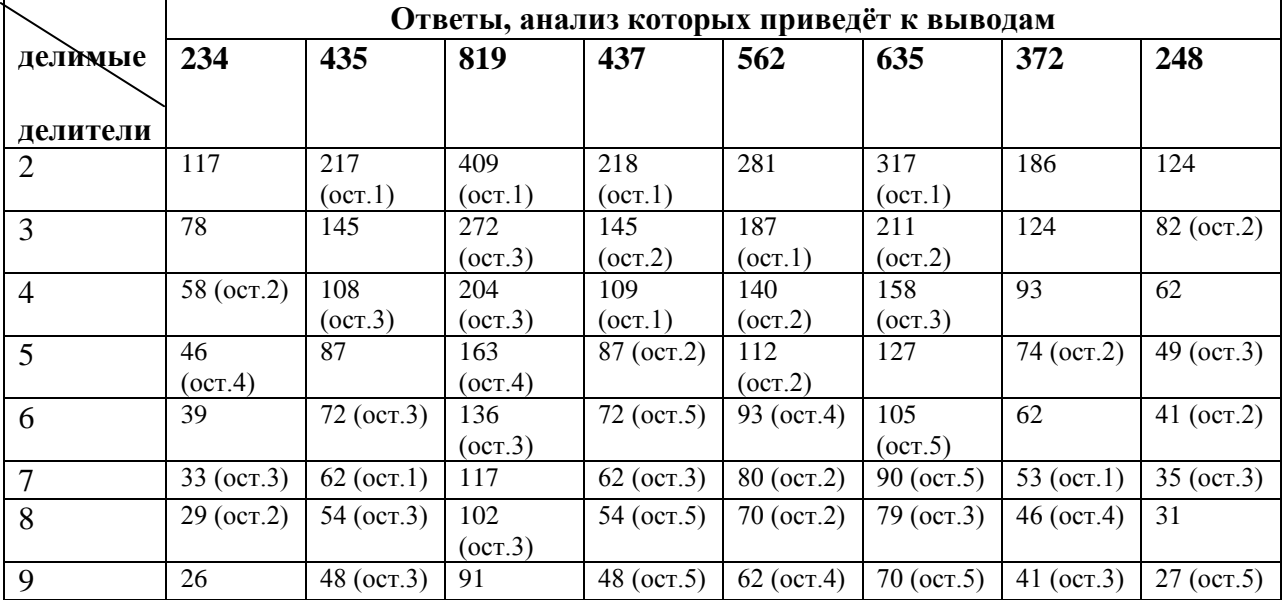

### **Возможные выводы для повышенного и высокого уровней**

(учитель помогает делать выводы):

- **1) При делении многозначного числа на однозначное по выбору чаще получаются частные с остатками.**
- **2) При делении на 2 максимальный остаток: (ост.1)**
- **3) Число делится без остатка на 5, когда последняя цифра 0 или 5**
- **4) Остаток при делении на 5 можно проверить (предугадать) по последней цифре в записи числа.**

## **Подведение итогов урока:**

- 1) Один из слабых учеников показывает всем, чему он научился
- 2) Сильные ученики приводят примеры, которые вызвали у них затруднение при работе онлайн.
- 3) Презентация проектов, выводы исследования.

## **Заключение**

Преимущество смешанного обучения: даёт учителю возможность реализовать дифференциацию, в каждый момент времени работать с малой группой, использовать интерактивные формы работы на уроке, организовать регулярную групповую работу, обеспечить наибольшую практическую направленность урока на приобретение и закрепление навыков по теме.

## **ПРОЕКТНАЯ ДЕЯТЕЛЬНОСТЬ КАК СРЕДСТВО РАЗВИТИЯ ТВОРЧЕСКОГО МЫШЛЕНИЯ МЛАДШИХ ШКОЛЬНИКОВ В УСЛОВИЯХ СОВРЕМЕННОГО ОБРАЗОВАНИЯ**

*(из опыта работы)*

## *Кепп Т. А., учитель начальных классов ОГБОУ «Шебекинская СОШ с УИОП»*

 *Аннотация.* В современном образовании процесс обучения связывают с деятельностным подходом и освоением детьми новых знаний самостоятельно. Реализовать данный подход, по моему мнению, позволяет проектная деятельность. Меня заинтересовала проблема включения проектной деятельности в образовательный процесс. Во время проведения проектных работ, ученик на занятии должен уметь самостоятельно видеть проблему, выбирать объект исследования, находить и обрабатывать материал, анализировать и систематизировать полученную информацию, предлагать продукт работы и презентовать итог деятельности. Я выстроила собственную систему работы, нацеленную на развитие творческого мышления младшего школьника, через включение учащихся в проектную деятельность.

 *Доклад.*

- *Актуальность опыта.* В настоящее время актуальным в образовательном процессе становится использование в обучении приемов и методов, которые «формируют у ученика умения самостоятельно добывать новые знания, собирать необходимую информацию, выдвигать гипотезы, делать выводы и умозаключения» [6, с. 15]. Я считаю, что проблема развития творческого мышления младших школьников с включением в образовательный процесс проектной деятельности, приобретает доминирующее значение. В связи с этим **ведущая педагогическая идея** данной технологии, по моему мнению, заключается в создании необходимых условий, способствующих развитию творческого мышления младших школьников посредством включения их в проектную деятельность. **Новизна** данного опыта заключается:
	- в комбинации элементов следующих технологий: проектного обучения, обучения в сотрудничестве, проблемного обучения;
	- в рационализации этапов работы над проектом, нацеленных на развитие творческого мышления младшего школьника;
	- в выстраивании системы работы, нацеленной на развитие творческого мышления младшего школьника, через включение учащихся в проектную деятельность.

 **Целью** моей педагогической деятельности в данном направлении является повышение уровня развития творческого мышления младших школьников в процессе организации проектной деятельности в условиях современного образования.

Достижение планируемых результатов предполагает решение следующих **задач:**

- включить в процесс образования проектную технологию, которая позволяла бы ученику самостоятельно добывать новые знания;
- выстроить систему работы над учебным проектом;
- разработать совместные действия учителя и учащихся, направленные на достижение конечного результата;
- создать условия для формирования у учащихся проектировочных умений, необходимых для развития творческого мышления.

## **Ожидаемые результаты проектной деятельности:**

- *Ученики научатся:* самостоятельно выбирать тему проекта, видеть проблему, планировать деятельность, искать информацию, создавать продукт деятельности, презентовать свою работу.
- *Ученики смогут решать следующие жизненные позиции:* самостоятельно добывать, обрабатывать, хранить и использовать информацию, сотрудничать в процессе работы.

## **Методы и приёмы организации проектной деятельности**

 В выборе методов и приёмов для решения поставленных задач, я ориентировалась на способностях учащихся самостоятельно добывать новые знания. Наиболее эффективными в моей работе оказались такие **методы** как:

1. Метод мозгового штурма: постановка задачи, выдвижение и обсуждение идей, принятие решения.

2. Метод контрольных вопросов: формулировка задачи, составление вопросов, формирование решения в процессе ответов на вопросы, выбор наилучшего решения.

Развитие творческого мышления на моих учебных занятиях протекает наиболее результативно при определённых **условиях:**

1) учёт интересов детей;

2) учение через деятельность;

3) сотрудничество участников педагогического процесса;

4) свободное творчество в выборе темы проекта, решения проблемы, оформления и защиты проекта.

Таблица № 1

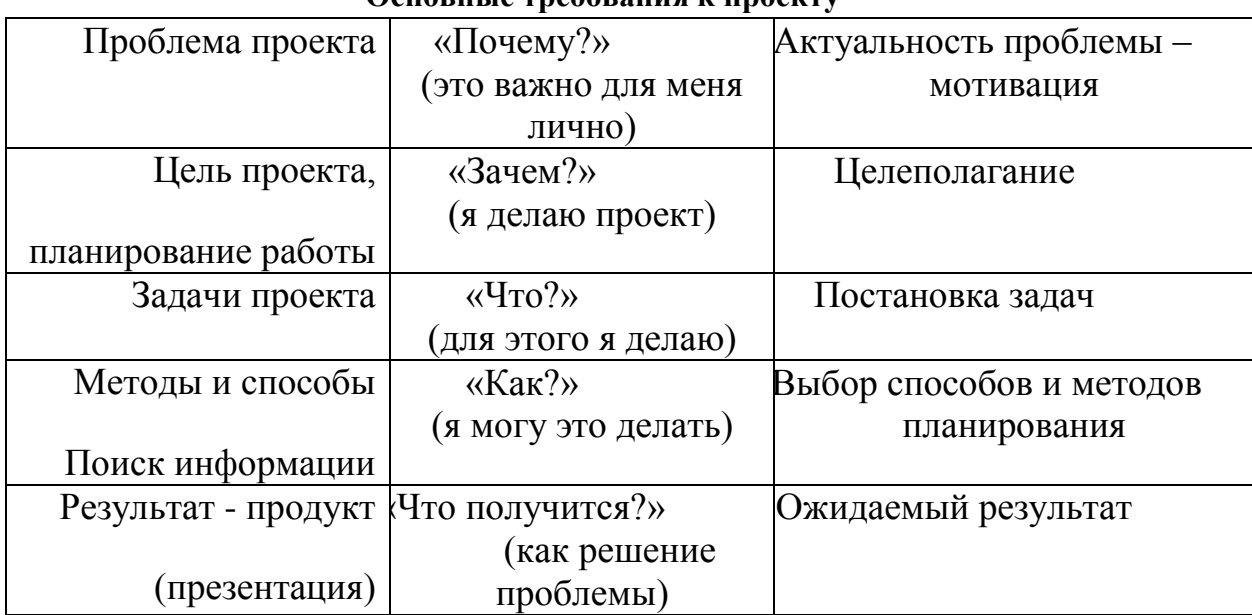

#### **Основные требования к проекту**

Таблица № 2

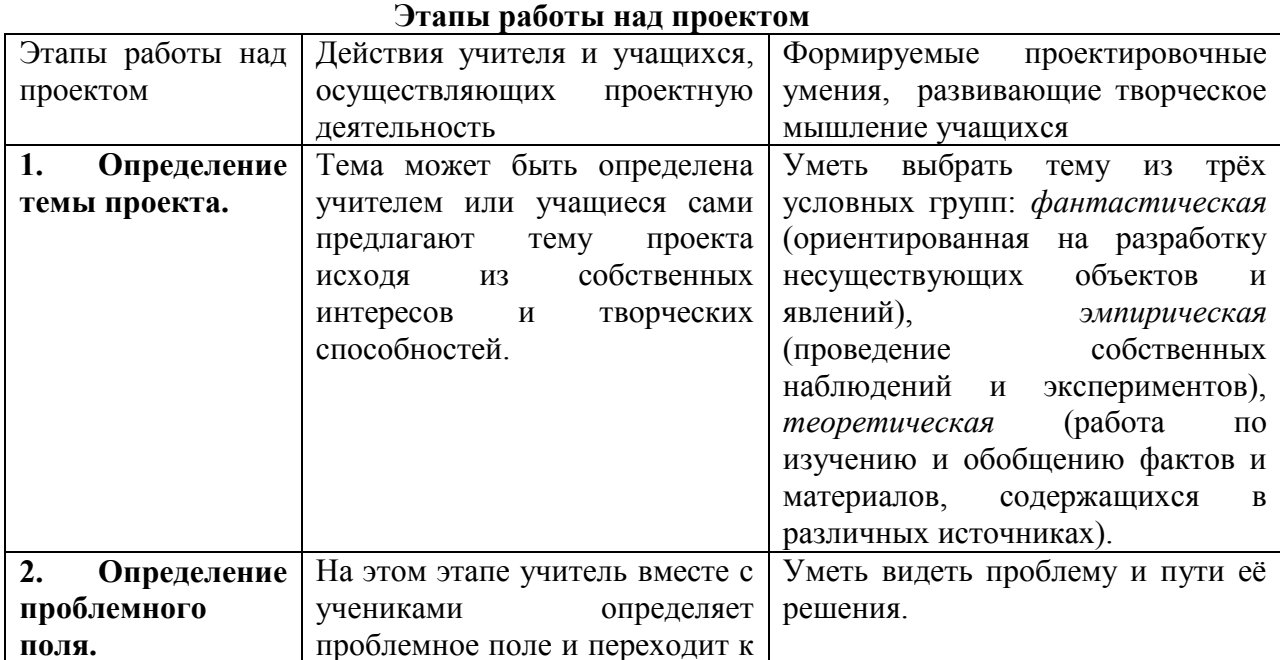

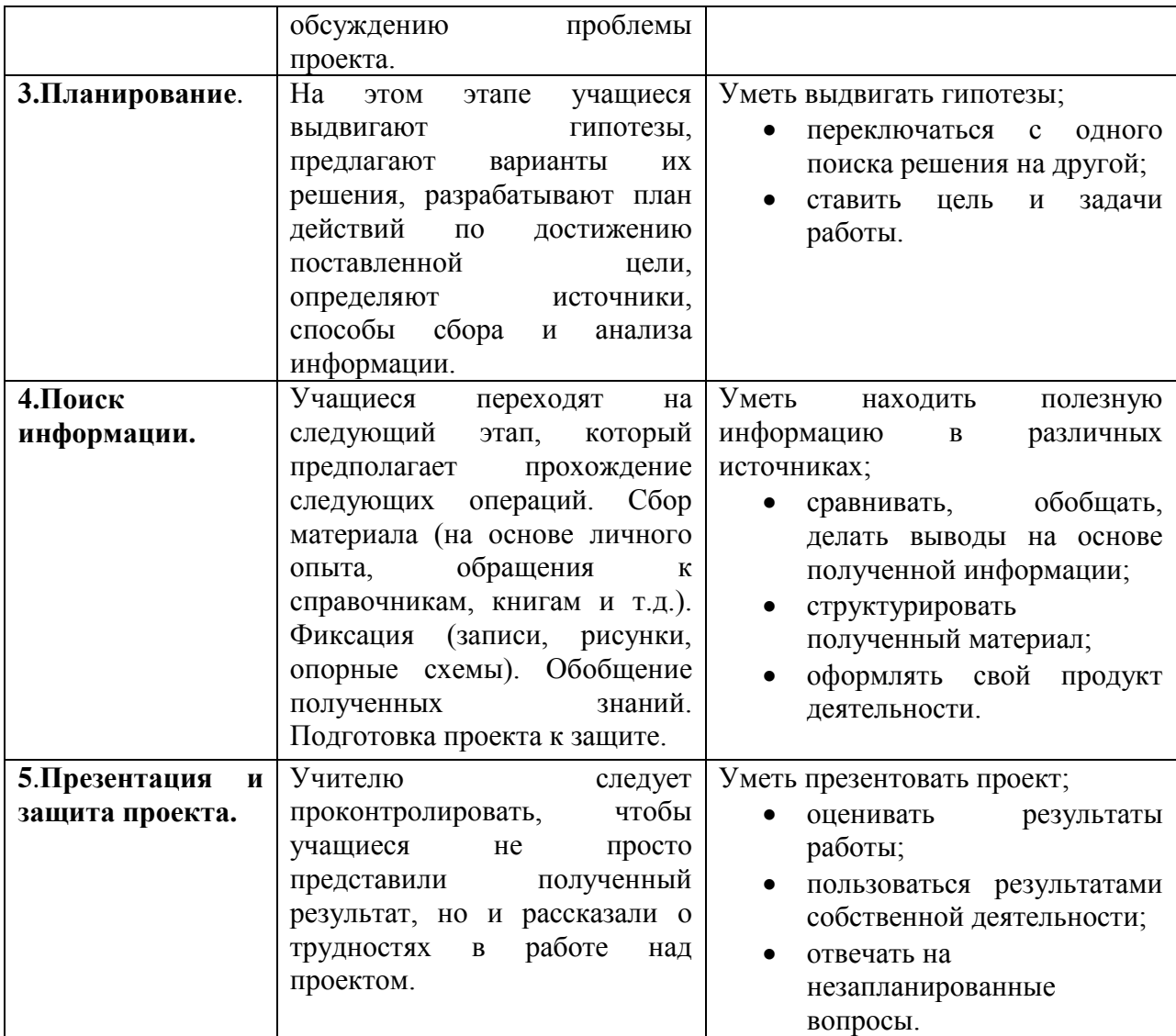

# Таблица № 3

# **Типы учебных проектов**

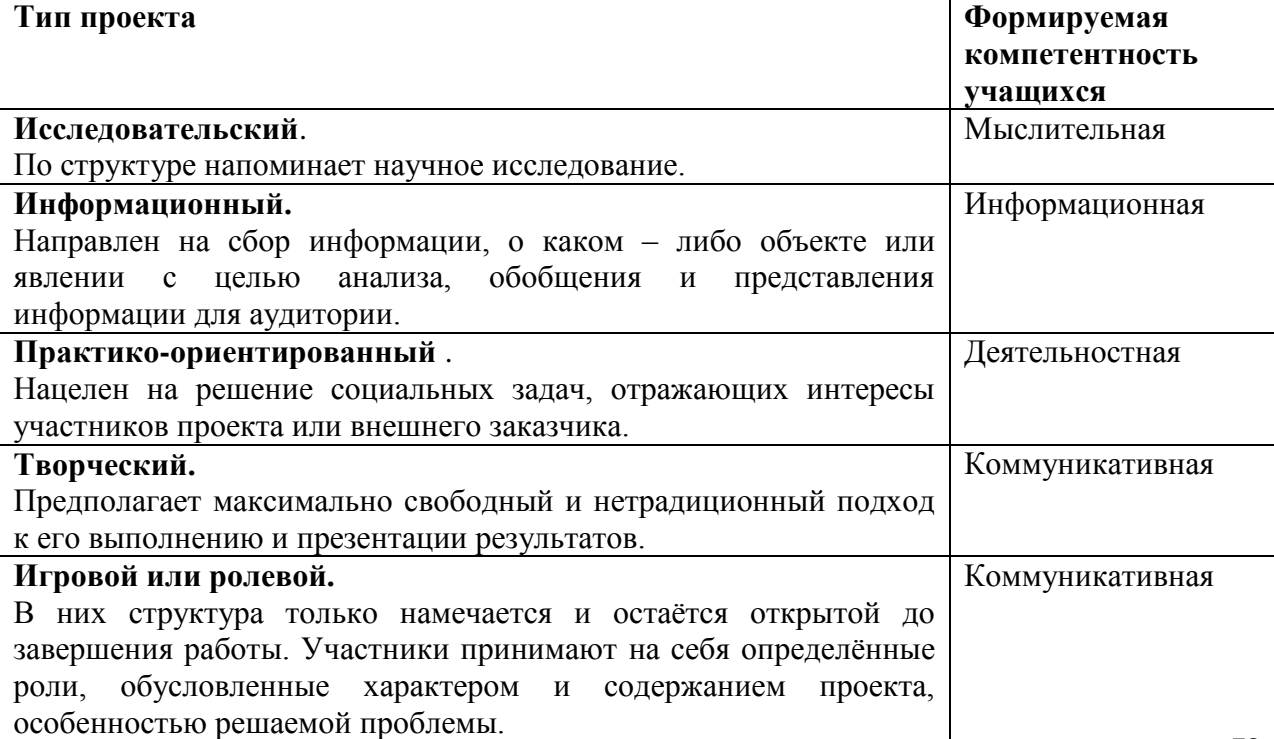
## **Описание системы работы на основе проектной технологии**

Предлагаю рассмотреть работу по данной технологии **во внеурочной деятельности** на примере коллективного проекта **«Мы помним! Мы гордимся!».**

Начиная работу над любым проектом, всегда вспоминаем основные компоненты или этапы работы.

**1.**Определение проблемного поля. Формулировка проблемы: как помочь подрастающему поколению не забывать подвиги героев Великой Отечественной войны. Отсюда вытекает потребность не забывать тех, кто подарил нам счастливую жизнь.

**2.** Планирование действий по разрешению проблемы. Набор первоначальных идей. Научиться выдвигать идеи нам помогает упражнение «Мозговой штурм».

**3**. Поиск информации в различных источниках.

**4.** Изготовление продукта. В результате работы над проектом у нас получились следующие продукты (см. Приложение №1).

**1 группа – «Семейная реликвия».** Продукт – портрет о герое войны. Дети оформили портреты героев войны для участия в акции «Бессмертный полк». При изготовлении портрета дети обращались за помощью к родителям.

**2 группа - «Адресанты».** Продукт *-* письмо герою войны. Дети написали письма героям войны и познакомили обучающихся с их содержанием.

**3 группа – «Самоделкины».** Продукт *-* книжка – малышка «Мы помним! Мы гордимся!»

Дети оформили книжку – самоделку. При изготовлении продукта ребята обращались за помощью к учителю изобразительного искусства, классному руководителю, родителям.

**4 группа – «Сценка**». Продукт мини – спектакль. Дети выучили и показали произведения на военную тему, познакомили обучающихся с их содержанием.

**5 группа - «Художники».** Продукт – «Выставка рисунков». Дети нарисовали и оформили выставку рисунков на военную тему. При изготовлении продукта ребята обращались за помощью к учителю изобразительного искусства, классному руководителю.

**6 группа - «Пригласительный билет».** Продукт – «Приглашение». Дети оформили приглашение и пригласили ветерана войны на защиту проекта «Мы помним! Мы гордимся!».

**5**.Защита проекта или презентация. Этот этап я делю на две части: представление продукта и оценка работы.

Развитие творческого мышления младшего школьника через включение учащихся в проектную деятельность я реализую **в рамках урока,** как традиционной формы обучения. Предлагаю фрагмент урока русского языка в 1 классе по теме «Гласные буквы *Е, е*» как пример, на котором мои учащиеся делают коллективный творческий проект «Буква Е». Ученики определяют двойную роль буквы, приводят примеры, сравнивают количество звуков и букв в словах с буквой *е,* ищут похожие по написанию буквы, рисуют предметы, содержащие в названии букву *е,* называют имена нарицательные и собственные содержащие эту букву. Вся работа оформляется как проект деятельности – плакат.

Таблица № 4

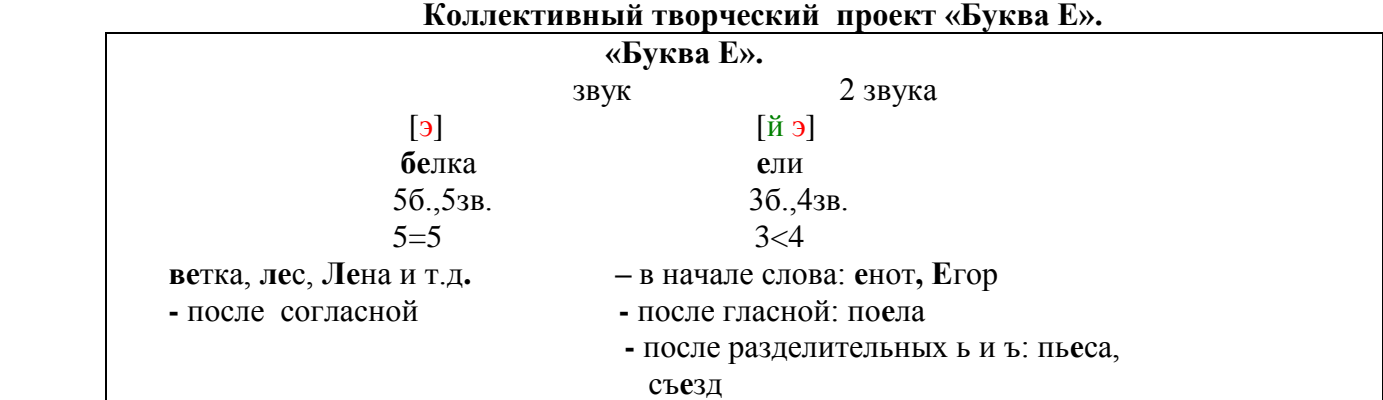

которая обеспечивает самостоятельное получение результата в специально организованных *Резюме.* Повышение уровня развития творческого мышления учеников я осуществляю на уроке и во внеурочной деятельности через включение учащихся в проектную деятельность**,** 

Таблица № 4

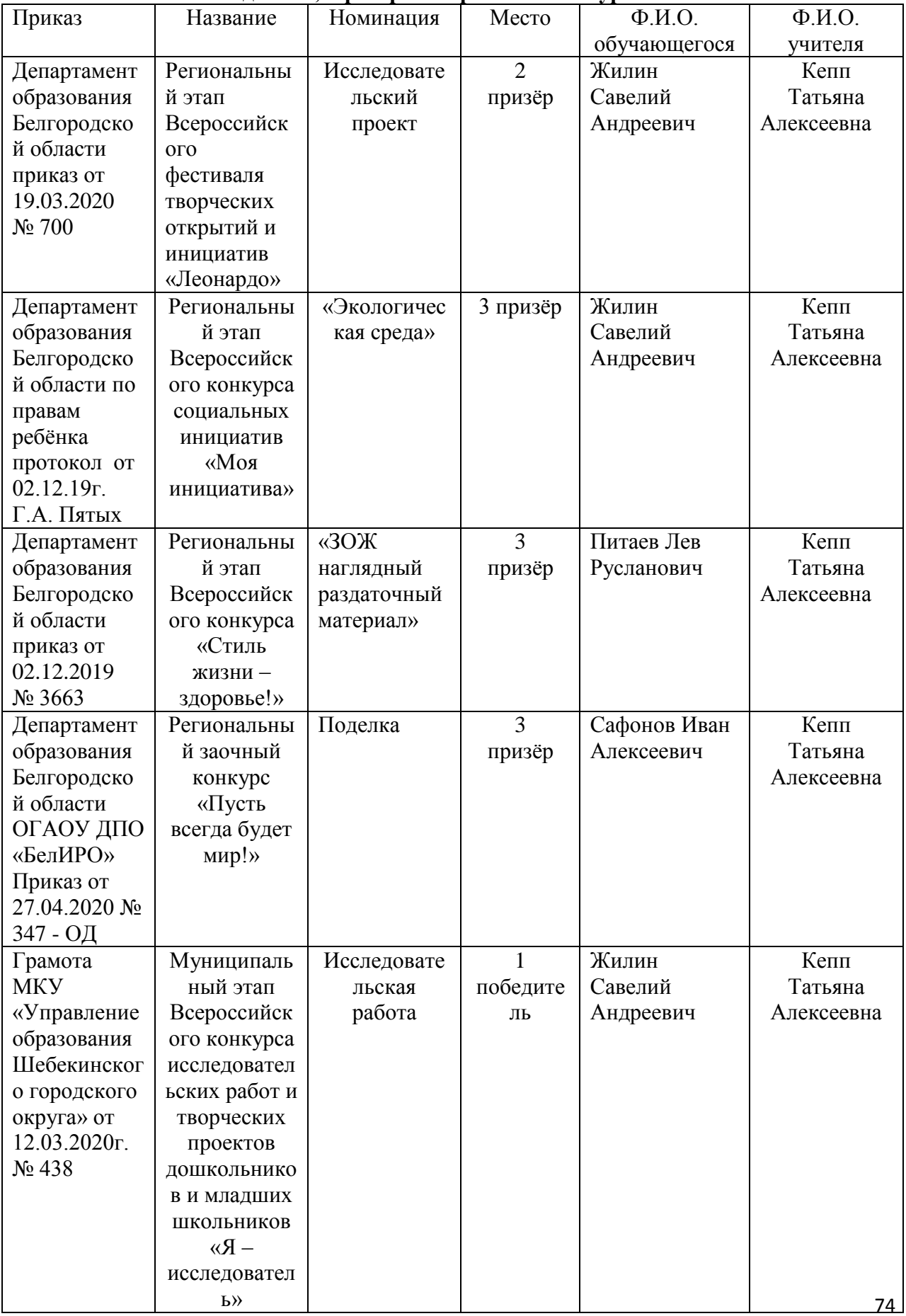

# **Победители, призеры творческих конкурсов**

# **БИБЛИОГРАФИЧЕСКИЙ СПИСОК:**

1. Воронцова, А.Б. Проектные задачи в начальной школе / А.Б. Воронцова. – М.: Просвещение, 2011.-176с.

2. Поливанова, К.Н. Проектная деятельность школьников / К.Н. Поливанова. – М.: Просвещение, 2011. – 192с.

3.Савенков, А.И. Методика исследовательского обучения младших школьников. / А.И. Савенков. – Самара: Изд. «Учебная литература»: Изд. дом « Фёдоров», 2011. – 192с.

4.Симановский, А.Э. Развитие творческого мышления у детей / А.Э. Симановский. – М.: Академкнига, 2004. – 168с.

5. Ступницкая, М.А. Что такое учебный проект? / М.А. Ступницкая . – М.: Первое сентября, 2011. – 44с.

6.Федеральный государственный образовательный стандарт начального общего образования. М., 2011. – 289с.

## **АКТИВИЗАЦИЯ ПОЗНОВАТЕЛЬНОЙ ДЕЯТЕЛЬНОСТИ МЛАДШИХ ШКОЛЬНИКОВ ЧЕРЕЗ ПРИМЕНЕНИЕ ИГРОВЫХ ТЕХНОЛОГИЙ** *(мастер-класс)*

#### *Мамедова М. А., учитель начальных классов МБОУ «СОШ №4 г. Шебекино»*

I. Представление педагогической технологии.

 Новые образовательные стандарты начального общего образования нацеливают деятельность педагога на формирование у младшего школьника основ умения учиться и способностей к организации своей деятельности: принимать, сохранять цели и следовать им в учебной деятельности; планировать свою деятельность, осуществлять её контроль и оценку; взаимодействовать с учителем и сверстниками в учебном процессе.

 В условиях реализации требований ФГОС одной из наиболее актуальных технологий становится игровая технология.

Мы прекрасно понимаем, что младшие школьники легко вовлекаются в любую деятельность, особенно игровую, потому что игра для них – учёба, игра для них – труд, игра для них – серьёзная форма воспитания.

Настоящее сотрудничество учителя и ученика возможно при условии, что учиться не заставляют, а увлекают.

В чем же заключается **актуальность** применения игровых технологий на уроках?

-игры очень хорошо уживаются с "серьезным" учением, поэтому включение в урок игр и игровых моментов делает процесс обучения занимательным и интересным, облегчает преодоление трудностей в усвоении учебного материала и создает у детей бодрое рабочее настроение;

-игра развивает способность определять свойства предметов и детскую наблюдательность;

-игры оказывают большое влияние на умственное развитие детей, совершенствуя их мышление, внимание, творческое воображение

- применяя разнообразные игровые действия, поддерживается и усиливается интерес учащихся к учебному предмету;

Применение игровых технологий в образовательном процессе в педагогической теории и практики не ново. Разработкой теории игры, ее значением для развития обучаемого в отечественной педагогике занимались Л. С.Выготский, А.Н. Леонтьев, Д.Б. Эльконин и др. По мнению Д. Б. Эльконина (1978), "в игре не только развиваются или заново формируются отдельные интеллектуальные операции, но и коренным образом изменяется позиция ребёнка в отношении к окружающему миру ".

II. **Главной целью** применения игровых технологий в моей педагогической деятельности является развитие устойчивого познавательного интереса у учащихся через разнообразие применения игр.

Игровая деятельность в учебном процессе позволяет реализовать дидактические, воспитывающие, развивающие и социализирующие цели. А также позволяет достичь результатов в развитии универсальных учебных действий.

Работая в данном направлении, я придерживаюсь следующих требований:

1. Игровой сюжет должен мотивировать всех учеников на достижение игровых целей.

2. Каждый игрок должен быть вовлечен.

3. Игровые задания должны быть подобраны так, чтобы их выполнение было связано с определенными сложностями. Задания должны быть доступны каждому, поэтому необходимо учитывать уровень участников игры и задания подбирать от легких (для отработки учебного навыка) до тех, выполнение которых требует значительных усилий (формирование новых знаний и умений)

76 на обобщающих уроках провожу игровые занятия, уроки –путешествия, «Самый умный», В своей педагогической практике использую широкий спектр игровых ситуаций на разных этапах урока направленных на обучение и повышение мотивации учащихся. А также «Брейн- ринг» .

Использование игровой технологии позволяет мне поддерживать интерес на уроке учащихся, а также добиваться определенных положительных результатов. Мои ученики стали активно и успешно принимать участие в конкурсах различных уровней. В 2018- 2019 гг. 16 человек приняли участие в заочной Всероссийской олимпиаде по основным предметам (математика, русский язык, литературное чтение и окружающий мир) 9 человек стали призерами и 7- победителями. В декабре 2018 года Рябцев Артём принял участие в районном конкурсе «Я - исследователь». Занял 1 место на районном уровне и 4 место на региональном уровне.

## **III. Ролевая игра.**

А сейчас, уважаемые коллеги, я предлагаю вам побыть в роли учеников .

## 1. **Кодированное письмо. (листы у каждой команды)**

Первая игра, которую вам хочу предложить, называется «Кодированное письмо». Использую ее на устном счете во втором классе по программе развивающего обучения Д. Б. Эльконина- В. В. Давыдова.

- Посмотрите на ряд чисел. Назовите их 81,72,75,31,82,71,85,32.

Это числа однозначные или двузначные? (двузначные) Поработаем с числом 81

- Из каких разрядных единиц состоит число. (1 ед и 8 дес)
- Представь число в виде суммы разрядных слагаемых.  $(80+1)$
- Назови соседей числа (80 и 82)

Аналогичная работа проводится еще с парой чисел.

А далее я предлагаю вам узнать, чем мы будем заниматься.

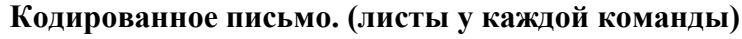

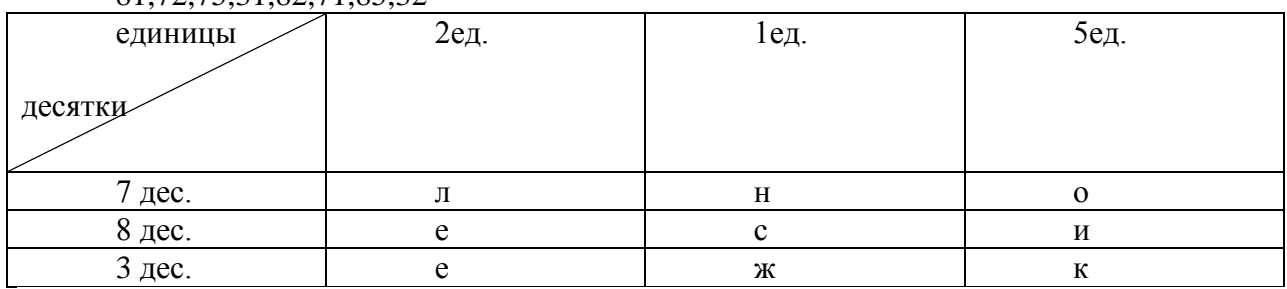

 $81,72,75,31,82,71,85,32$ 

Закодировано трем командам слова : 1) сложение, 2) вычитание, 3) столбик Итак, чем сегодня будем заниматься?

## **Тема: Сложение и вычитание двузначных чисел в столбик**

Эту игру можно применять на начальном этапе урока и закодировать тему урока или имя героя.

2. Вашему вниманию еще одну игру. Хотелось бы предложить математический вариант игры **«Крестики - нолики».**

## **Основой игры является классическая игра «Крестики - Нолики».**

Для игры можно использовать, как презентацию, так и расчерченный под игру ватман или просто доску. На игровом поле в клетках записаны задания.

Условие:

Учитель раскрывает суть задания. Один из игроков команды получает право ответить на вопрос первым. Если игрок отвечает верно, тогда его команда получает право закрепить свой знак («Х» или «О») на плакате с игровым полем. Затем к игре приступает команда противников.

В игре побеждает та команда, которой удалось поставить три своих знака в один ряд или, если ни одной из команд это не удалось, поставить на поле 5 своих знаков.

Предлагаю разбиться на две команды «Крестики» и «Нолики». По очереди отвечают на вопросы и ставят знаки

Вопросы:

1. Число 9 меньше 54 в 5 раз.

2. Частное чисел 36 и 9 равно 3

3. Если делимое 42, делитель7, то частное 7

4. Если число 8 увеличить в 8, то получится 64

5. Число 24 делится на 8, но не делится на 7

6. Числа 2,4,6 все четные

7. Число 15 делится и на 3, и на 5

8. Если 72 уменьшить 8 раз, то получится 9

9. Число 35 больше 5 в 7 раз

Эта игра хорошо подходит в начале урока при изучении различных тем. Как устный счет. Задания должны быть просты и понятны, и служить повторением пройденного ранее материала, чтобы не занимать много времени на уроке.

3. Хочу предложить Вам игру **«Круги на воде».**

Эту игру предложил в своей педагогической практике Дж. Родари. Когда в воду бросишь камень, от него по воде идут круги, чем дальше, тем больше. Так же и слово, запавшее в голову, может натолкнуть на массу ассоциаций, вызвать разные сравнения, воспоминания, представления, образы.

У Вас на столах есть небольшое «озеро» (голубой овал):

1. Бросим в него камешек под названием «игра» - запишите в центре слово «игра».

2. От слова расходятся круги. Следующий круг – записать отдельно буквы данного слова. – и, г, р, а.

3. Третий круг – на каждую букву записать какое -нибудь слово, всего четыре.

4. Четвертый круг – с каждым словом составить предложения, желательно, чтоб получился текст.

(педагоги работают)

- Вот что получилось у меня.

*Ира играет в шахматы. Галя ездит на велосипеде. Артём играет в футбол. Ребята активно отдыхают.*

- Кто желает прочитать, что получилось у вас.

(желающие зачитывают) и продавают зачитывают) и продавают зачитывают зачитывают зачитывают за

**Вывод** : Игра направлена на развитие творческого воображения, словарного запаса. Она подходит для детей любого возраста.

Таким образом, можно сделать вывод, что применение игровых технологий способствует успешной организации учебной деятельности. Игровые формы обучения способствуют социальным и практическим навыкам, вызывают у детей стремление учиться, даёт положительный результат к мотивации к учебной деятельности.

Заканчивая мастер класс, хотела бы рассказать одну легенду:

Жил мудрец на свете, который знал всё. Но один его ученик захотел доказать

обратное. Что он сделал? Зажав в ладонях бабочку, он спросил: "Скажи, мудрец, какая бабочка у меня в руках: мёртвая или живая?" А сам думает: "Скажет живая – я ее омертвлю, скажет мёртвая – выпущу". Мудрец, подумав, ответил:

-"Всё в твоих руках".

**Действительно, всё в наших руках. Давай знания насильно, которые душат разум или давать знания, активизировать познавательный интерес, вовлекая их в игру** 

Предлагаю оценить мое выступление.

Красная бабочка – все хорошо

Желтая бабочка – остались вопросы

Закончить свое выступление я хотела словами Конфуция «Учитель и ученики растут вместе». Так пусть же игровые технологии позволяют расти как ученикам, так и учителям.

# **ОРГАНИЗАЦИЯ ГРУППОВОЙ РАБОТЫ ОБУЧАЮЩИХСЯ В НАЧАЛЬНОЙ ШКОЛЕ** *(из опыта работы)*

#### *Кальницкая Л. В., учитель начальных классов МБОУ «Новотаволжанская СОШ»*

Для всех нас не секрет, что успех обучения во многом зависит от отношения учеников к учебной деятельности. И перед каждым учителем стоит вопрос: «Как же сделать уроки настолько интересными и познавательными, чтобы дети были вовлечены в процесс обучения?»

Для меня одним из ответов на этот вопрос является использование на уроках групповой работы. Почему я начала использовать данную форму работы?

Во-первых, как показывает практика, всех учеников в классе услышать невозможно. Это происходит по самым разнообразным причинам. Наиболее распространенной является нехватка времени, чтобы опросить всех желающих.

Во-вторых, такая форма работы помогает ученикам проявлять индивидуальную помощь тем, кто в ней нуждается, как со стороны учителя, так и своих товарищей. При этом ребенок, который помогает, получает при этом не меньшую помощь, поскольку его знания закрепляются при объяснении материала однокласснику.

В-третьих, давно известно, что людям легче усвоить то, что они обсуждают с другими, особенно лучше всего помнят то, что объясняют другим. И как раз групповая работа дает такую возможность детям.

С чего начать организацию групповой работы? Я считаю, что с создания дружного коллектива.

Дети должны познакомиться, сдружиться, научиться взаимодействовать друг с другом. Ведь, как вы все знаете, в группе не должно быть негативно настроенных друг к другу учеников. Поэтому в первом классе я поставила перед собой задачу создать дружный и крепкий коллектив.

На классном часе 1 сентября я дала детям понять, что теперь мы как одно целое. В конце урока на доске я вывесила плакат с изображением солнца без лучиков. В центре была надпись «1В». Каждый ученик по очереди выходил к доске и приклеивал к солнцу лучик, на котором были написаны его фамилия и имя. Я также приклеила свой лучик. Дети наглядно увидели, что родился новый коллектив. Я предложила детям назвать наш класс «Солнышко» и выучить девиз нашего класса. Он звучит так: «Давайте дружно будем жить! И дружбой нашей дорожить! И никогда не ссориться! Тогда дела все спорятся!» Затем я использовала в своей работе игры для сплочения коллектива.

Далее предстояло научить детей общаться в парах на уроке.

Осваивать этикет совместной работы, элементарные навыки общения следует сначала на внеучебном материале (настольные игры на переменах, конкурс рисунков на асфальте и т.д.), чтобы не приходилось учить одновременно двум сложнейшим вещам: и навыкам работы с учебным материалом, и навыкам сотрудничества.

Только лишь тогда, когда дети освоили правила сотрудничества на внеучебном материале, я приступила к использованию работы в парах на уроках. Перед началом работы в парах, я всегда обращала внимание детей на памятки, девизы уроков, заповеди, размещённые на стенде «В дружбе – сила! Оформлен он был мною со следующей целью: использовать материалы, размещённые на нём в помощь при создании дружного коллектива и в групповой работе. Название стенда задаёт нужный настрой на работу.

гармонично, продемонстрировать классу свой стиль работы. Остальные дети должны были Первое время я использовала парную работу в основном на уроках технологии и изобразительного искусства. Девиз этих уроков звучал так: «Умеешь сам - научи другого!» Дети любят выступать в роли учителя. Они с удовольствием следовали этому девизу. Я внимательно наблюдала за парной работой и выделяла наиболее удачные и противоречивые способы создания взаимодействия, а затем просила детей, которые работали наиболее рассказать, что им понравилось в работе этой пары. Обратная связь с учителем помогает детям выделить наиболее продуктивные характеристики определенного стиля групповой работы.

К концу первого класса на уроках технологии и изобразительного искусства многие дети уже желали сесть группами по интересам, чему я была очень рада. Я предложила детям в сложившихся группах поиграть в игру «Цех», где будут мастер и его ученики. Мастер - это тот, кто может не только выполнить задание, но и научить того, у кого не получается, т.е. ученика. Когда учитель хвалит мастера за отличную работу, у других возникает желание в следующий раз побыть мастером. Дети с удовольствием включились в игру. Такая незапланированная, спонтанно возникшая работа на уроках технологии и изобразительного искусства послужила мне и детям в качестве подготовки к использованию групповой работы впоследствии.

Далее предстояла задача научить первоклассников проверять друг друга. Проверять можно ответ, ход решения, правильность и красоту письма. И здесь я использовала игру «Цепочка», которая очень нравится детям. Это когда у первого выполнившего задание ученика работу проверяет учитель, затем этот ученик у следующего выполнившего задание и т.д.

Затем нужно научить детей говорить по данной теме, ставить вопросы и раскрывать их, выполнять задания по вариантам с последующей взаимопроверкой.

На данном этапе работы я использовала на уроках следующие девизы: «Мы – умные! М- дружные! Мы – внимательные! Мы – старательные! В первом классе учимся! Всё у нас получится!», «Друг за друга стеной стоим! дружбой нашей дорожим! Год за годом, день за днём дружно к знаниям идём!»

Во втором классе я создала в классе группы - звёздочки постоянного состава. Они соревновались между собой во всём: в поведении на уроке и в столовой, в прилежании, в дежурстве, в выполнении коллективно-творческих дел (например, изготовление поделок от класса на школьную выставку) и т.д. Так как дети любят соревноваться, возникла необходимость в экране соревнований. К этому моменту уже хорошо были заметны взаимоотношения между детьми, а также способности учеников. Я создала группы-звёздочки так, чтобы в каждой группе были дети разного уровня обученности и дружны между собой. В каждой группе выбирался командир, который на классном часе отчитывался за работу своей группы. Чтобы детям не было обидно, командир периодически переизбирался. Какова цель создания таких групп - звёздочек? Цель заключается в формировании у детей ответственности за выполненное дело и умении делать всё вместе. И когда я была уверена, что дети сработались в своих группах - звёздочках, начала применять групповую работу на уроках, используя этот состав групп. Такие группы - звёздочки можно назвать базовыми. Базовая группа характеризуется организованностью, ответственностью, информированностью и эффективностью.

Прежде чем приступить к групповой работе, мы с детьми установили соответствующие правила. Я оформила данные правила на стенде «В дружбе – сила!». Правила обязательно озвучивались перед тем, как дети начинали работать в группах.

Для примера хочу поделиться опытом организации работы в группах на уроках литературного чтения. Я организовывала проверку домашнего задания, используя работу в группах. Если было задано стихотворение наизусть, дети рассказывали его друг другу полностью, а если было задано выразительное чтение текста, то они делили его на части и читали друг другу поочередно. Так же и с заданием отвечать на вопросы к тексту. Работа регламентировалась по времени.

Работу над пересказом выстраиваю таким образом. После прочтения учителем текста вслух, его необходимо разделить на части и составить план. Я предлагаю детям в группах распределить между собой части рассказа и прочитать его цепочкой (или про себя – каждый свою часть в зависимости от величины и характера произведения), пересказать каждому свою часть так, чтобы получился коллективный пересказ всего текста.

напоминаю детям, что в групповой работе главное не работа каждого в отдельности, а работа По времени выполнение задания занимает не больше 10 минут. Каждый раз группы в целом. В дальнейшем это привело к тому, что дети стали более рационально подходить к распределению частей текста.

Завершив работы, две или три группы обычно успевают выступить с докладом у доски, а весь класс их оценивает. Тем самым, каждый ученик самостоятельно прочитал, затем пересказал часть текста и неоднократно выслушал весь рассказ в пересказе своих товарищей.

Когда мы изучаем произведения, которые можно прочитать по ролям, работаю с детьми по этой же схеме. Я предлагаю им самим распределить между собой роли в группе. А затем начать работать над выразительным чтением. Дети читают произведения в группах и корректируют работу друг друга. Если же кто-то из детей не вошел в группу, то я работаю с ним отдельно.

Конечно, добиться, чтобы дети организованно работали на таких уроках непросто. Сначала занятия больше похожи на птичий базар, т.к. возникают споры и разногласия. Приходится запасаться терпением и внимательно контролировать, помогать им во время работы, а также поощрять группы, работающие слаженно и дружно. Обязательно интересоваться у детей, чей ответ, по их мнению, был близок к идеалу. Всегда учить детей характеризовать ответ товарища по группе с помощью аргументов, используя такие слова и выражения, как: "Читал бегло, целыми словами, выразительно, без ошибок, отвечал точно, без ошибок…"

Получив положительные результаты проделанной работы, можно смело переходить к другим вариантам деления на группы. Учитель теперь может поставить перед детьми задачу – научиться устанавливать нормальные рабочие отношения и в группах другого состава. Выбор того или иного способа формирования групп зависит от целей, которые ставит учитель в данный момент.

**Группа по желанию.** Ученики сами выбирают тех, с кем они хотели бы работать, т. е. объединяются по взаимному выбору. Задание на формирование группы по желанию может быть в двух вариантах:

Деление на группы по … человек в каждой.

Деление на одинаковые группы.

**«Случайная» группа –** группа, которая формируется по принципу случайности. Формирование «случайной» группы: из тех, кто сидит рядом – на одном ряду, за соседними столами.

Деление может быть самым разнообразным, например, по билетику с номером или названием группы, разные геометрические фигуры, полоски бумаги разного цвета; считалки, фанты; а также по порядку дней рождений по временам года; или же расчет по росту, цвету волос, полу и т.п.

**Группа, сформированная лидером (капитаном, командиром).** Формирование группы лидером: учителем назначается лидер для каждой группы из наиболее способных учащихся, а лидер набирает себе группу. Деление можно провести так:

а) первые 4 человека, которые проявят желание работать в определённой группе, становятся её участниками. А также можно предложить желающим поднять руки или записаться под названием групп на листочках или на доске;

б) лидеры по очереди набирают себе участников в команды, (каждый называет по одному человеку, затем по второму, и так далее до полного набора группы).

В случае, если лидера выбирают учащиеся, то учитель говорит: «Для работы нам понадобится разделиться на группы. Давайте выберем лидеров, которые сформируют группы. Есть ли у вас предложения, кого бы вы хотели видеть лидерами?» Учащиеся называют кандидатов в лидеры, обсуждают варианты и принимают решение (либо с помощью голосования).

самостоятельной работы. Можно также выделить в отдельную группу участников, **Группа, которая формируется учителем в соответствии с поставленными целями.** В данную группу можно объединить лидеров или особенно успешных учеников с целью получения хорошего результата (например, на конкурсе или олимпиаде), либо для того, чтобы исключить их из общей работы, создавая условия остальным для работающих медленно, чтобы дать им возможность работать с «собственной скоростью».

**Группы по теме работы.** Группы, выполняют задания, которые отличаются по теме работы.

**Группы по уровню сложности задания.** Ученики выполняют задания различной степени трудности, которые учитель предлагает учащимся, учитывая достигнутый ими уровень усвоения знаний, либо каждый ученик сам выбирает для себя наиболее оптимальный вариант.

Хочу отметить, что в групповой работе не стоит ожидать быстрых результатов, ведь все осваивается на практике. Перейти к более сложной работе не получится, пока не будут освоены простейшие формы общения. А для этого нужно время, нужна практика, разбор ошибок. Это требует от учителя терпения и кропотливой работы. Когда дети работают в группах, я не являюсь сторонним наблюдателем. Я подхожу к группам, интересуюсь ходом их работы, даю советы или оказываю помощь, помогаю устранить конфликтные ситуации.

Важно обсуждать групповую работу с учащимися. У каждого ученика сложатся свои впечатления от хода и результатов работы, и он должен обязательно поделиться ими: что понравилось, что не понравилось и почему.

Можно сделать вывод, что благодаря групповой работе, каждый ученик вовлекается в учебный процесс, а также, с одной стороны, он учится и совершенствуется в навыках самостоятельности, а с другой развивается в умении общаться, взаимодействии с одноклассниками и находить решения учебных задач.

Без сомнения данная организация учебного процесса дает отличные результаты, обеспечивает умственное развитие, и главное, развивает самостоятельность, трудолюбие, уверенность в себе.

# **ИСПОЛЬЗОВАНИЕ ТЕХНОЛОГИИ ПРОБЛЕМНОГО ОБУЧЕНИЯ ПРИ ОРГАНИЗАЦИИ ОБРАЗОВАТЕЛЬНОГО ПРОЦЕССА В ГРУППЕ КОМПЕНСИРУЮЩЕЙ НАПРАВЛЕННОСТИ ДЛЯ ДЕТЕЙ С ТНР В ДЕТСКОМ САДУ**

*(мастер-класс)*

*Логачева Н. Н., Троценко Т. В., воспитатели группы компенсирующей направленности для детей с ТНР МАДОУ «Детский сад комбинированного вида №8 г. Шебекино»*

«Что сегодня ребенок умеет делать в сотрудничестве, Завтра он способен выполнять самостоятельно» Л.С. Выготский

#### **1 ведущий:**

- Уважаемые коллеги! Сегодня мы познакомим Вас с нашим опытом работы по теме: «Использование технологии проблемного обучения при организации образовательного процесса в группе компенсирующей направленности для детей с ТНР в МАДОУ «Детский сад комбинированного вида №8. г. Шебекино»

**Цель мастер-класса:** Способствовать повышению уровня профессиональных знаний у педагогов ДОО по использованию технологии проблемного обучения при организации образовательного процесса в группах компенсирующей направленности для детей с ТНР.

# **Задачи:**

1. Расширить и углубить знания педагогов по данной теме.

2. Вызвать у участников мастер-класса желание использовать технологию проблемного обучения в своей педагогической деятельности.

**Оборудование:** ноутбук, мультимедийная презентация, карточки с заданиями для участников мастер-класса, ручки, карандаши, листы бумаги, 3 листика – красный, желтый и зеленый для проведения рефлексивно-оценочного этапа, макет дерева, буклеты.

#### **Ход мастер-класса:**

#### **2 ведущий:**

- Здравствуйте, наши друзья! Желаете с нами поработать здесь? (Да) Мастер-класс мы Вам покажем, О проблемных ситуациях расскажем. Дети занимаются, наблюдают, играют, У них проблемы возникают. Это же вероятно, ведь они хотят, Чтобы им все было понятно. Задают вопросы нам: «Как?», «Зачем?» и «Почему?» «Ничего я не пойму!» Это даже не банально, Это сегодня актуадьно. Дети быстро развиваются, Знаниями наполняются. Ну, а нам с Вами, чтобы с проблемами разобраться, Надо сейчас не полениться, А значит, вместе потрудиться. Кто считает, что проблема – это не ерунда, Выходите к нам сюда!

## **1 ведущий:**

**Актуальность:** Дети часто встречаются с трудностями, но мы, взрослые, стараясь оградить от них наших малышей, не даем им возможность самостоятельно думать, экспериментировать, принимать решения, решать проблемы. Дети привыкают просить, ждать помощи и подсказки взрослых, не могут справиться с трудностями реальной жизни. Мы, взрослые – родители и педагоги, должны учить детей давать оценку происходящему вокруг, закреплять умение делать обобщения, находить новые пути исследования и решения проблем, способствовать развитию познавательного интереса дошкольников. Наша цель, как педагогов: включить дошкольников в содержательную деятельность, развить у детей интерес к проблемным ситуациям, вызвать желание творчески решать их. Технология проблемного обучения обогащает субъективный опыт детей, развивает самостоятельность, творческие способности детей, что является необходимостью для воспитанников с ОВЗ. Технология проблемного обучения достаточно изучена, и, конечно, ее актуальность доказана. Использование данной технологии в образовательном процессе помогает всесторонне развивать детей, формирует у них мотивацию к достижению успеха, закрепляет у детей умение задавать вопросы, самостоятельно находить ответы, способствует развитию коммуникативных навыков детей, что является очень важным в работе с воспитанниками с ТНР.

А теперь мы переходим к практической части. Предлагаем Вам разделиться на команды и немного поиграть.

## **2 ведущий:**

- Коллеги, как вы думаете, какое из этих высказываний не относится к проблемному обучению? (на экране 5 определений проблемного обучения, участники мастер-класса должны выбрать один ответ, аргументировать свой выбор)

#### **2 ведущий:**

- Суть проблемного обучения состоит в том, что педагог создает познавательную задачу, ситуацию и дает воспитанникам возможность найти способы ее решения. Для решения задачи, дети должны использовать полученные ранее умения и знания.

#### **1 ведущий:**

- В своей работе мы задаем детям такие вопросы, которые на основе наблюдений и ранее усвоенных знаний побуждают детей сравнивать, сопоставлять отдельные факты, делать выводы. Дети свободно учатся высказывать свои мысли, сомнения, следят за высказыванием товарищей. Поэтому, для себя мы выделили такие формы организации проблемного обучения:

- проблемный вопрос,

- проблемная задача,

- проблемная ситуация.

- Как вы думаете, все ли вопросы являются проблемными? (ответы участников)

- Какой из этих вопросов является проблемным?

**Вопросы:** 1. Какие птицы улетают на юг первыми?

2. Почему ласточки улетают первыми в теплые края? (Ответы участников)

**1 ведущий:** Конечно, проблемный вопрос должен содержать в тексте вопросительные слова «Почему?», «Зачем?» Сейчас мы предлагаем командам выполнить следующее задание. Вам нужно рассмотреть сюжетную картинку и придумать по ней проблемный вопрос. (Команды выполняют задания)

**2 ведущий:** Что же такое проблемная задача? Как и в любой задаче в ней есть условие, и есть вопрос. Участники первой команды, попробуйте решить следующую задачу.

- Буратино уронил золотой ключик в воду и решил его достать. Но, прыгнув в воду, Буратино всплыл. Почему? Это и есть проблемный вопрос. Как мы можем ему помочь? (Ответы участников)

- Решая задачу, дети использовали знания о свойствах предметов из дерева и металла и приходили к ответу: «Можно достать ключ с помощью магнита, можно нырнуть на дно как водолаз и достать ключ».

#### **А теперь задача для второй команды:**

- Друзья живут в разных городах и хотят узнать, как выглядит их город, какие интересные здания в нем построены. Однако, приехать друг к другу у них нет возможности. Что мы можем сделать, чтобы помочь друзьям? (ответы участников). Ответы наших детей были такими: «Можно сфотографировать достопримечательности своего города и отправить другу фото. Можно записать видеоролик с подробным объяснением».

**1 ведущий:** Наши дети и мы тоже сняли видеоролик. Участники команд, ответьте, пожалуйста, на вопросы наших детей. После Ваших ответов, мы узнаем, как ответили на них сами дети. (Вопросы для участников мастер-класса)

**2 ведущий:** А сейчас мы предлагаем командам придумать проблемные ситуации по лексическим темам. Вам необходимо выделить противоречие, поставить проблемный вопрос и предложить решение данной задачи. (На карточках написаны названия лексических тем: «Мамин день», «Весна», «Профессии», «Я и мои друзья», «Мой дом, моя семья» и др. Команды выбирают карточку с проблемной ситуацией, выполняют задание).

## **Рефлексивно-оценочный этап.**

## **1 ведущий:**

Коллеги! Мы предлагаем Вас сначала послушать притчу и затем обсудить наш мастер-класс.

- Шел по дороге старец и увидел, как три человека таскают огромные камни на гору. Он остановился и каждому задал по вопросу. У первого рабочего он спросил: «Зачем ты таскаешь камни?», а тот ответил: «Я ношу их, потому что меня наняли на работу». Второй ответил: «Я зарабатываю себе на хлеб». Третий рабочий, радостно улыбнувшись, ответил: «Я помогаю строить храм».

## **2 ведущий:**

Если Вы думаете так, как первый рабочий, у Вас не очень хорошее настроение, Вам было неинтересно, прикрепите к дереву красный листик. Если Вы согласны со вторым работником и знали об использовании этой технологии в работе с детьми с ОВЗ, но новых знаний не получили, прикрепите к дереву листик желтого цвета. Ну, а если Вы считаете себя третьим рабочим и наш мастер-класс оказался для Вас полезным, вы будете использовать в своей работе полученные знания, прикрепите к дереву листик зеленого цвета.

(Участники прикрепляют листочки к дереву, обосновывают свой ответ) **Итог:** Обсуждение мастер-класса.

# **ИСПОЛЬЗОВАНИЕ ВОЗМОЖНОСТЕЙ ИНФОРМАЦИОННЫХ ТЕХНОЛОГИЙ В ПРЕПОДАВАНИИ ПРЕДМЕТА ТЕХНОЛОГИЯ ПОСРЕДСТВОМ ДИСТАНЦИОННОГО ОБУЧЕНИЯ.**

*(из опыта работы)*

## *Kозлов А.Е., учитель технологии МБОУ «Вознесеновскя СОШ»*

 Дистанционное обучение занимает всё большую роль в модернизации образования. Согласно приказу 137 Министерства образования и науки РФ от 06.05.2005 «Об использовании дистанционных образовательных технологий», итоговый контроль при обучении с помощью ДОТ (дистанционных образовательных технологий) можно проводить как очно, так и

дистанционно.[https://ru.wikipedia.org/wiki/%D0%94%D0%B8%D1%81%D1%82%D0%B0%D0%BD](https://ru.wikipedia.org/wiki/%D0%94%D0%B8%D1%81%D1%82%D0%B0%D0%BD%D1%86%D0%B8%D0%BE%D0%BD%D0%BD%D0%BE%D0%B5_%D0%BE%D0%B1%D1%83%D1%87%D0%B5%D0%BD%D0%B8%D0%B5#cite_note-6) [%D1%86%D0%B8%D0%BE%D0%BD%D0%BD%D0%BE%D0%B5\\_%D0%BE%D0%B1%D1%83%D1%8](https://ru.wikipedia.org/wiki/%D0%94%D0%B8%D1%81%D1%82%D0%B0%D0%BD%D1%86%D0%B8%D0%BE%D0%BD%D0%BD%D0%BE%D0%B5_%D0%BE%D0%B1%D1%83%D1%87%D0%B5%D0%BD%D0%B8%D0%B5#cite_note-6) [7%D0%B5%D0%BD%D0%B8%D0%B5 -](https://ru.wikipedia.org/wiki/%D0%94%D0%B8%D1%81%D1%82%D0%B0%D0%BD%D1%86%D0%B8%D0%BE%D0%BD%D0%BD%D0%BE%D0%B5_%D0%BE%D0%B1%D1%83%D1%87%D0%B5%D0%BD%D0%B8%D0%B5#cite_note-6) cite\_note-6

 В марте 2020 года в период [пандемии COVID-19](https://ru.wikipedia.org/wiki/%D0%9F%D0%B0%D0%BD%D0%B4%D0%B5%D0%BC%D0%B8%D1%8F_COVID-19) Министерство просвещения Российской Федерации разработало, опубликовало и направило в регионы методические рекомендации по организации дистанционного обучения[https://ru.wikipedia.org/wiki/%D0%94%D0%B8%D1%81%D1%82%D0%B0%D0%BD%D1](https://ru.wikipedia.org/wiki/%D0%94%D0%B8%D1%81%D1%82%D0%B0%D0%BD%D1%86%D0%B8%D0%BE%D0%BD%D0%BD%D0%BE%D0%B5_%D0%BE%D0%B1%D1%83%D1%87%D0%B5%D0%BD%D0%B8%D0%B5#cite_note-7) [%86%D0%B8%D0%BE%D0%BD%D0%BD%D0%BE%D0%B5\\_%D0%BE%D0%B1%D1%83%D1%87%D](https://ru.wikipedia.org/wiki/%D0%94%D0%B8%D1%81%D1%82%D0%B0%D0%BD%D1%86%D0%B8%D0%BE%D0%BD%D0%BD%D0%BE%D0%B5_%D0%BE%D0%B1%D1%83%D1%87%D0%B5%D0%BD%D0%B8%D0%B5#cite_note-7)

[0%B5%D0%BD%D0%B8%D0%B5 -](https://ru.wikipedia.org/wiki/%D0%94%D0%B8%D1%81%D1%82%D0%B0%D0%BD%D1%86%D0%B8%D0%BE%D0%BD%D0%BD%D0%BE%D0%B5_%D0%BE%D0%B1%D1%83%D1%87%D0%B5%D0%BD%D0%B8%D0%B5#cite_note-7) cite\_note-7

Впервые за всю историю более 1,5 миллиарда учащихся школ и ВУЗов переведены на дистанционное обучение,

 **Дистанционное обучение** (ДО) — взаимодействие учителя и учащихся между собой на расстоянии, отражающее все присущие учебному процессу компоненты (цели, содержание, методы, организационные формы, средства обучения) и реализуемое средствами Интернеттехнологий или другими средствами, предусматривающими интерактивность. Технология дистанционного обучения заключается в том, что обучение и контроль усвоения материала происходит с помощью компьютерной сети Интернет, используя технологии on-line и offline.

 Для учителей также открываются уникальные возможности повышения квалификации не только по месту жительства, но и в научных центрах страны, возможность через виртуальные методические объединения обмениваться опытом с коллегами из других регионов, активно участвовать в форумах виртуального методического объединения.

 Обучение с использованием дистанционных образовательных технологий (ДОТ) – одна из форм электронного обучения, при котором:

Ученик:

- выбирает форму обучения с использованием ДОТ,
- планирует время изучения материала,
- планирует последовательность изучения материала.

Должен:

- изучить материал образовательной программы,
- достичь требуемых результатов обучения.

Учитель:

- организует образовательный процесс с использованием ДОТ,
- разрабатывает и предоставляет учебные материалы,
- проводит формирующее и итоговое оценивание,
- консультирует,
- оказывает помощь,
- является ответственным за достижение обучающимся планируемых результатов.

86 Обучение с использованием ДОТ может применяться системно, для изучения целого курса

одной или нескольких учебных дисциплин или не постоянно, а в связи с возникшей необходимостью, например:

- При изучении отдельных тем курса: для дифференцированного или индивидуального обучения, для слабых учащихся или очень сильных учащихся;
- обучение в отдельные временные промежутки (при длительной болезни, невозможности посещать школу в связи с погодными явлениями и т. п.).

При дистанционном обучении важным аспектом является общение между участниками учебного процесса, обязательные консультации преподавателя. При этом общение между учащимся и преподавателем происходит удаленно, посредством средств телекоммуникаций. В практике применения дистанционного обучения используются методики синхронного и асинхронного обучения.

Методика синхронного дистанционного обучения предусматривает общение учащегося и преподавателя в режиме реального времени – on-line общение.

Методика асинхронного дистанционного обучения применяется, когда невозможно общение между преподавателем и учащимся в реальном времени – так называемое off-line общение. С развитием дистанционного обучения, когда общение между учащимся и преподавателем происходит не лицом к лицу в учебной аудитории, а преимущественно за компьютерным терминалом на разных концах сетевого кабеля, о синхронных и асинхронных методиках дистанционного обучения заговорили с точки зрения применимости тех или иных методик для повышения эффективности обучения и обучаемости. При этом разные методики обучения предполагают различную нагрузку на каждого из участников учебного процесса дистанционного обучения.

Так, синхронная методика дистанционного обучения предполагает активное взаимодействие преподавателя и учащегося и, таким образом, большую нагрузку и на учащегося, и на преподавателя (тьютора). Преподаватель выступает своего рода "тягачом", вовлекающего и "тянущего" за собой своих учащихся.

При асинхронной методике дистанционного обучения больше ответственности за прохождение обучения возлагается на учащегося. Здесь на первый план выдвигается самообучение, индивидуальный темп обучения, регулирование этого темпа обучения. Преподаватель (тьютор) при асинхронной методике дистанционного обучения выступает консультантом, но в меньшей степени, чем при синхронной методике дистанционного обучения.

В последнее время большинство специалистов пришли к выводу, что наибольшей эффективности при дистанционном обучении можно достичь при использовании смешанных методик дистанционного обучения. Термин "смешанное дистанционное обучение" подразумевает, что программа обучения строится как из элементов синхронной, так и из элементов асинхронной методики обучения.

## **Выделяют основные формы дистанционного обучения:**

Видеолекции (of-line), on-line лекции (Skype технологии);

Видеоконференции (of-line, on-line), форумы, дискуссии;

Чат (видеочат) – занятия (консультации, текущее оценивание, деловые игры, итоговое оценивание) – учебные занятия, осуществляемые с использованием чат-технологий. Чатзанятия проводятся синхронно, то есть все участники имеют одновременный доступ к чату. В рамках многих дистанционных учебных заведений действует чат-школа, в которой с помощью чат-кабинетов организуется деятельность дистанционных педагогов и учеников. Вебинары (on-line семинары, тренинги, практические занятия) – дистанционные уроки, конференции, семинары, деловые игры, лабораторные работы, практикумы и другие формы учебных занятий, проводимых с помощью средств телекоммуникаций и других возможностей сети Интернет. Для веб-занятий используются специализированные образовательные веб-форумы – форма работы пользователей по определённой теме или проблеме с помощью записей, оставляемых на одном из сайтов с установленной на нем соответствующей программой. От чат-занятий веб-форумы отличаются возможностью более длительной (многодневной) работы и асинхронным характером взаимодействия учеников и педагогов.

Для реализации обучения с использованием элементов в ДОТ, необходимы следующие средства:

- Управление: сайт школы: электронный журнал, дневник; Net школа.
- Обучающий контент: сайт учителя, ФЦИОР, ЕК ЦОР, КМ школа, ресурсы Интернета.
- Сервисы Интернета : E-mail, сервисы коллективной работы:
- хранение, совместное редактирование документов;
- блог, сайт учителя методические ресурсы учителя;
- ресурсы создания карт знаний, работы с геокартами, сетевые интерактивные доски.

Все формы ДО можно использовать при реализации различных образовательных программ: – Участие (on-line, of-line) в обучающих интернет-мероприятиях : интернет-фестивалях, конкурсах, олимпиадах, викторинах и др.

– Подготовка к олимпиадам, к ЕГЭ, ГИА, используя интернет-ресурсы

– Участие в школьных телекоммуникационных мероприятиях.

– Дополнительное обучение "по интересам": сетевые сообщества по интересам, мастерклассы, дистанционные курсы.

– Исследовательская и проектная деятельность: сетевые проекты .

 Система контроля должна носить систематический характер и строиться как на основе оперативной обратной связи (предусмотренной в структуре учебного материала, оперативного обращения к преподавателю или консультанту курса в любое удобное для обучаемого время), так и отсроченного контроля (например, при тестировании). Преимущества дистанционного образования детей

- 1. Первое и очевидное преимущество родители сами устанавливают режим дня своего ребенка. . Они занимаются в комфортном для себя режиме и столько, сколько требуется их ребенку для усвоения материала.
- 2. Родители имеют возможность контролировать круг общения ребенка. В школе дети нередко подвергаются психологическому давлению учителей и сверстников. Это травмирует ребенка и снижает его способности к обучению.
	- 3. Доступность учебных материалов
- 4. Свобода передвижения. Ребенок имеет возможность обучаться из любой точки мира. Главное, чтобы был компьютер и интернет.

# **Недостатки дистанционного образования**

Безусловно, в дистанционной форме обучения имеются и недостатки:

- 1. [Дистанционное](http://uspevai7ya.ru/2016/10/distancionnoe-obrazovanie-v-shkole/) образование требует максимального участия родителей. Если родители работают полный рабочий день всю неделю, у них просто не будет возможности контролировать обучение и помогать ребенку в освоении новых знаний.
- 2. Отсутствует авторитет учителя. Есть много примеров, когда учителя вкладывают душу, передают детям свою любовь к предмету. Мы помним таких учителей, и эти воспоминания проносим через всю жизнь.
- 3. Материальный аспект. В некоторых уголках нашей страны доступ к интернету есть не у всех, а компьютер — это роскошь, а не средство обучения.
- 4. Дети на дистанционном обучении лишены общения со сверстниками. Но эту проблему легко решить частыми прогулками, посещением кружков и секций.
- 5. К недостаткам можно отнести еще и время, которое ребенок проводит за компьютером.

# 6 Необходима сильная мотивация

Из опыта дистанционного обучения по предмету технология с учащимися показал, что этот способ обучения достаточно эффективен в следующих случаях:

выполнение проектов и исследовательских работ;

 работа с одаренными детьми ( индивидуальные дополнительные задания повышенного уровня);

Время, отводимое на консультации с учителем, порой бывает недостаточно, поэтому очень удобно ученику и учителю общаться и решать возникающие вопросы по Интернету.

## **В состав моих дистанционных материалов входят:**

- 1. Подача теоретического материала: Ссылка на платорму -самостоятельное изучение параграфа учебника -описание практической работы.
- 2. Проверка усвоения подачи материала:
	- отчет по практической работе;
	- вопросы (домашние задания)
- 3. Общение учащихся с учителем и между собой:
	- вопросы по заданию (off-line) ;
	- E-mail

При выполнении всех видов практических работ я старался формировать у учащихся навыка по самостоятельной разработке технологических карт.

При организации проектной деятельности обучение направлено на подготовку к самостоятельной реализации алгоритма разработки проекта «идея – замысел – проект – бизнес-план – деятельность – получение результата – реализация».

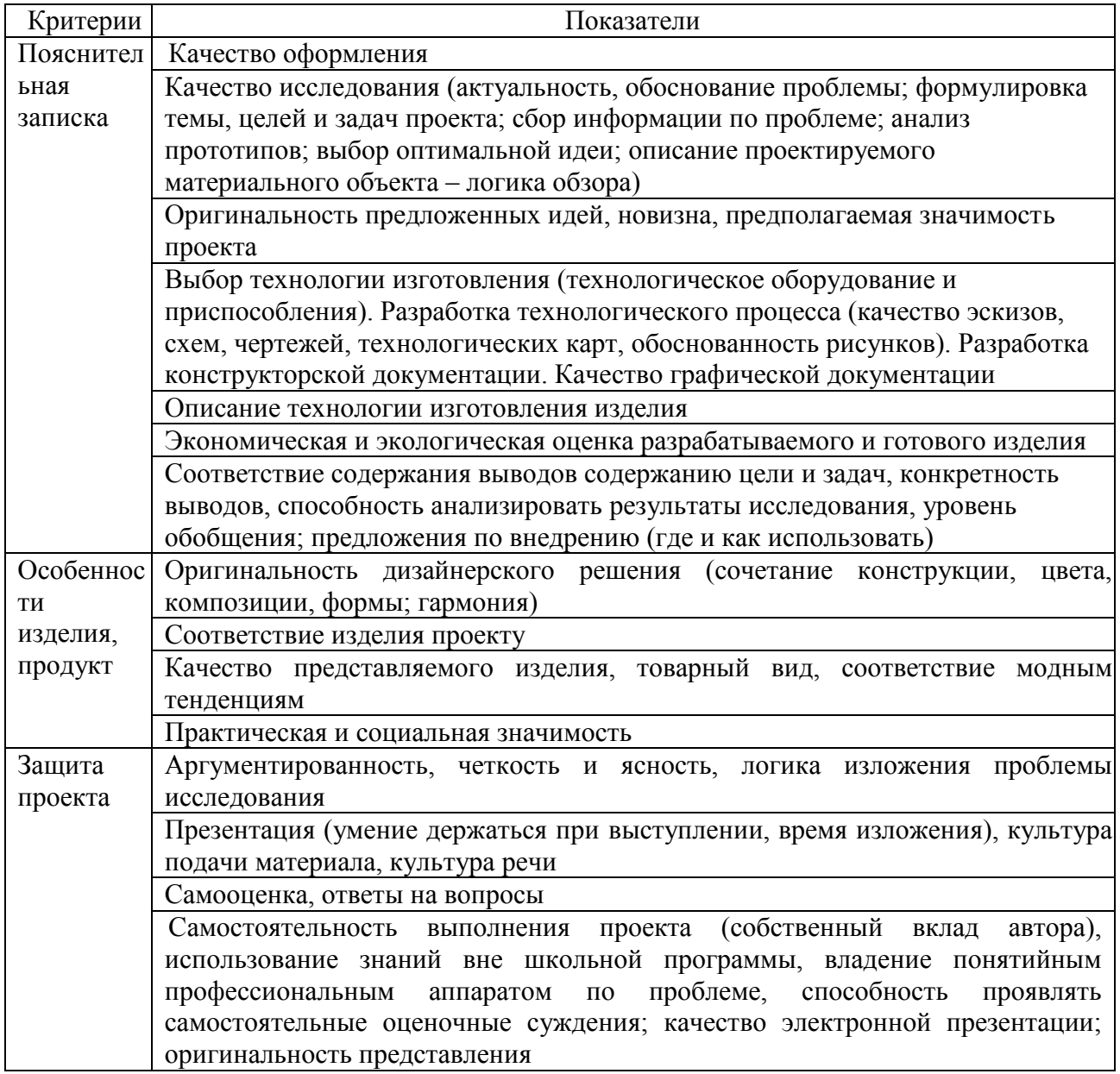

#### **Карта урока для организации занятий с использованием дистанционных технологий обучения**

**Учитель**:

**Предмет**: технология

**Класс:** 8 Б

**Дата проведения урок** 26 05.2020г.

**Тема урока** . Защита творческого проекта.

**Цель:**

**Часть 1.** 

**1**.Выполни окончательную обработку **проектного изделия**

**Часть 2.**

**1Ознакомся с электронным образцом защиты проекта [infourok.ru](https://infourok.ru/)**[›…zaschita](https://infourok.ru/obrazec-prezentacii-k-uroku-zaschita-tvorcheskogo-proekta-klass-3615162.html)[tvorcheskogo-proekta-klass](https://infourok.ru/obrazec-prezentacii-k-uroku-zaschita-tvorcheskogo-proekta-klass-3615162.html)

2.

# **Часть 3. Оценочный блок**

«3» проект не закончен

«4» проект выполнен, но не полностью соответствует требованиям к проекту.

«5»проект выполнен, полностью соответствует требованиям к проекту.

# **Часть 4. Блок обратной связи**

1. Инструкция для учащегося : выполненное задание необходимо предоставить мне  *фото титульного листа, технологической карты и продукта проекта(изделие) сообщением в виртуальную школу или в группу Viber \_\_\_\_\_\_\_\_\_*

 вопросы можно задать по адресу \_\_\_\_\_\_\_\_\_\_ или в viber *\_\_\_\_\_\_\_\_*7 до 26 мая 2020 года с 14.00 до 15. 00

## **Часть 5. Мотивационный блок**

# **Я уверен, что вы ВСЕ хорошо поработали на уроке.**

**Напоминание: Всем выбрать и прислать тему проекта!**

Ответы на задания разместить в виртуальной школе или отправить на электронную почту

\_\_\_\_\_\_\_\_\_\_\_\_\_\_\_\_\_

# **Желаю удачи!**

 В работе дистанционного обучения я использовал следующие информационные порталы:

Основные дистанционные ресурсы для организации обучения по технологии

Портал «Российская электронная школа» [https://resh.edu.ru/.](https://resh.edu.ru/)

Цифровые ресурсы и сервисы для школы группы компаний «Просвещение[»](https://digital.prosv.ru/) [https://digital.prosv.ru/,](https://digital.prosv.ru/) горячая [л](mailto:vopros@prosv.ru)иния методической помощи для учителей и школ [vopros@prosv.ru.](mailto:vopros@prosv.ru)

На сайте издательства «Просвещение» доступны для скачивания презентации авторов, методистов и учителей, а также открыт бесплатный доступ к использованию электронных форм учебников [\(https://cloud.prosv.ru/s/NGiXx7Kk2Aor7se\)](https://cloud.prosv.ru/s/NGiXx7Kk2Aor7se).

Rosuchebnik [\(https://rosuchebnik.ru/metodicheskaja-pomosch/materialy/predmet](https://rosuchebnik.ru/metodicheskaja-pomosch/materialy/predmet-tehnologiya_type-onlayn-uroki/)[tehnologiya\\_type-onlayn-uroki/\)](https://rosuchebnik.ru/metodicheskaja-pomosch/materialy/predmet-tehnologiya_type-onlayn-uroki/) интерактивные уроки по технологии.

## Библиотека МЭШ

(https://uchebnik.mos.ru/catalogue?subject\_ids=56&types=lesson\_templates) – художественная литература, учебные пособия, тесты, приложения, иллюстрации, сценарииуроков по технологии.

Lecta [\(https://lecta.rosuchebnik.ru\)](https://lecta.rosuchebnik.ru/) – доступ к электронным учебникам из федерального перечня, интерактивные сервисы для учителей. Корпорация «Российский учебник» проводит вебинары в помощь педагогам.

Библиотека видеоуроков школьной программы (https://interneturok.ru/subject/physics/), выверенная методистами и соответствующая ФГОС ОО, – постоянно пополняемая коллекция видеоуроков по учебным предметам общего образования. Все материалы сайта бесплатны, свободны от рекламы и доступны любому желающему.